N° d'ordre: 280-92 Année 1992

# **THESE**

présentée

devant 1'UNIVERSITE CLAUDE BERNARD - LYON I

pour l'obtention

du DIPLOME DE DOCTORAT (arrêté du 30.3.92) Spécialité : Analyse Numérique

par

EMONOT Philippe

METHODES DE VOLUMES ELEMENTS FINIS : APPLICATIONS AUX EQUATIONS DE NAVIER STOKES ET RESULTATS DE CONVERGENCE

soutenue le 3 DECEMBRE 1992

JURY : J.M. THOMAS : rapporteur R. TOUZANI : rapporteur J. BARANGER J.F. MAITRE D. GRAND A. BOURG

## UNIVERSITE CLAUDE BERNARD - LYON I

Président de l'Université 1er Vice-Président Fédération Santé 1er Vice-Président Fédération Sciences Président du Comité de Coordination 'des Etudes Médicales Secrétaire Général

M. le Professeur- G.. FONTAINE

- M. le Professeur P. ZECH M. Le Professeur Y. LEMOIGNE
- M. le Professeur P. ZECH M. F. MARIANI

## FEDERATION SANTEN

- UFR de Médecine GRANGE-BLANCHE - UFR de Médecine ALEXIS-CARREL - UFR de Médecine LYON-NORD — UFR de Médecine LYON-SUD - Institut des Sciences Biologiques et Pharmaceutiques - UFR d'ODONTOLOGIE - INSTITUT DES TECHNIQUES DE READAPTATION - Département de BIOLOGIE HUMAINE Directeur : Mme le Pr. PELLET Directeur : M. le Pr. EVREUX Directeur : M. le Pr. PATRICOT Directeur : M. le Pr. DEJOUR Directeur : M. le Pr. VILLARD Directeur : M. le Pr. MAGLOIRE Directeur : M. le Pr. EYSSETTE Directeur : M. le Pr. BRYON Directeur : M. le Pr. LLORCA
- Département d'INNOVATION ET DE COORDINATTON PEDAGOGIQUE

## FEDERATION SCIENCES

- Institut DES SCIENCES DE LA MATIÈRE - Institut DES SCIENCES DE L'INCE-NIERIE ET DU DEVELOPPEMENT TECHNOLOGIQUES - Institut DE CHIMIE ET BIOLOGIE Directeur : M. le Pr. DIMNET
- Institut d'ANALYSE DES SYSTEMES
- BIOLOGIQUES ET SOCIO-ECONOMIQUES - Institut DES SCIENCES DE LA TERRE DE UOCEAN, DE UATMOSPHERE, DE
- L'ESPACE ET DE L'ENVIRONNEMENT
- UFR des ACTIVITES PHYSIQUES ET **SPORTIVES**
- I.U.T. A
- I.U.T. B
- Département de 1er Cycle pluridisciplinaire Sciences
- Département de 2ème Cycle
	- Sciences de la Vie et de la Terre
	- Sciences pour l'Ingénieur
	- Sciences de l'Analyse et de la Matière

Directeur : M. le Pr. ELBAZ

Directeur : Mme VARAGNAT, M.C. Directeur : M. le Pr. LEGAY

Directeur : M. le Pr. ELMI

Directeur : M. 1e Pr. CAMY

Directeur : M. le Pr. GIELLY Directeur : M. le Pr. PIVOT Directeur : M. PONCET, M.C.

Directeur : M. le Pr. BLANCHET Directeur : M. le Pr. BETHOUX

Directeur : M. le Pr. VIALLE

A Nadine et Margot.

Je remercie Jean Marie Thomas et Rachid Touzani d'avoir accepté d'être rapporteurs.

Je tiens à remercier Jacques Baranger et Jean François Maitre pour leur disponibilité et leur soutien tout au long de ce travail.

Je remercie André Latrobe, Dominique Grand, Vincent Pimont et Daniel Meyer pour m'avoir proposé ce sujet de thèse.

Je remercie André Bourg et Michel Villand qui ont suivi ce travail pendant trois ans.

Je remercie Christophe Terrasson pour tous les dépannages informatiques !

Je remercie Pierre Malartic (stagiaire à Cisi Ingénierie) pour la mise en œuvre de la thermique dans Nelly : la maquette réalisée durant ces trois ans, et Jean Christophe Jardinnier (stagiaire au CENG) pour avoir écrit l'interface entre Nelly et les mailleurs tétraédriques.

Je remercie Corine Pantigny pour son aide précieuse.

Et un grand MERCI à tout le Laboratoire de Modélisation et de développement des Logiciels ainsi qu'au personnel de Cisi Ingénierie à Grenoble.

# Introduction

La simulation numérique des écoulements de fluides incompresssibles dans toute la plage des nombres de Reynolds et dans des géométries complexes nécessite des méthodes numériques robustes. La méthode utilisée dans TRIO VF [14] qui est le code de thermo—hydraulique développé par le CEA et Cisi Ingénierie à Grenoble est une méthode de Volumes Finis inspirée du schéma Marker and Cell (M.A.C. [19]). Lïnconvénient principal de cette méthode est qu'elle nécessite l'emploi de maillages rectangulaires. Il est donc difficile de faire des calculs dans des géométries complexes et de raffiner localement le maillage pour l'adapter à l'écoulement.

Les méthodes de *Volumes Finis* sont depuis longtemps employées dans des codes industriels et représentent également la méthode de discrétisation la plus répandue pour les problèmes hyperboliques (tels que les équations de la dynamique des gaz). Elles apparaissent comme des méthodes "naturelles" de discrétisation des équations de conservation. L'analyse mathématique des méthodes de Volumes Finis est pour l'instant restreinte aux problèmes hyperboliques; la théorie existante pour les problèmes elliptiques est très peu développée surtout si on la compare à la théorie des méthodes d' Éléments Finis .

Le schéma M.A.C. a été interprété par Girault et Raviart dans [17] comme étant la restriction aux maillages rectangulaires de méthodes Eléments Finis particulières. Mais ces méthodes Éléments Finis ne sont pas conservatives en général : on ne peut pas exhiber de volumes de contrôle sur lesquels les équations de conservation sont vérifiées. Une autre tentative pour "destructurer" le schéma M.A.C. est donnée dans [16] par Girault.

La Box Method [22] est une tentative pour allier la souplesse géométrique des Éléments Finis et l'aspect conservatif des Volumes Finis , et peut être considérée comme la première méthode de Volumes Éléments Finis pour traiter le problème du Laplacien. L'idée de la Box Method en dimension deux est d'associer à chaque sommet d'une triangulation du domaine de calcul un volume de contrôle et de chercher une fonction continue afline par triangle vérifiant les équations de conservation sur chaque cellule. Notre objectif est de construire une méthode de Volumes Éléments Finis adaptée au problème de Navier Stokes.

Dans le premier chapitre, on établit les équations de conservation modélisant les écoulements de fluides incompressibles sous forme d'équations de bilan et on présente brièvement les principes des méthodes de Volumes Finis .

Le second chapitre se veut une introduction aux méthodes de Volumes Éléments Finis . On y décrit la Box Method et on propose une méthode de Volumes Éléments Finis adaptée aux problèmes de Stokes et de Navier Stokes. Cette dernière méthode est décrite en détail et on donne des résultats numériques obtenus sur deux cas test classiques. i

Le troisième chapitre présente une analyse d'erreur de la méthode des Volumes' Éléments Finis pour le problème du Laplacien, et des applications en dimension un, deux ou trois.

Le quatrième chapitre prolonge les techniques du chapitre trois pour faire une analyse d'erreur de la méthode des Volumes Éléments Finis pour le problème de Stokes.

# Table des matières

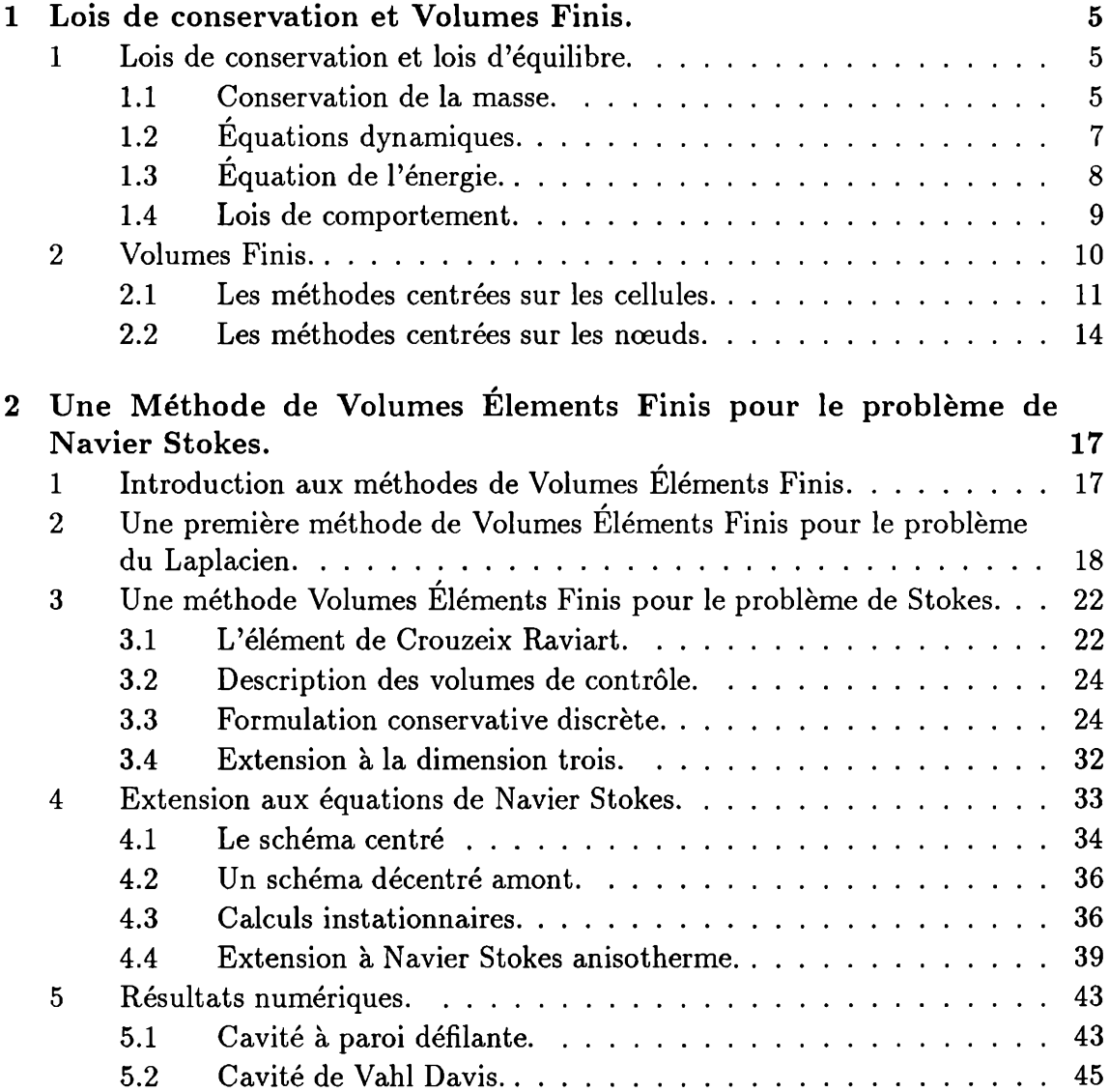

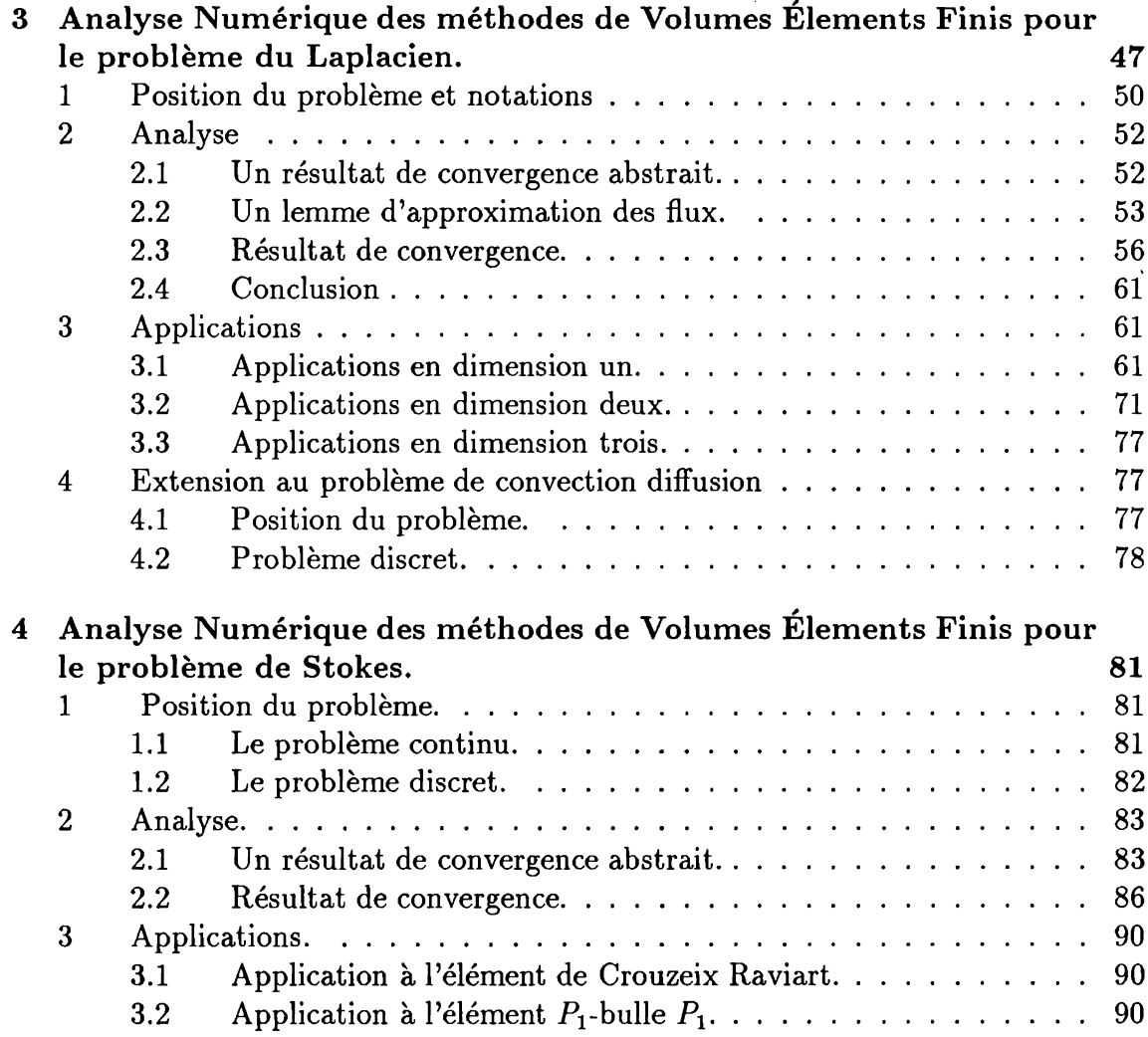

## Chapitre <sup>1</sup>

# Lois de conservation et Volumes Finis.

## Introduction.

On montre ici le lien étroit existant entre les méthodes de Volumes Finis et les lois de conservation. Les lois de conservation expriment la conservation locale d'une grandeur physique, c'est-à-dire la conservation de cette quantité sur tout sousdomaine. L'idée de la méthode des Volumes Finis est d'écrire ces mêmes lois de conservation sur un ensemble fini de volumes de contrôle. On décrit ici le modèle de Navier-Stokes pour un fluide incompressible à la fois sous forme d'équations aux dérivées partielles et sous forme d'équations de bilan exprimant la conservation de la masse, de la quantité de mouvement et de l'énergie.

## <sup>1</sup> Lois de conservation et lois d'équilibre.

On renvoie à [13] pour plus de détails.

## 1.1 Conservation de la masse.

## Variables d'Euler.

La description eulérienne consiste à caractériser le mouvement par la vitesse  $\vec{u}(\vec{x},t)$  de la particule qui se trouve au point  $\vec{x}$  à l'instant t. La difficulté inhérente au point de vue d'Euler est une certaine complication de l'expression de l'accélération d'une particule fluide. On a :

$$
\vec{\gamma} = \frac{\partial \vec{u}}{\partial t} + (\vec{u}.\vec{\nabla})\vec{u}
$$

où  $\vec{\gamma}$  est l'accélération.

### Dérivée particulaire.

La dérivée particulaire d'une fonction  $f(\vec{x},t)$  est la dérivée calculée en suivant la particule fluide dans son mouvement, elle s'écrit :

$$
\frac{\mathrm{d}f}{\mathrm{d}t} \stackrel{\text{def}}{=} \frac{\partial f}{\partial t} + (\vec{u}.\vec{\nabla})f
$$

En choisissant pour f l'intégrale de volume sur un domaine borné  $\omega(t)$  de frontière  $\gamma(t)$  que l'on suit dans son mouvement d'une quantité  $\phi(\vec{x},t)$ , on obtient :

$$
\frac{\mathrm{d}}{\mathrm{d}t} \int_{\omega(t)} \phi \, \mathrm{d}V = \int_{\omega(t)} \frac{\partial \phi}{\partial t} \, \mathrm{d}V + \int_{\gamma(t)} \phi \vec{u} \cdot \vec{n} \, \mathrm{d}s
$$

où  $\vec{n}$  est la normale uinitaire à  $\gamma(t)$  extérieure à  $\omega(t)$ .

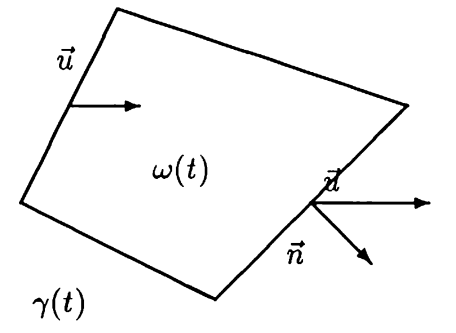

L'interprétation du deuxième terme est très simple; il représente le flux du vecteur  $\phi \vec{u}$  à travers la surface  $\gamma(t)$ , c'est-à-dire le bilan net des quantités de  $\phi$ apportées par les particules fluides qui sont entrées (ou sorties) dans le domaine  $\omega(t)$  en traversant sa frontière  $\gamma(t)$ .

### Équation de continuité.

On appelle *équation de continuité* l'équation qui exprime le principe fondamental de conservation de la masse que doit vérifier tout écoulement. Si  $\rho(\vec{x},t)$  désigne la masse volumique au point  $\vec{x}$ , à l'instant t, la masse d'un domaine  $\omega(t)$  borné s'écrit :

$$
M(t) = \int_{\omega(t)} \rho \, \mathrm{d}V
$$

Le principe de conservation de la masse impose la nullité de la dérivée particulaire  $\frac{dM}{dt}$ . En appliquant le résultat du paragraphe précédent, on obtient :

$$
\int_{\omega(t)} \frac{\partial \rho}{\partial t} \, \mathrm{d}V + \int_{\gamma(t)} \rho \vec{u} \cdot \vec{n} \, \mathrm{d}s = 0
$$

En remarquant que ceci doit être vrai pour tout domaine  $\omega(t)$ , on obtient l'expression du principe de conservation de la masse sous forme d'équation aux dérivées partielles :

$$
\frac{\partial \rho}{\partial t} + \text{div}(\rho \vec{u}) = \frac{d\rho}{dt} + \rho \text{div}\vec{u} = 0
$$

#### Équations dynamiques.  $1.2$

Théorème des quantités de mouvement.

La loi fondamentale de la dynamique dit qu'il existe une chronologie (dite galiléenne) et un référentiel (dit *quiléen*) tels que, à tout instant et pour toute partie  $\omega(t)$  d'un système mécanique, le torseur des quantités d'accéleration est égal au torseur des *efforts extérieurs.* On note  $[K]$  le torseur des quantités de mouvement d'un domaine  $\omega(t)$ :

$$
\vec{K} = \int_{\omega(t)} \rho \vec{u} \, dV
$$

$$
\vec{\mathcal{M}}_0(K) = \int_{\omega(t)} \vec{x} \wedge \rho \vec{u} \, dV
$$

 $et[F]$  le torseur des efforts extérieurs :

$$
\vec{F} = \int_{\omega(t)} \rho \vec{f}_V \ dV + \int_{\gamma(t)} \vec{f}_S \ ds
$$
  

$$
\vec{\mathcal{M}}_0(F) = \int_{\omega(t)} \rho \vec{x} \wedge \vec{f}_V \ dV + \int_{\gamma(t)} \vec{x} \wedge \vec{f}_S \ ds
$$

où  $\rho \vec{f_V}$  est une densité volumique de force et  $\vec{f_S}$  une densité surfacique de force. On  $a$ :

$$
\frac{\mathrm{d}[K]}{\mathrm{d}t} = [F]
$$

Soit:

$$
\int_{\omega(t)} \frac{\partial \rho \vec{u}}{\partial t} \, \mathrm{d}V + \int_{\gamma(t)} \rho \vec{u} \vec{u} \cdot \vec{n} \, \mathrm{d}s = \int_{\omega(t)} \rho \vec{f}_V \, \mathrm{d}V + \int_{\gamma(t)} \vec{f}_S \, \mathrm{d}s \tag{1.1}
$$

$$
\int_{\omega(t)} \frac{\partial}{\partial t} (\vec{x} \wedge \rho \vec{u}) \, dV + \int_{\gamma(t)} (\vec{x} \wedge \rho \vec{u}) \vec{u} . \vec{n} \, ds
$$
\n
$$
=
$$
\n
$$
\int_{\omega(t)} \rho \vec{x} \wedge \vec{f_V} \, dV + \int_{\gamma(t)} \vec{x} \wedge \vec{f_S} \, ds
$$
\n(1.2)

L'hypothèse de Cauchy conduit à écrire :

$$
\vec{f}_S = \sigma(\vec{n})
$$

où  $\sigma$  est appelé tenseur des contraintes. La relation (1.2) est alors équivalente à  $\sigma$ est symétrique :

$$
\sigma_{ij} = \sigma_{ji}
$$

En écrivant que (1.1) est vraie pour tout domaine, on obtient l'équation de conservation de la quantité de mouvement sous forme d'équation aux dérivées partielles suivantes :

$$
\frac{\partial \rho \vec{u}}{\partial t} + \text{div}(\rho \vec{u} \otimes \vec{u}) = \rho \vec{f}_V + \text{div}\sigma
$$

#### Équation de l'énergie. 1.3

Le premier principe de la Thermodynamique dit qu'il existe une fonction énergie interne spécifique (c'est-à-dire par unité de masse), telle que la dérivée par rapport au temps de l'énergie totale (énergie cinétique + énergie interne) soit égale à la puissance des forces extérieures appliquées au système plus les apports de chaleur par unité de temps :

$$
\frac{d}{dt} \int_{\omega(t)} \left( \rho e + \frac{1}{2} \rho \vec{u} \cdot \vec{u} \right) dV = \int_{\omega(t)} \rho \vec{f}_V \cdot \vec{u} dV + \int_{\gamma(t)} \sigma(\vec{n}) \cdot \vec{u} ds \n+ \int_{\omega(t)} \rho h dV + \int_{\gamma(t)} \vec{q} \cdot \vec{n} ds
$$

 $o\mathbf{u}$ :

e est l'énergie interne spécifique

ph est une source volumique de chaleur par unité de temps et

 $\vec{q}$  est le vecteur flux de chaleur.

#### Lois de comportement. 1.4

Pour un milieu donné et un type de mouvement, l'équilibre entre le nombre d'équations et le nombre d'inconnues est obtenu en négligeant ce qui peut l'être et en introduisant d'autres relations entre les inconnues, dites lois constitutives ou lois de comportement. Les lois constitutives concernent par exemple  $\sigma$ ,  $q$ ,  $e$ , mais pas les variables indépendantes  $v$ ,  $\rho$ ,  $T$  (principe de causalité). Ces lois doivent être physiquement admissibles (déterminisme, action locale, objectivité.) et ne doivent pas être en contradiction avec les lois fondamentales.

### Fluides incompressibles.

Un fluide incompressible est tel que div $\vec{u} = 0$ :

$$
\int_{\gamma(t)} \vec{u}.\vec{n} \; \mathrm{d}s = 0
$$

L'incompressibilité à pour conséquence que  $\frac{d\rho}{dt} = 0$ , c'est-à-dire que la masse volumique est constante le long des lignes de courant.

### **Fluides Newtoniens.**

Pour un fluide Newtonien, le tenseur des contraintes s'écrit :

$$
\sigma \stackrel{\scriptscriptstyle\rm def}{=} -pI_d + \lambda (\text{\rm div} \vec{u}) I_d + 2 \mu D
$$

où  $D \stackrel{\text{def}}{=} \frac{1}{2} (\vec{\nabla} \vec{u} + (\vec{\nabla} \vec{u})^t), p$  est la pression et  $\mu$  la viscosité. Soit pour un fluide incompressible :

$$
\sigma = -pI_d + \mu \left( \vec{\nabla} \vec{u} + (\vec{\nabla} \vec{u})^t \right)
$$

en remarquant que div $(\vec{\nabla} \vec{u})^t = \vec{\nabla}$ (div $\vec{u}$ ), on obtient l'écriture simplifiée de la conservation de la quantité de mouvement :

$$
\int_{\omega(t)} \frac{\partial \rho \vec{u}}{\partial t} \, \mathrm{d}V + \int_{\gamma(t)} \rho \vec{u} \vec{u} \cdot \vec{n} \, \mathrm{d}s = \int_{\omega(t)} \rho \vec{f}_V \, \mathrm{d}V + \int_{\gamma(t)} \left( -pI_d + \mu \vec{\nabla} \vec{u} \right) \cdot \vec{n} \, \mathrm{d}s
$$

ou

$$
\frac{\partial \rho \vec{u}}{\partial t} + \text{div}(\rho \vec{u} \otimes u - \mu \vec{\nabla} \vec{u} + pI_d) = \rho \vec{f}_V
$$

Loi de Fourier.

La loi de Fourier stipule :

$$
\vec{q} \;\; = \;\; k \vec{\nabla} T
$$

et on suppose :

$$
e = c_p T
$$

où  $c_p$  est une fonction croissante de la température. En utilisant la symétrie de  $\sigma$ , l'incompressibilité et la conservation de la quantité de mouvement, on obtient :

$$
\int_{\omega(t)} \frac{\partial \rho e}{\partial t} \, \mathrm{d}V + \int_{\gamma(t)} \rho e \vec{u} \cdot \vec{n} \, \mathrm{d}s = \int_{\omega(t)} \rho h \, \mathrm{d}V + \int_{\gamma(t)} k \vec{\nabla} T \cdot \vec{n} \, \mathrm{d}s + \int_D \sigma D(\vec{u})
$$

### Récapitulatif.

On a obtenu le système d'équations sous forme Conservative suivant :

$$
\int_{\omega(t)} \frac{\vec{u} \cdot \vec{n} \, ds}{\partial t} = 0
$$
\n
$$
\int_{\omega(t)} \frac{\partial \rho \vec{u}}{\partial t} dV + \int_{\gamma(t)} \rho \vec{u} \vec{u} \cdot \vec{n} \, ds = \int_{\omega(t)} \rho \vec{f} \cdot \vec{v} \, dV + \int_{\gamma(t)} \left( -pI_d + \mu \vec{\nabla} \vec{u} \right) \cdot \vec{n} \, ds
$$
\n
$$
\int_{\omega(t)} \frac{\partial H}{\partial t} dV + \int_{\gamma(t)} H \vec{u} \cdot \vec{n} \, ds = \int_{\omega(t)} \rho h \, dV + \int_{\gamma(t)} k \vec{\nabla} T \cdot \vec{n} \, ds + \int_{D} \sigma D(\vec{u})
$$

où  $H = \rho c_p T$  est l' enthalpie volumique.

Pour compléter le système, il faut se donner des conditions aux limites et une condition initiale. Les conditions aux limites les plus simples sont de se donner sur la frontière du domaine de calcul soit  $\vec{u}$  soit  $-p\vec{n} + \mu \vec{\nabla} \vec{u} \cdot \vec{n}$  pour l'équation de conservation de la quantité de mouvement, et soit H soit  $k\vec{\nabla}T\vec{n}$  pour l'équation de conservation de l'énergie.

## 2 Volumes Finis.

La méthode des *Volumes Finis* cherche à approcher la solution de ce système en se donnant un ensemble fini de domaines  $\omega_i$  appelés volumes de contrôle et une caractérisation de la solution discrète. Il existe deux grandes familles de méthodes de Volumes Finis :

10

- $\bullet$  ou bien on se donne les  $\omega_i$  et on caractérise la solution discrète par ses valeurs moyennes sur les volumes de contrôle; il reste alors à. relier les flux aux valeurs moyennes.
- o ou bien on se donne un maillage, on caractérise la solution par ses valeurs aux nœuds et on associe à chaque nœud un volume de contrôle. À l'intérieur de cette famille, on distingue les méthodes de Volumes Différences Finies où l'on se donne un maillage rectangulaire et où l'on approche les flux en écrivant des développements de Taylor tronqués et la méthode des Volumes Éléments Finis où l'on se donne une triangulation et un espace éléments finis associés.

On décrit brièvement dans la suite un exemple de chacune de ces méthodes sur le problème de la conservation de l'énergie pour un fluide au repos ( $\vec{u} = 0$ ) en dimension deux :

$$
\int_{\gamma} -k \vec{\nabla} T . \vec{n} \, ds = \int_{\omega} \rho h \, dV \qquad (1.3)
$$

avec k constant et la condition aux limites  $T = 0$  sur  $\Gamma$ .

## 2.1 Les méthodes centrées sur les cellules.

## Maillages structurés.

On prend pour exemple la discrétisation de l'équation de la chaleur qui est utilisée dans TRIO VF. On se donne une partition du domaine de calcul en rectangles de côtés parallèles aux axes, on représente les champs de température par leur valeurs moyennes sur chaque rectangle. On évalue les flux par des schémas aux Diflérences Finies :

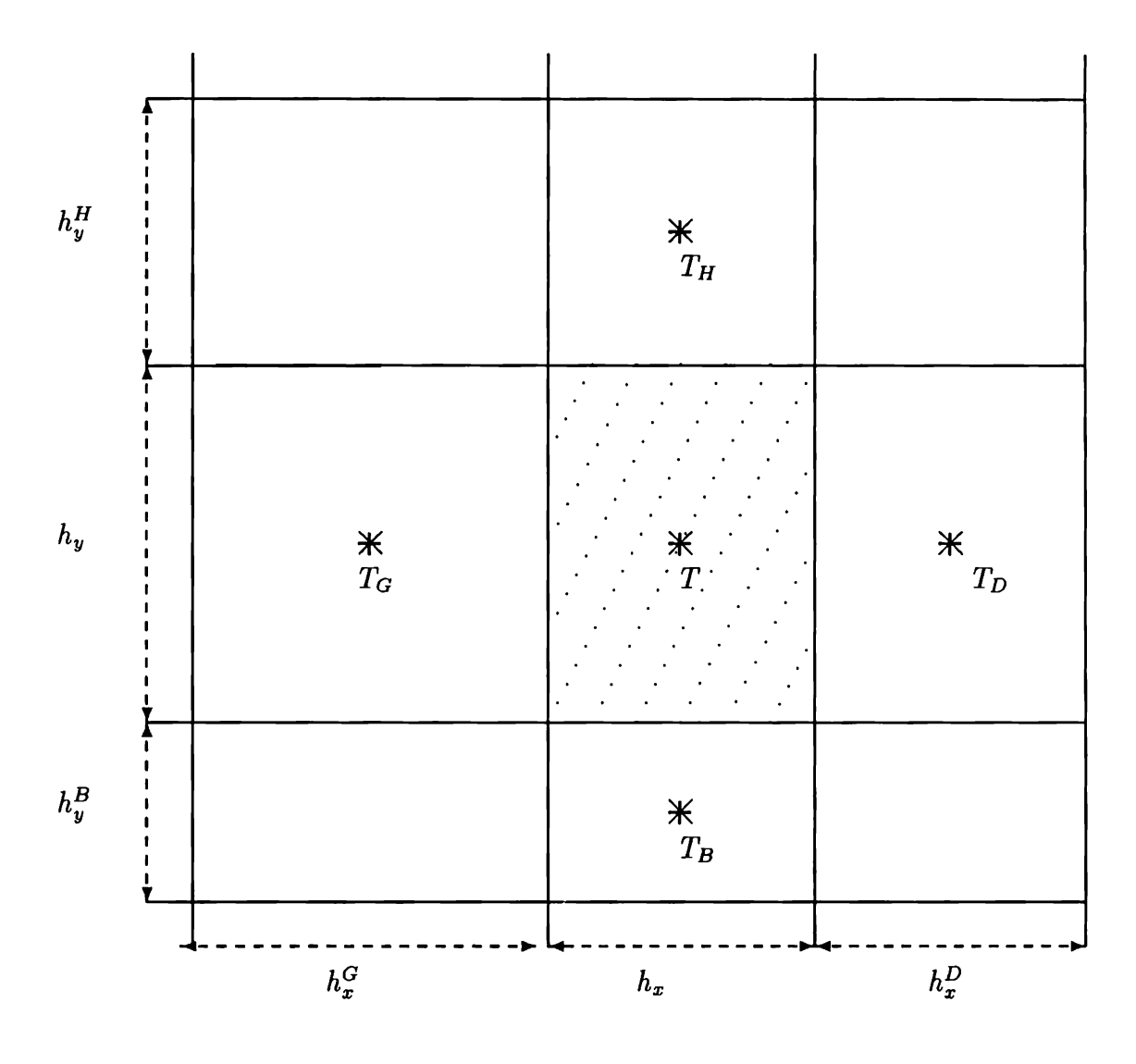

$$
\int_{\gamma} -k\vec{\nabla}T.\vec{n} ds \approx 2k \left( h_x \left( \frac{T - T_H}{h_y + h_y^H} + \frac{T - T_B}{h_y + h_y^B} \right) + h_y \left( \frac{T - T_D}{h_x + h_x^D} + \frac{T - T_G}{h_x + h_x^G} \right) \right)
$$

où  $\gamma$  est la frontière du rectangle associé à T (hachuré).

## Maillages non structurés.

I. Faille et T. Gallouet se sont récemment intéressé à ce type de méthode. Ils ont proposé dans [15], si le maillage garde la structure  $\mathcal{T}_h = \{K_{ij}, i = 1, ..., N; j = 1, ..., M\}$ , le schéma suivant :

Soient  $C_{ij}$  le centre de la maille  $K_{ij}$ ,  $\delta_{i,j-\frac{1}{2}}, \delta_{i,j+\frac{1}{2}}, \delta_{i-\frac{1}{2},j}, \delta_{i+\frac{1}{2},j}$  les quatres arêtes for-<br>mant la maille  $K_{ij}$  et  $\eta_{i,j-\frac{1}{2}}, \eta_{i,j+\frac{1}{2}}, \eta_{i-\frac{1}{2},j}, \eta_{i+\frac{1}{2},j}$  leurs médiatrices res

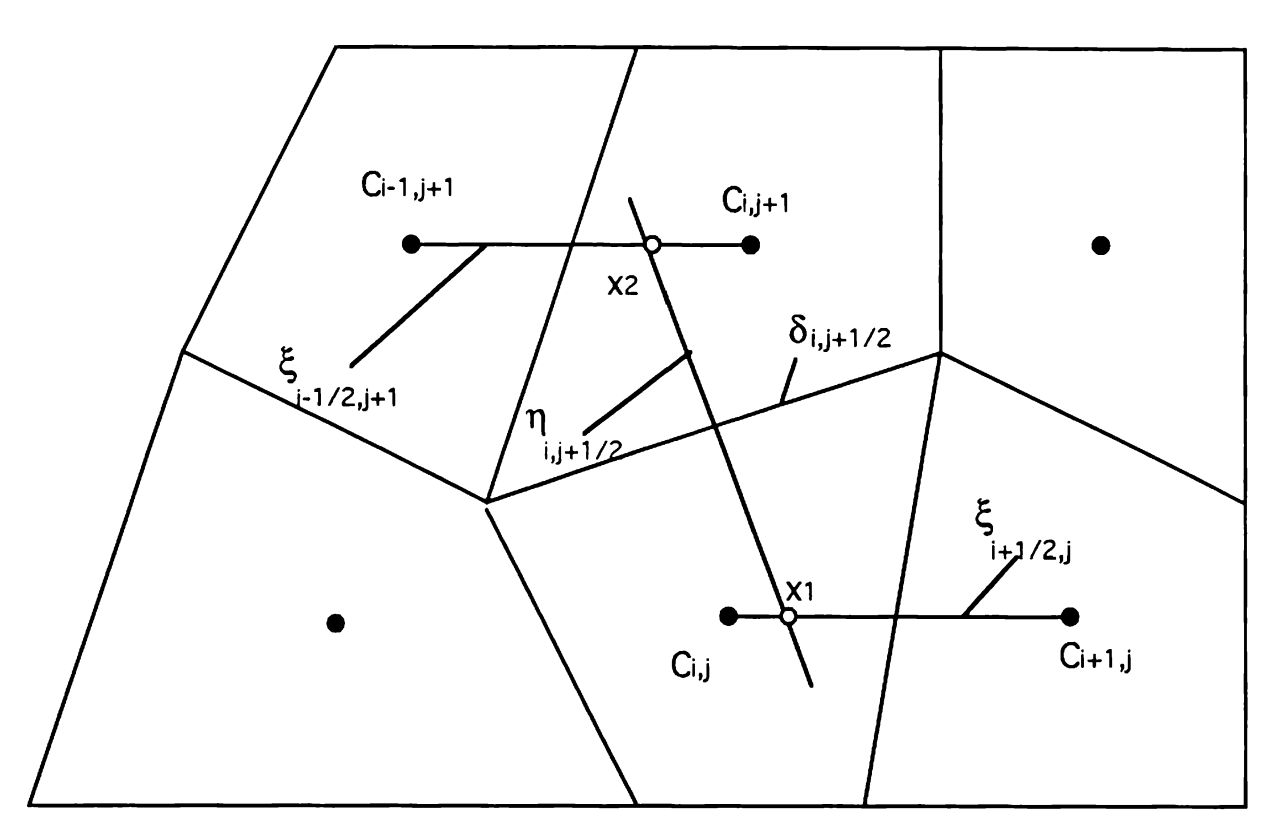

Considérons par exemple l'arête  $\delta_{i,j+\frac{1}{2}}$  séparant les mailles  $K_{ij}$  et  $K_{i,j+1}$ . Pour approcher  $\vec{\nabla}T.\vec{n}_K$  au milieu de cette arête, on construit une approximation de T aux points  $x_1$  et  $x_2$  situés sur la médiatrice  $\eta_{i,j+\frac{1}{2}}$  de l'arête  $\delta_{i,j+\frac{1}{2}}$ , de part et d'autre de celle-ci. On écrit enfin :

$$
\int_{\delta_{i,j+\frac{1}{2}}} \vec{\nabla} T . \vec{n}_K \approx |\delta_{i,j+\frac{1}{2}}| \frac{\theta_2 - \theta_1}{|x_2 - x_1|}
$$

où  $\theta_1$  et  $\theta_2$  sont obtenus par interpolation linéaire le long des droites  $\xi$ . Pour ces deux méthodes, il faut ajouter des mailles fictives pour traiter les conditions aux limites de Dirichlet.

#### Les méthodes centrées sur les nœuds.  $2.2$

Méthodes de Volumes Différences Finies.

On se donne une grille rectangulaire et on associe à chaque nœud un volume de contrôle en joignant les centres de gravité des rectangles. On évalue les flux par des schémas aux Différences Finies :

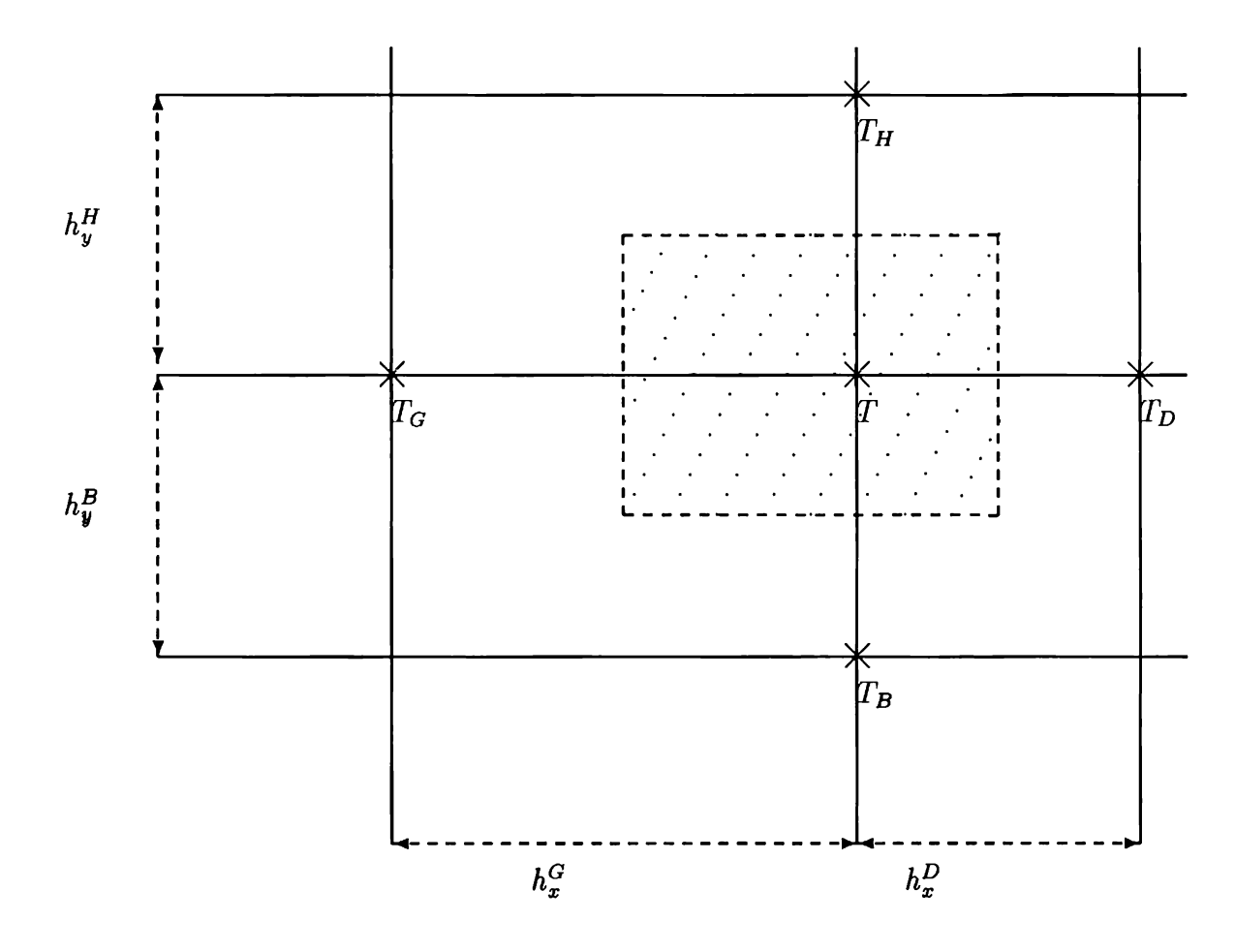

$$
\int_{\gamma} -k\vec{\nabla}T.\vec{n} \, ds \approx k \left( \frac{h_x^G + h_x^D}{2} \left( \frac{T - T_H}{h_y^H} + \frac{T - T_B}{h_y^B} \right) + \frac{h_y^H + h_y^B}{2} \left( \frac{T - T_D}{h_x^D} + \frac{T - T_G}{h_x^G} \right) \right)
$$

où  $\gamma$  est la frontière du rectangle associé à T (hachuré).

## Méthodes de Volumes Éléments finis.

C'est la méthode qui nous intéresse ici. Elle sera. présentée et analysée en détail dans la suite.

## Chapitre 2

# Une Méthode de Volumes Elements Finis pour le problème de Navier Stokes.

## <sup>1</sup> Introduction aux méthodes de Volumes Éléments Finis.

L'idée d'associer des volumes de contrôle à un maillage triangulaire est une idée ancienne (ref [22]) mais peu étudiée. Seule la Box Method (où le terme Box renvoie à la notion de volume de contrôle) qui correspond à une méthode de Volumes Éléments Finis aflines par éléments est bien connue (ref [5,18]). L'analyse mathématique de la *Box Method* proposée par Bank et Rose ([5]) ou Hackbusch (ref [18]) est basée sur une comparaison entre les solutions Éléments Finis et Box Method. Heinrich (ref  $[20]$ ) a proposé une analyse plus dans l'esprit des *Différences Finies*. Enfin Cai et Mc Cormick (ref [23]) ont proposé une analyse que l'on peut chercher à étendre d'une part à. d'autre lois de conservation que celle du problème du Laplacien et d'autre part à d'autres choix d' Éléments Finis et de volumes de contrôle. Citons enfin Banaszek (ref  $[4,3]$ ) qui a comparé "expérimentalement" la méthode des Éléments Finis et la méthode des Volumes Éléments Finis pour les éléments les plus usuels et Baliga et Pathankar (ref [2]) qui ont conçu une méthode de Volumes Éléments Finis pour le problème de Navier Stokes à partir de l'élément de Pironneau Bercovier  $(P_1^{\frac{h}{2}}P_1)$ .

## Une première méthode de Volumes Éléments  $\mathbf 2$ Finis pour le problème du Laplacien.

On décrit ici la Box Method qui peut être considérée comme étant la première méthode de *Volumes Éléments Finis* proposée pour le problème du Laplacien. On ne considère ici que le problème de la chaleur stationnaire non convectif ( $\vec{u} = 0$ ) dans  $\Re^2$  avec  $k = 1, \rho c_p = 1$ :

 $-\int_{\gamma(t)} \vec{\nabla} T . \vec{n} ds = \int_{\omega(t)} h dV \quad \forall D \in \Omega$ <br>  $T = T_0 \text{ sur } \Gamma_0$ <br>  $\vec{\nabla} T . \vec{n} = q \text{ sur } \Gamma_1$ 

où  $\partial\Omega = \Gamma = \Gamma_0 \cup \Gamma_1$ .

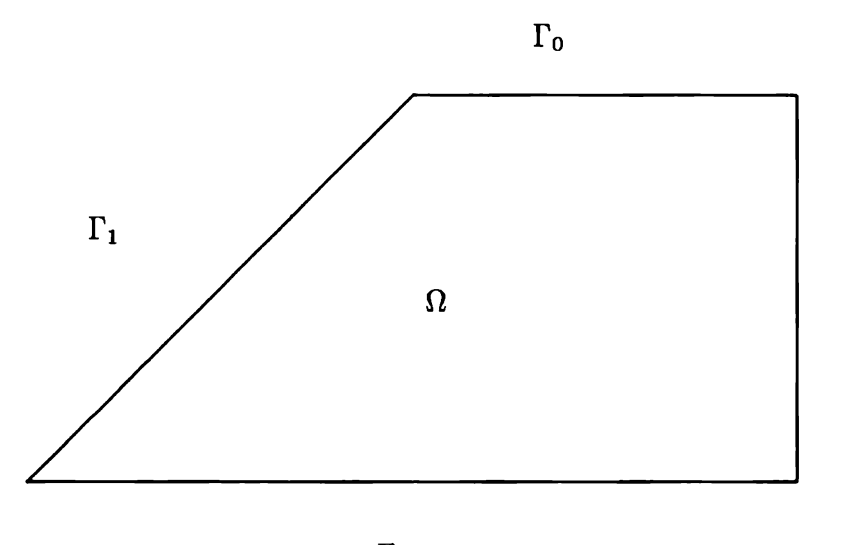

 $\Gamma_0$ 

 $\Gamma_0$ 

On se donne une triangulation de  $\Omega$  -compatible avec les conditions aux limites : les points d'intersection de  $\Gamma_0$  et  $\Gamma_1$  coincident avec des nœuds du maillage- à laquelle on associe l'espace Éléments Finis V<sub>h</sub> constitué des fonctions définies sur  $\Omega$  à valeur dans  $\Re$ , continues et affines par triangle (i.e. de la forme  $T(x,y) = ax + by + c$ ). On notera  $x_i$  les sommets de la triangulation et  $\phi_i$  la fonction de  $V_h$  telle que

$$
\phi_i(x_j) = \delta_{ij}
$$

de sorte que toute fonction  $T$  de  $V_h$  vérifie :

$$
T(x) = \sum_i T(x_i) \phi_i(x) .
$$

On construit le volume de contrôle  $\omega_i$  associé au sommet  $x_i$  de la triangulation en joignant dans chaque triangle de sommet  $x_i$  les milieux des côtés à un point quelconque du triangle éventuellement frontière par une courbe de sorte que  $\omega_i\cap\omega_j=\varphi$ .

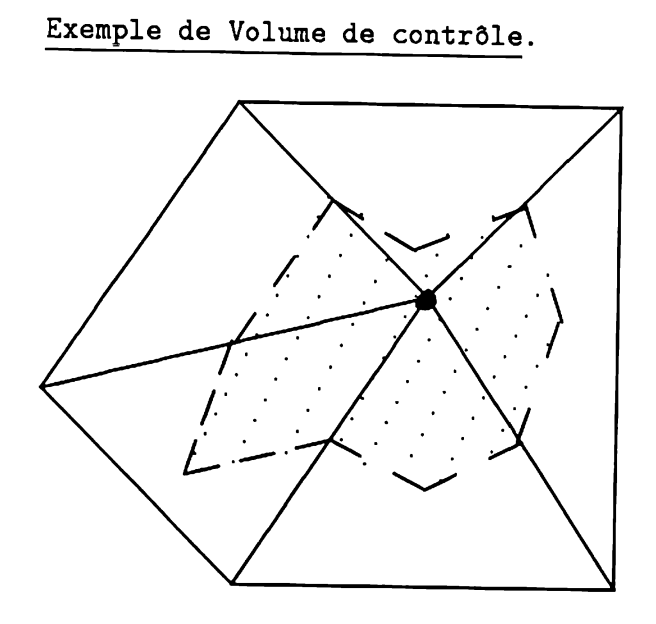

Les deux choix les plus classiques consistent à construire les cellules en joignant dans chaque triangle les milieux des côtés au point de concours des médiatrices si tous les angles des triangles sont aigus, et au barycentre (point de concours des médianes) pour les triangulations générales.

Construction des Volumes de contrôle par les médiatrices.

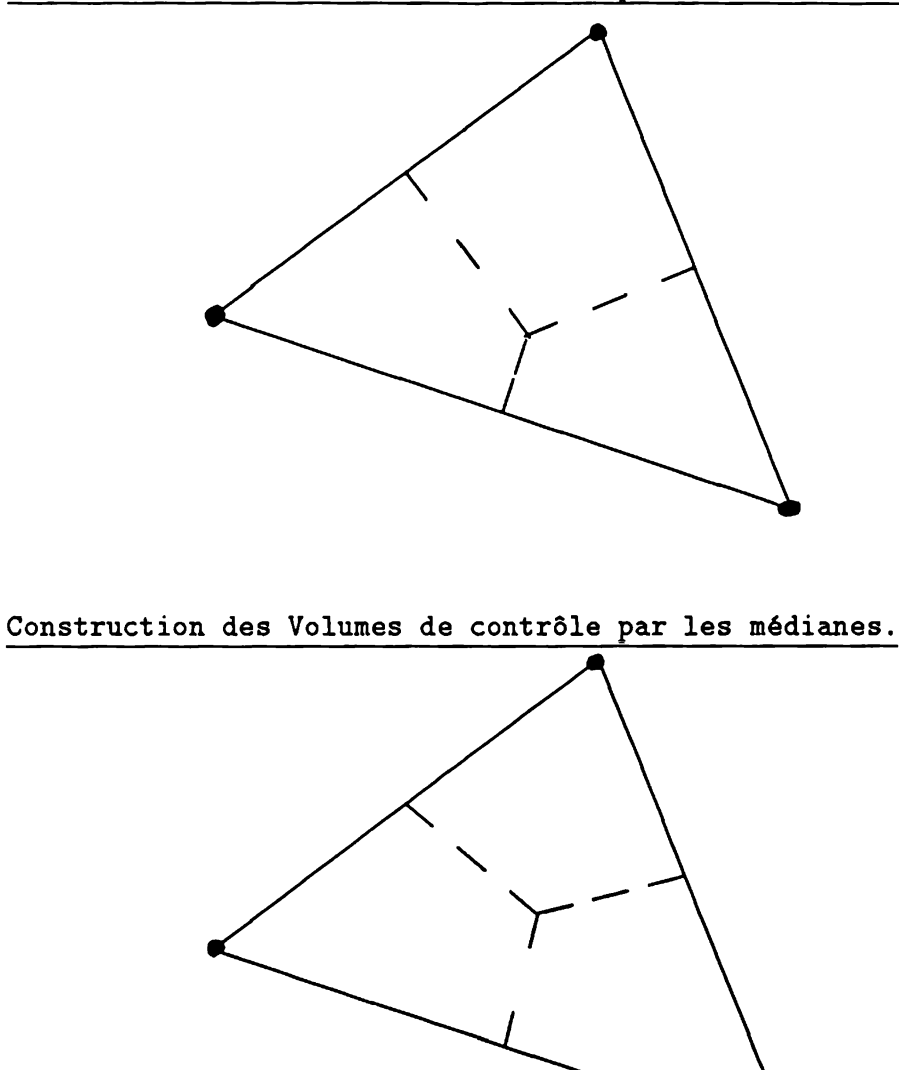

On décompose la frontière  $\partial \omega_i$  de la cellule  $\omega_i$  en deux parties : la partie où le flux est connu :

$$
\gamma_{i,1} \stackrel{\text{\tiny def}}{=} \partial \omega_i \cap \Gamma_1
$$

et le reste :

$$
\gamma_i \stackrel{\text{def}}{=} \partial \omega_i - \gamma_{i,1}
$$

On obtient le problème discret : Trouver  $T \in V_h$  tel que :

$$
-\int_{\gamma_i} \vec{\nabla} T . \vec{n} \, ds = \int_{\omega_i} h \, dV + \int_{\gamma_i^1} q \, ds \quad (\forall i, x_i \notin \Gamma_0)
$$

$$
T(x_i) = T_0(x_i) \quad (\forall i, x_i \in \Gamma_0)
$$

Soit en développant  $T$  suivant les fonctions de base :

$$
\sum_{j \;ix_j \notin \Gamma_0} \left( T(x_j) \int_{\gamma_i} -\vec{\nabla} \phi_j . \vec{n} \; \mathrm{d}s \right) \;\; = \;\; \int_{\omega_i} h \; \mathrm{d}V + \int_{\gamma_i^1} q \; \mathrm{d}s + \sum_{j \;ix_j \in \Gamma_0} \left( T_0(x_j) \int_{\gamma_i} \vec{\nabla} \phi_j . \vec{n} \; \mathrm{d}s \right)
$$

que l'on peut récrire sous la forme du système linéaire suivant :

$$
AT = B
$$

où on a noté :

$$
A_{ij} \stackrel{\text{def}}{=} \int_{\gamma_i} -\vec{\nabla}\phi_j \cdot \vec{n} \, ds
$$
  
\n
$$
B_i \stackrel{\text{def}}{=} \int_{\omega_i} h \, dV + \int_{\gamma_i^1} q \, ds + \sum_{j: x_j \in \Gamma_0} \left( T_0(x_j) \int_{\gamma_i} \vec{\nabla}\phi_j \cdot \vec{n} \, ds \right)
$$
  
\n
$$
T_j \stackrel{\text{def}}{=} T(x_j)
$$

Il est connu que la matrice A est la même que celle obtenue par la méthode de Galerkin (ref [5] ) dans le cas des volumes considérés :

$$
A_{ij} = \int_{\Omega} \vec{\nabla} \phi_i . \vec{\nabla} \phi_j \, dV
$$

de sorte que les deux méthodes ne diffèrent que par le traitement du second membre et de la condition de Neumann :

$$
\int_{\omega_i} h \, dV \neq \int_{\Omega} h \phi_i \, dV
$$
  

$$
\int_{\gamma_i^1} q \, ds \neq \int_{\Gamma_1} q \phi_i \, dV
$$

On peut montrer, en comparant les deux seconds membres, la convergence de cette première méthode de *Volumes Éléments Finis*. Au paragraphe suivant, on construit une méthode de Volumes Éléments Finis pour le problème de Stokes qui conduit à un système linéaire qui ne diffère du système linéaire obtenu par le méthode des Éléments Finis que par le second membre.

## Une méthode Volumes Éléments Finis pour le 3 problème de Stokes.

On propose ici une méthode inspirée de la Box Method adaptée au problème de Stokes stationnaire ( $\rho = 1, \nu = 1$ ) :

$$
-\Delta \vec{u} + \vec{\nabla} p = \vec{f}
$$
  
div $\vec{u} = 0$ 

avec les conditions aux limites :

$$
\vec{u} = \vec{u}_d \text{ sur } \Gamma_0
$$
  

$$
(\vec{\nabla}\vec{u} - pI_d).\vec{n} = \vec{g} \text{ sur } \Gamma_1
$$

où  $\Gamma_0 \cup \Gamma_1 = \Gamma$ . Soit sous forme conservative :

$$
\int_{\gamma} \left( -\vec{\nabla} \vec{u} + pI_d \right) . \vec{n} \, ds = \int_{\omega} f \, dV
$$

$$
\int_{\gamma} \vec{u} . \vec{n} \, ds = 0
$$

La difficulté principale du problème de Stokes réside dans le couplage vitesse / pression. En Différences Finies et Volumes Différences Finies ce problème se traduit par l'apparition éventuelle de "checkerboard modes" qu'on supprime par l'utilisation de maillages entrelacés. En Éléments Finis, il est connu que l'espace en vitesse et l'espace en pression doivent vérifier une condition de compatibilité dite condition inf-sup (ref  $[7]$ ).

#### $3.1$ L'élément de Crouzeix Raviart.

C'est à partir de cet élément proposé par Crouzeix et Raviart dans [11] que l'on va construire notre méthode de *Volumes Éléments Finis* pour le problème de Stokes; ce choix sera justifié dans le chapitre 4. On notera  $P_0(K)$  l'espace des fonctions constantes sur le triangle K et  $P_1(K)$  celui des fonctions affines (c'est-à-dire de la forme  $ax + by + c$  sur K. On associe à une triangulation  $T<sub>h</sub>$  de  $\Omega$  compatible avec les conditions aux limites, les espaces Éléments Finis  $\bar{V}_h$  et  $Q_h$  définis par :

$$
\begin{aligned}\n\mathbf{V}_h & \stackrel{\text{def}}{=} \{ v \text{ continues aux } x_i \; : \forall K \in \mathcal{T}_h, v \in P_1(K) \} \\
\vec{\mathbf{V}}_h & \stackrel{\text{def}}{=} \{ \vec{v} = (u, v) \; : u \in \mathbf{V}_h, v \in \mathbf{V}_h \} \\
\mathbf{Q}_h & \stackrel{\text{def}}{=} \{ q \; : \forall K \in \mathcal{T}_h, q \in P_0(K) \} \n\end{aligned}
$$

où les  $x_i$  sont les milieux des côtés des triangles de  $\mathcal{T}_h$ .

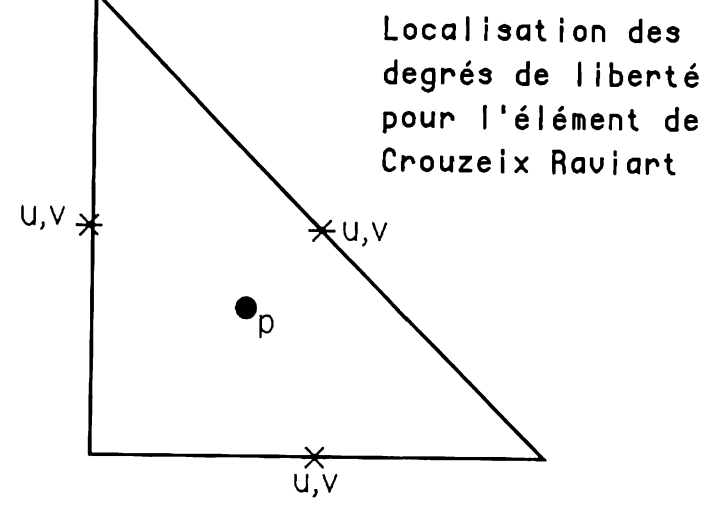

On notera  $\phi_i$  la fonction de base de V<sub>h</sub> qui vérifie :  $\phi_i(x_j) = \delta_{ij}$  et  $\psi_K$  la fonction indicatrice du triangle  $K$  (c'est à dire la fonction qui vaut 1 dans  $K$  et 0 ailleurs.) de sorte que toute fonction de  $\vec{V}_h$  s'écrit :

$$
\vec{v}(x) = (u, v) = \left(\sum_{i} u(x_i)\phi_i(x), \sum_{i} v(x_i)\phi_i(x)\right)
$$

$$
= \sum_{i} \vec{v}(x_i)\phi_i(x).
$$

Les fonctions de base  $\phi_i$  s'écrivent sur chaque triangle :

$$
\phi_i|_K = 1 - 2\lambda_i|_K
$$

où  $\lambda_i|_K$  est la coordonnée barycentrique de K associée au sommet faisant face au nœud  $x_i$ .

De même toute fonction de  $Q_h$  s'écrit :

$$
q(x) = \sum_{K \in \mathcal{T}_h} q(g_K) \psi_K(x)
$$

où  $g_K$  est le centre de gravité du triangle K. On supposera les nœuds  $x_i$ , numérotés de façon à ce que les  $N_{h,0}$  premiers nœuds soient internes :

$$
1 \leq i \leq N_{h,0} \Rightarrow x_i \notin \Gamma_0
$$
  

$$
N_{h,0} < i \leq N_h \Rightarrow x_i \in \Gamma_0
$$

Remarque : L'élément de Crouzeix Raviart est non conforme :  $V_h \not\subset H^1(\Omega)$  les fonctions de  $V_h$  étant discontinues sur les côtés des triangles, mais les flux de masse au travers des arêtes sont bien définis :

rêtes sont bien définis :  
\n
$$
\int_{\partial K_1 \cap \partial K_2} \vec{u}_{K_1} \cdot \vec{n}_{K_1} ds + \int_{\partial K_1 \cap \partial K_2} \vec{u}_{K_2} \cdot \vec{n}_{K_2} ds = 0
$$

où  $K_1$  et  $K_2$  sont deux triangles voisins,  $\vec{u}_{K_1}$  (resp.  $\vec{u}_{K_2}$ ) est la restriction à  $K_1$  (resp.  $K_2$ ) de  $\vec{u}, \vec{n}_{K_1}$  (resp.  $\vec{n}_{K_2}$ ) est la normale unitaire extèrieure à  $K_1$  (resp.  $K_2$ ).

## 3.2 Description des volumes de contrôle.

À tout nœud  $x_i$ , on associe le volume de contrôle  $\omega_i$  obtenu en joignant les sommets des triangles à leur centre de gravité. Les  $\omega_i$  seront les volumes de contrôle de la quantité de mouvement, les triangles seront les volumes de contrôle de la masse. On notera comme pour la Box Method :

$$
\gamma_{i,1} = \partial \omega_i \cap \Gamma_1
$$
  

$$
\gamma_i = \partial \omega_i - \gamma_{i,1}
$$

Volume de contrôle de la quantité de mouvement

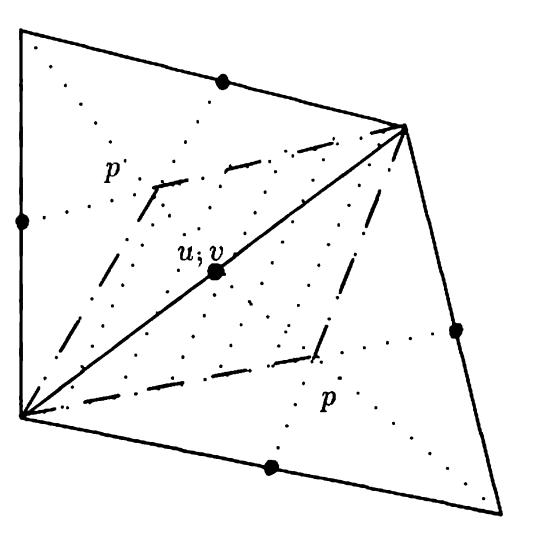

## 3.3 Formulation conservative discrète.

On cherche un champ de vitesse dont chaque composante est affine par élément, continue aux milieux des côtés et un champ de pression constant par élément vérifiant les équations de conservation de la masse et de la quantité de mouvement sur les volumes de contrôle adéquats :

On cherche  $\vec{u}=(u,v)\in \vec{\mathcal{V}}_h$  et  $p\in \mathcal{Q}_h$  tels que :

$$
\int_{\partial K - \Gamma_0} \vec{u} \cdot \vec{n} \, ds = - \int_{\partial K \cap \Gamma_0} \vec{u}_d \cdot \vec{n} \, ds \quad \forall K \in \mathcal{T}_h
$$

$$
\int_{\gamma_i} \left[ (pI_d) - (\vec{\nabla} \vec{u}) \right] \cdot \vec{n} \, ds = \int_{\omega_i} \vec{f} \, dV + \int_{\gamma_i^1} \vec{g} \, ds \quad \text{pour } i \le N_{h,0}
$$

$$
\vec{u}(x_i) = \vec{u}_d(x_i) \quad \text{pour } N_{h,0} < i \le N_h
$$

En développant suivant les fonctions de base, on obtient :

$$
\sum_{j=1}^{N_{h,0}} \left( u(x_j) \int_{\partial K - \Gamma_0} \phi_j n_x \, ds + v(x_j) \int_{\partial K - \Gamma_0} \phi_j n_y \, ds \right) = - \int_{\partial K \cap \Gamma_0} \vec{u}_d \cdot \vec{n} \, ds \quad \forall K \in \mathcal{T}_h
$$

qui exprime la conservation de la masse,

$$
\sum_{j=1}^{N_{h,0}} \left( u(x_j) \int_{\gamma_i} -\vec{\nabla} \phi_j \cdot \vec{n} \, ds \right) + \sum_K \left( p(g_K) \int_{\gamma_i} \psi_K n_x \, ds \right) =
$$
\n
$$
= \sum_{j=N_{h,0}+1}^{N_h} \left( u_d(x_j) \int_{\gamma_i} \vec{\nabla} \phi_j \cdot \vec{n} \, ds \right) + \int_{\omega_i} f_x \, dV + \int_{\gamma_i^1} g_x \, ds \quad \forall i \le N_{h,0}
$$

qui exprime la conservation de la première composante de la quantité de mouvement  $et:$ 

$$
\sum_{j=1}^{N_{h,0}} \left( v(x_j) \int_{\gamma_i} -\vec{\nabla} \phi_j . \vec{n} \, ds \right) + \sum_K \left( p(g_K) \int_{\gamma_i} \psi_K n_y \, ds \right) =
$$
\n
$$
= \sum_{j=N_{h,0}+1}^{N_h} \left( v_d(x_j) \int_{\gamma_i} \vec{\nabla} \phi_j . \vec{n} \, ds \right) + \int_{\omega_i} f_y \, dV + \int_{\gamma_i^1} g_y \, ds \quad \forall i \le N_{h,0}
$$

qui exprime la conservation de la seconde composante de la quantité de mouvement. On peut récrire ces équations sous la forme matricielle :

$$
\begin{pmatrix}\nA & C_x \\
A & C_y \\
B_x & B_y\n\end{pmatrix}\n\begin{pmatrix}\nU \\
V \\
P\n\end{pmatrix} =\n\begin{pmatrix}\nF_x \\
F_y \\
G\n\end{pmatrix}
$$
\n  
\n $\text{où :}$ 

 $\bullet$  U est le vecteur de taille  $N_{h,0}$  des valeurs de la première composante du champ de vitesses aux nœuds :  $U_i = u(x_i)$ 

- $\bullet~~V$  est le vecteur de taille  $N_{h,0}$  des valeurs de la seconde composante du champ de vitesses aux nœuds :  $V_i = v(x_i)$
- $\bullet$   $\,P$  est le vecteur des valeurs de la pression sur les triangles :  $P_K = p(g_K).$
- A est un matrice  $N_{h,0} \times N_{h,0}$  dont les coefficients sont :

$$
A_{ij} = \int_{\gamma_i} -\vec{\nabla}\phi_j . \vec{n} \, \mathrm{d}s
$$

•  $B_x$  et  $B_y$  sont des matrices  $N_K \times N_{h,0}$  dont les coefficients sont :

$$
(B_x)_{Ki} = \int_{\partial K} \phi_i n_x \, ds
$$
  

$$
(B_y)_{Ki} = \int_{\partial K} \phi_i n_y \, ds
$$

•  $C_x$  et  $C_y$  sont des matrices  $N_{h,0} \times N_K$  dont les coefficients sont :

$$
(C_x)_{iK} = \int_{\gamma_i} \psi_K n_x \, ds
$$
  

$$
(C_y)_{iK} = \int_{\gamma_i} \psi_K n_y \, ds
$$

•  $F_x$  et  $F_y$  sont des vecteurs de taille  $N_{h,0}$ :

$$
(F_x)_i = \sum_{j=N_{h,0}+1}^{N_h} \left( u_d(x_j) \int_{\gamma_i} \vec{\nabla} \phi_j . \vec{n} \, ds \right)
$$
  
+ 
$$
\int_{\omega_i} f_x \, dV + \int_{\gamma_i^1} g_x \, ds
$$
  

$$
(F_y)_i = \sum_{j=N_{h,0}+1}^{N_h} \left( v_d(x_j) \int_{\gamma_i} \vec{\nabla} \phi_j . \vec{n} \, ds \right)
$$
  
+ 
$$
\int_{\omega_i} f_y \, dV + \int_{\gamma_i^1} g_y \, ds
$$

 $\bullet\,$   $G$  est le vecteur de taille  $N_K$  :

$$
G_K = -\int_{\partial K \cap \Gamma_0} \vec{u}_d \cdot \vec{n} \, ds
$$

soit en notant :

\n
$$
\mathcal{A} = \begin{pmatrix} A & 0 \\ 0 & A \end{pmatrix}, \mathcal{B} = \begin{pmatrix} B_x & B_y \end{pmatrix}, \mathcal{C} = \begin{pmatrix} C_x \\ C_y \end{pmatrix}
$$
\n
$$
\mathcal{U} = \begin{pmatrix} U \\ V \end{pmatrix}, \mathcal{F} = \begin{pmatrix} F_x \\ F_y \end{pmatrix} \text{ et } \mathcal{G} = G
$$
\n
$$
\mathcal{A}\mathcal{U} + \mathcal{C}\mathcal{P} = \mathcal{F}
$$
\n
$$
\mathcal{B}\mathcal{U} = \mathcal{G}
$$

Les matrices  $A \, B$  et  $C$  ont des propriétés remarquables que l'on va préciser.

## La matrice de diffusion :  $A$

La matrice de diffusion s'écrit :

$$
A_{ij} = \int_{\gamma_i} -\vec{\nabla}\phi_j . \vec{n} \, \mathrm{d}s
$$

## Lemme  $2.1$ :

La matrice A est la même matrice que celle obtenue par la méthode de Galerkin (elle est donc symétrique définie positive).

## Démonstration :

On a pour tout K de la triangulation, si  $x_j$  est le milieu d'un côté de K :

$$
\int_{K} \vec{\nabla} \phi_{j} dV = \int_{\partial K} \phi_{j} \vec{n} ds dt
$$
  

$$
\int_{K} \vec{\nabla} \phi_{j} dV = |K| \vec{\nabla} \phi_{j}
$$

d'où

$$
\vec{\nabla}\phi_j|_K = \frac{1}{|K|}\int_{\partial K} \phi_j \vec{n} \, \mathrm{d}s
$$

Notons  $\partial K_j$  le côté de K portant  $x_j$ , on a :

$$
\int_{\partial K} \phi_j \vec{n} \, ds = \int_{\partial K_j} \phi_j \vec{n} \, ds + \int_{\partial K - \partial K_j} \phi_j \vec{n} \, ds
$$

Or sur les deux côtés de  $K$  ne portant pas  $x_j,\, \phi_j$  est affine et nulle au milieu du côté donc :

$$
\int_{\partial K - \partial K_j} \phi_j \vec{n} \, ds = 0
$$

et en notant  $\vec{n}_j$  la normale à  $\partial K_j$  extérieure à  $K,$ 

$$
\int_{\partial K_j} \phi_j \vec{n} \, ds = |\partial K_j| \vec{n}_j
$$
  

$$
\stackrel{\text{def}}{=} \vec{S}_K^j.
$$

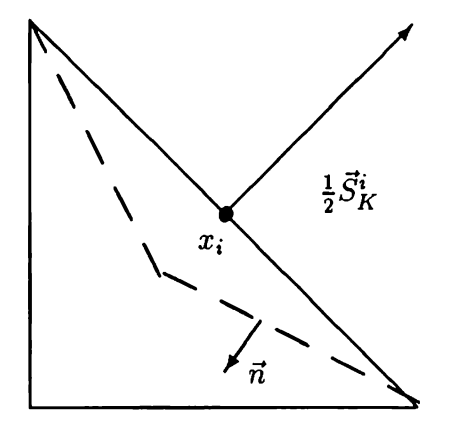

D'autre part,

$$
A_{ij} = -\sum_{K \in \mathcal{T}_h} \int_{\gamma_i \cap K} (\vec{\nabla} \phi_j) |_{K} . \vec{n} ds
$$
  

$$
= -\sum_{K \in \mathcal{T}_h} (\vec{\nabla} \phi_j) |_{K} . \int_{\gamma_i \cap K} \vec{n} ds
$$
  

$$
= -\sum_{K \in \mathcal{T}_h} \frac{1}{|K|} \vec{S}_{K}^j . \int_{\gamma_i \cap K} \vec{n} ds
$$

 $\overline{\text{or}}$ 

$$
\int_{\gamma_i \cap K} \vec{n} ds = -\int_{\partial K_i} \vec{n} ds = -\vec{S}_K^i
$$

 $\mathbf{d}'\mathbf{o}\mathbf{\hat{u}}$  :

$$
A_{ij} = \sum_{K \in \mathcal{T}_h} \frac{1}{|K|} \vec{S}_K^j \cdot \vec{S}_K^i \quad \text{soit}
$$

$$
A_{ij} = \sum_{K \in \mathcal{T}_h} \int_K \vec{\nabla} \phi_i \cdot \vec{\nabla} \phi_j \, dV
$$

**28** 

qui est bien l'expression correspondant à la méthode de Galerkin.

Remarques :

- · A a cinq termes non nuls par ligne et par colonne et peut donc être stockée dans un tableau de taille nombre de faces  $\times$  5.
- · Cette propriété reste vraie si l'on joint les sommets des triangles à un point quelconque du triangle par des courbes ne se coupant pas.

## Les matrices de divergence et de gradient :  $B$  et  $C$ .

La matrice de divergence s'écrit :

$$
(B_x)_{Ki} = \int_{\partial K} \phi_i n_x \, ds
$$
  

$$
(B_y)_{Ki} = \int_{\partial K} \phi_i n_y \, ds
$$

La matrice de gradient s'écrit :

$$
(C_x)_{iK} = \int_{\gamma_i} \psi_K n_x \, ds
$$
  

$$
(C_y)_{iK} = \int_{\gamma_i} \psi_K n_y \, ds
$$

## Lemme  $2.2$ :

Les matrices B et C sont les mêmes matrices que celles obtenues par la méthode de Galerkin, et on a  $B = -C^t$ .

## Démonstration:

On  $a$ :

$$
\int_{\Omega} \psi_K \operatorname{div} \vec{u} = \sum_{K} \int_{\partial K} \vec{u} \cdot \vec{n}
$$

ce qui montre que la matrice  $B$  est la même que celle obtenue par la méthode de Galerkin.  $\ddot{\phantom{1}}$ 

Or: 
$$
\begin{pmatrix} (B_x)_{Ki} \\ (B_y)_{Ki} \end{pmatrix} = \int_{\partial K} \vec{\phi}_i . \vec{n} = \vec{S}_K^i
$$
 et :  
\n
$$
- \int_{\gamma_i} \psi_K \vec{n} ds = \int_{\gamma_i \cap \partial K} \vec{n} ds
$$
\n
$$
= - \int_{\partial K_i} \vec{n} ds
$$
\n
$$
= -\vec{S}_K^i
$$

d'où :  $B = -C^t$ .

Remarques :

- · B a trois termes non nuls par ligne et deux par colonne et peut donc être stockée dans un tableau de taille nombre de faces × 2 ou nombre de triangles  $\times$  3.
- · Cette propriété reste vraie si l'on joint les sommets des triangles à un point quelconque du triangle par des courbes ne se coupant pas.

On peut donc récrire (en changeant  $G$  en  $-G$  et  $B$  en  $-B$ ) le système linéaire sous la forme :

$$
\mathcal{A}\mathcal{U} + \mathcal{B}^t \mathcal{P} = \mathcal{F}
$$
  

$$
\mathcal{B}\mathcal{U} = \mathcal{G}
$$

## Le second membre.

Comme pour la Box Method pour le Laplacien, les seuls termes qui diffèrent de la méthode de Galerkin sont la partie  $f$  et la partie  $g$  du second membre :

$$
\int_{\omega_i} \vec{f} \, dV \neq \int_{\Omega} \vec{f} \phi_i \, dV
$$
  

$$
\int_{\gamma_i^1} \vec{g} \, ds \neq \int_{\Gamma_1} \vec{g} \phi_i \, ds
$$

 $30<sup>°</sup>$ 

On remarque que le second membre de la méthode V.E.F. peut être considéré comme une intégration approchée particulière du second membre E.F. :

$$
\begin{aligned}\n|\int_{K} f_{x} \phi_{i} \, \mathrm{d}V - \int_{\omega_{i} \cap K} f_{x} \, \mathrm{d}V| &= |\int_{K - (\omega_{i} \cap K)} f_{x} \, \mathrm{d}V - 2 \int_{K} \lambda_{i} f_{x} \, \mathrm{d}V| \\
&\leq \frac{2\sqrt{3}}{9} \sqrt{|K|} |f_{x}|_{\mathrm{L}^{2}(K)} \\
&\leq \frac{2\sqrt{3}}{9} |K| |f_{x}|_{\mathrm{L}^{\infty}(K)} \\
&= O(h^{2}) |f_{x}|_{\mathrm{L}^{\infty}(K)}\n\end{aligned}
$$

Traitement des conditions de Dirichlet.

La méthode ainsi définie n'est pas globalement conservative en quantité de mouvement :

$$
\int_{\Gamma_0} (-\vec{\nabla} \vec{u} + pI_d).\vec{n} \, ds \neq \int_{\Omega} \vec{f} \, dV + \int_{\Gamma_1} \vec{g} \, ds
$$

car on n'écrit pas d'équation de conservation sur les cellules associées aux nœuds de Dirichlet. De plus, on traite mal le voisinage de  $\Gamma_0 \cap \Gamma_1$ . On propose ici une modification palliant ces problèmes.

On construit les volumes de contrôle en joignant dans chaque triangle

- · les sommets au centre de gravité du triangle si aucun des trois nœuds du triangle n'est de Dirichlet.
- · le sommet faisant face au nœud de Dirichlet à ce dernier si un seul nœud est de Dirichlet.
- si deux nœuds sont de Dirichlet, on affecte tout le triangle au nœud restant.

## Traitement de la frontière.

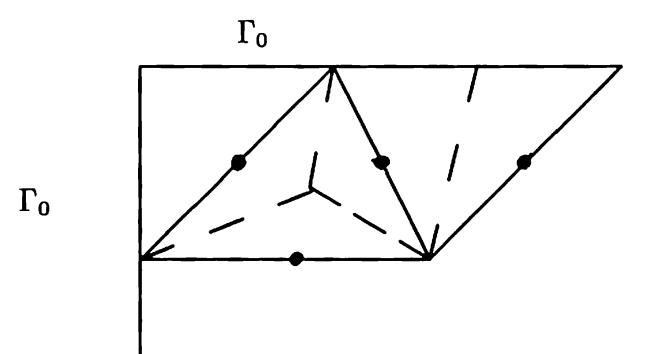

Cette modification ne modifie pas les matrices  $A$  et  $B$ ; c'est cette méthode qui à été utilisée pour les cas tests.

### Justification du choix effectué.

On a donc obtenu un système discret, qui pour le problème de Stokes, est le même que celui obtenu par la méthode des Éléments Finis de Crouzeix-Raviart avec intégration approchée du second membre. Ceci assure la stabilité et la consistance du schéma et donc la convergence comme on le verra dans le Chapitre 4. De plus cette méthode présente l'avantage d'être conservative et donc atteint l'objectif fixé.

#### Extension à la dimension trois. 3.4

En dimension trois, la vitesse est cherchée dans l'espace des fonctions affines par tétraèdre, continues aux  $x_i$ , où les  $x_i$  sont les centres de gravité des faces et la pression est cherchée dans l'espace des fonctions constantes par tétraèdre. On construit les volumes de contrôle de la quantité de mouvement en joignant les sommets des tétraèdres à leur centre de gravité. Les volumes de contrôle de la masse sont les tétraèdres.

Pour ce qui est de l'expression des coefficients des opérateurs discrets, ils gardent la même expression à condition de définir :

$$
\phi_i|_K = 1 - 3\lambda_i|_K \quad \text{et}
$$

$$
\vec{S}_K^i \stackrel{\text{def}}{=} |\partial K_i|\vec{n}_i = \int_{\partial K_i} \vec{n} \, \, \mathrm{d}s = \int_{\partial K} \phi_i \vec{n} \, \, \mathrm{d}s
$$

où  $\partial K_i$  est la face opposée au sommet i.
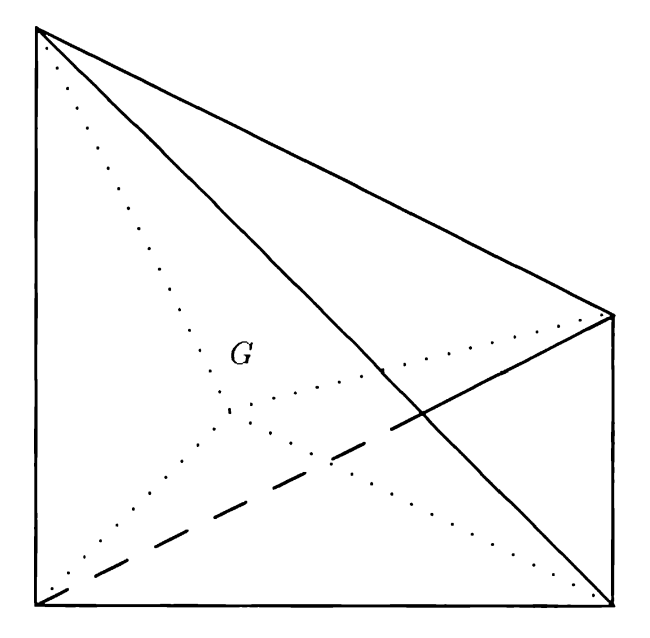

Comme en dimension deux, on montre que cette méthode ne diffère de la méthode de Galerkin que par le second membre.

## 4 Extension aux équations de Navier Stokes.

On suppose toujours  $\rho = 1$  et on cherche  $\vec{u}$  et p solutions de :

$$
\frac{\partial \vec{u}}{\partial t} - \text{div}\nu \vec{\nabla} \vec{u} + \text{div}(\vec{u} \otimes \vec{u}) + \vec{\nabla} p = \vec{f}
$$
  
div $\vec{u} = 0$ 

où  $\nu = \frac{\mu}{a} = \mu$ . Avec les conditions aux limites :

$$
\vec{u} = \vec{u}_d \text{ sur } \Gamma_0
$$
  

$$
(\nu \vec{\nabla} \vec{u} - pI_d).\vec{n} = \vec{g} \text{ sur } \Gamma_1
$$

La difficulté supplémentaire par rapport au problème de Stokes vient du terme convectif. Il est connu que les schémas centrés sont instables si  $\nu$  est petit devant  $h\|\vec{u}\|$ , aussi a-t-on développé des méthodes de décentrage aussi bien dans le "monde des différences finies" que dans le "monde des Éléments Finis ". Le schéma de base implanté dans TRIO V.F. est le schéma amont dont on s'inspire ici. Présentons d'abord le schéma centré.

#### Le schéma centré  $4.1$

On a:

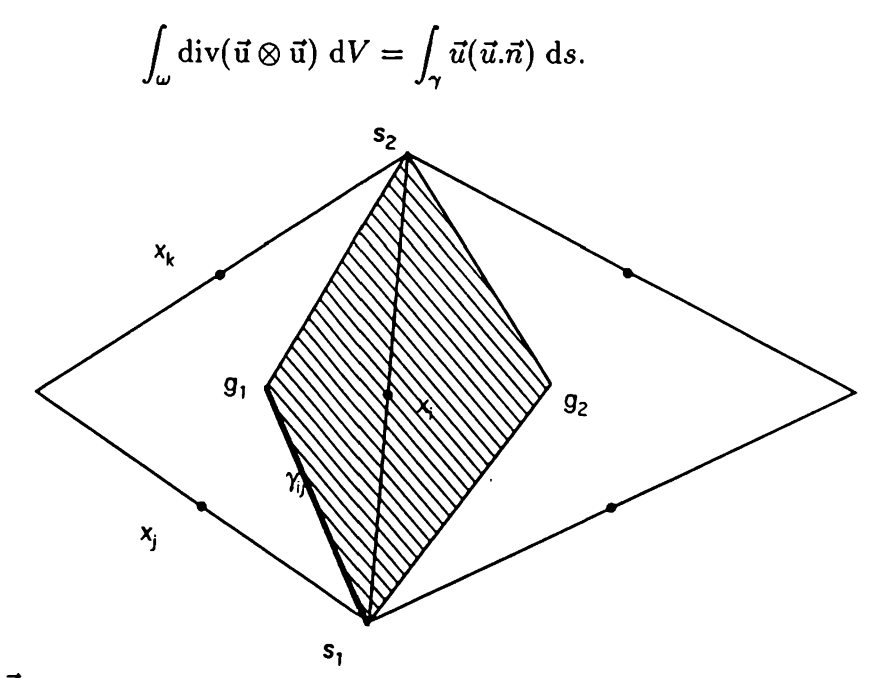

Pour  $\vec{u} \in \vec{\mathcal{V}}_h,$  on a :

$$
\int_{\gamma_i} \vec{u}(\vec{u}.\vec{n}) \, \mathrm{d}s = \sum_j \mathcal{L}(\vec{u})_{ij} \vec{u}(x_j)
$$

 $o\grave{u}$ :

$$
\mathcal{L}(\vec{u})_{ij} = \int_{\gamma_i} \phi_j(\vec{u}.\vec{n}) \, \mathrm{d}s
$$

$$
= \sum_k \vec{\mathcal{L}}_{ijk} \cdot \vec{u}_k
$$

où

$$
\vec{u}_k = \vec{u}(x_k)
$$
\n
$$
\vec{\mathcal{L}}_{ijk} = \int_{\gamma_i} \phi_j \phi_k \vec{n} \, ds
$$

On voit que la matrice  $\mathcal{L}(\vec{u})$  n'est pas en géneral à diagonale dominante ce qui peut conduire à des instabilités.

Calculons  $\int_{s_1}^{g_1} \phi_i \phi_j \vec{n}$  ds (voir figure)<br> $\phi_i \phi_j$  est un polynôme de degré deux d'où :

$$
\int_{s_1}^{g_1} \phi_i \phi_j \, ds = \frac{|s_1 g_1|}{6} [(\phi_i \phi_j)(s_1) + 4(\phi_i \phi_j)(m_1) + (\phi_i \phi_j)(g_1)]
$$

où  $m_1$  est le milieu du segment  $[s_1g_1]$  . Utilisant les expressions :

$$
(\phi_i \phi_j)(s_1) = 1
$$
  
\n
$$
(\phi_i \phi_j)(g_1) = \frac{1}{9}
$$
  
\n
$$
(\phi_i \phi_j)(m_1) = \frac{4}{9}
$$

on obtient :  $% \left\vert \cdot \right\rangle$ 

$$
\int_{s_1}^{g_1} \phi_i \phi_j \, ds = \frac{|s_1 g_1|}{6} [1 + \frac{16}{9} + \frac{1}{9}]
$$

$$
= |s_1 g_1| \left[\frac{13}{27}\right]
$$

Calculons maintenant  $\int_{s_2}^{g_1} \phi_i \phi_j \vec{n}$  ds

$$
\int_{s_2}^{g_1} \phi_i \phi_j \, ds = \frac{|s_2 g_1|}{6} [(\phi_i \phi_j)(s_2) + 4(\phi_i \phi_j)(m_2) + (\phi_i \phi_j)(g_1)]
$$

où  $m_2$  est le milieu du segment [ $s_2g_1$ ]. Utilisant les expressions :

$$
(\phi_i \phi_j)(s_2) = -1
$$
  
\n
$$
(\phi_i \phi_j)(g_1) = \frac{1}{9}
$$
  
\n
$$
(\phi_i \phi_j)(m_2) = \frac{-4}{9}
$$

on obtient :

$$
\int_{s_2}^{g_1} \phi_i \phi_j \, ds = \frac{|s_2 g_1|}{6} [-1 - \frac{16}{9} + \frac{1}{9}]
$$
  
= -|s\_2 g\_1||\frac{4}{9}].

Ainsi, on a :

$$
\vec{\mathcal{L}}_{iij} = \frac{13}{27} \int_{s_1}^{g_1} \vec{n} - \frac{4}{9} \int_{s_2}^{g_1} \vec{n}.
$$

De même, on obtient :

$$
\vec{\mathcal{L}}_{iik} = \frac{13}{27} \int_{s_2}^{g_1} \vec{n} - \frac{4}{9} \int_{s_1}^{g_1} \vec{n}.
$$
  

$$
\vec{\mathcal{L}}_{ijj} = \frac{13}{27} \int_{s_1}^{s_2} \vec{n}
$$

et il est clair que  $\vec{\mathcal{L}}_{iii} = 0$  car  $\gamma_i$  est un contour fermé.

#### $4.2$ Un schéma décentré amont.

On notera  $\vec{n_i}$  la normale unitaire extérieure à  $\gamma_i$  et  $\gamma_{i,j} = \gamma_i \cap \gamma_j$ .<br>L'idée du schéma décentré amont est d'approcher  $\vec{u}$  sur  $\gamma_{i,j}$  par  $u_i$  si  $(\vec{u}.\vec{n_i}) > 0$ , et par  $u_j$  si  $(\vec{u}.\vec{n_i})$  < 0. On obtient le schéma suivant :

$$
\int_{\gamma_{i,j}} \vec{u}(\vec{u}.\vec{n}_i) \, ds \approx \int_{\gamma_{i,j}} \vec{u}_i \max(\vec{u}.\vec{n}_i, 0) + \vec{u}_j \min(\vec{u}.\vec{n}_i, 0) \, ds
$$

C'est à dire :

$$
\mathcal{L}(\vec{u})_{ij} = \int_{\gamma_{i,j}} \frac{1}{2} (\vec{u}.\vec{n}_i - |\vec{u}.\vec{n}_i|) ds \le 0
$$
  

$$
\mathcal{L}(\vec{u})_{ii} = \int_{\gamma_i} \frac{1}{2} (\vec{u}.\vec{n}_i + |\vec{u}.\vec{n}_i|) ds \ge 0
$$

On a:

$$
\sum_i \mathcal{L}(\vec{u})_{ij} = 0
$$

car  $\vec{n}_i = -\vec{n}_j$  et :

$$
\sum_j \mathcal{L}(\vec{u})_{ij} = \int_{\gamma_i} \vec{u}.\vec{n} \, \mathrm{d}s
$$

Ainsi si div $\vec{u} = 0$ , on obtient une matrice à diagonale dominante ce qui assure la stabilité conditionelle du schéma.

#### Calculs instationnaires. 4.3

On cherche  $\vec{u}$  et p sous la forme :

$$
\vec{u} = \sum_{i} \vec{u}(x_i, t) \phi_i(x)
$$

$$
p = \sum_{K \in \mathcal{T}_h} p(g_K, t) \psi_K(x)
$$

En utilisant tout ce qui précède, on obtient le système algébro différentiel suivant :

$$
M\frac{\partial U}{\partial t} + AU + L(U)U + B^t P = F \qquad (2.1)
$$

$$
BU = G \tag{2.2}
$$

avec la condition initiale :  $U(t = 0) = U_0$  telle que :  $BU_0 = G$ .  $\left\langle \begin{array}{c} u(x_1,t) \end{array} \right\rangle$ 

$$
\text{où } U_i = \left( \begin{array}{c} \vdots \\ u(x_{N_{h,0}}, t) \\ v(x_1, t) \\ \vdots \\ v(x_{N_{h,0}}, t) \end{array} \right), P = p(g_K, t), L(U) = \mathcal{L}(\vec{u}) \text{ et } M \text{ est la matrice de masse } :
$$

$$
M_{ij} = \int_{\omega_i} \phi_j \, \, \mathrm{d}V.
$$

Si on approche M par :

$$
M_{ij} \approx |\omega_i| \delta_{ij}
$$

alors on obtient la matrice de masse de la méthode de Galerkin. C' est cette matrice de masse approchée que l'on a programmée car elle est diagonale et donc facile à inverser.

### schémas de projection.

Utilisant le fait que le noyau de  $B<sup>t</sup>$  est réduit aux constantes, on peut choisir un triangle  $K_0$ , imposé  $p(K_0) = 0$  et retirer dans B (resp B<sup>t</sup>) la ligne (resp colonne) correspondante. Ainsi  $B<sup>t</sup>$  devient injectif.

En multipliant l'équation (2.1)à gauche par  $BM^{-1}$  et en remarquant que  $B\frac{\partial U}{\partial t}=0$ car  $\vec{u}_d$  est supposé indépendant de t, on obtient :

$$
BM^{-1}\left(AU + L(U)U + B^tP\right) = BM^{-1}F
$$

Ainsi en notant :

$$
E = BM^{-1}Bt
$$
  

$$
N(U) = M^{-1}(F - AU - L(U)U)
$$

où la matrice  $E$  est inversible :

$$
Ep = 0 \Rightarrow (Ep, q) = 0 \quad \forall q
$$
  
\n
$$
\Rightarrow (BM^{-1}B^tp, q) = 0 \quad \forall q
$$
  
\n
$$
\Rightarrow (M^{-1}B^tp, B^tq) = 0 \quad \forall q
$$
  
\n
$$
\Rightarrow B^tp = 0
$$
  
\n
$$
\Rightarrow p = C^{ste},
$$

et

$$
\mathcal{P} = I - M^{-1} B^t E^{-1} B
$$

on obtient une équation différentielle ordinaire sur  $U$  et une équation algébrique reliant  $P \land U$ :

$$
\frac{\partial U}{\partial t} = \mathcal{P} N(U) \tag{2.3}
$$

$$
P = E^{-1}BN(U) \tag{2.4}
$$

 $\mathcal P$  est l'opérateur de projection sur  $Ker(B)$  parallèlement à  $Im(M^{-1}B^t)$ :

$$
\mathcal{P} \circ \mathcal{P} = I_d - 2M^{-1}B^t E^{-1} B + M^{-1}B^t E^{-1} B M^{-1} B^t E^{-1} B
$$
  
\n
$$
= I_d - 2M^{-1}B^t E^{-1} B + M^{-1}B^t E^{-1} B
$$
  
\n
$$
= \mathcal{P}
$$
  
\net  
\n
$$
\mathcal{P}(M^{-1}B^t P) = M^{-1}B^t P - M^{-1}B^t E^{-1} B M^{-1} B^t P
$$
  
\n
$$
= M^{-1}B^t P - M^{-1}B^t E^{-1} E P
$$
  
\n
$$
= 0
$$

En multipliant  $(2.3)$  à gauche par M et en utilisant  $(2.4)$ , on obtient bien  $(2.1)$ , d' autre part d'après les propriétés de  $P$ , et la condition  $BU_0 = 0$ , (2.3) implique (2.2). Il reste donc à. choisir un schéma en temps stable et consistant. Le schéma utilisé dans TRIO V.F. est le schéma d'Euler explicite :

$$
\frac{U^{n+1}-U^n}{\Delta t}=\mathcal{P}N(U^n)
$$

Ce schéma est conditionnellement stable. L'algorithme d'avance en temps s'écrit :

On se donne  $\epsilon > 0$ , si on cherche un état stationnaire et  $t_{max}$  si on cherche à simuler l'écoulement sur l'intervalle  $[0, t_{max}]$ .

- $\bullet$   $n = 0, U^0, \Delta t$  donnés.
- $\bullet$  Répéter :
- Calculer  $V = N(U^n)$
- Calculer  $P^n = E^{-1}BV$
- Calculer  $V = V M^{-1}B^tP^n$
- Calculer  $U^{n+1} = U^n + \Delta t V$
- Faire  $n := n + 1$ ;  $t = t + \Delta t$
- Jusqu à ce que  $||V|| \leq \epsilon$  ou  $t \geq t_{max}$

#### Extension à Navier Stokes anisotherme. 4.4

On s'intéresse maintenant au système complet d'équations modélisant l'écoulement d'un fluide incompressible. Rappelons d'abord le jeu d'équations obtenu au chapitre 1 enu au chapture 1<br> $\vec{u}$   $\rightarrow$   $\mu$  +  $\mu$   $\tau$  ( $\vec{u}$ )<sup>T</sup> = ? en négligeant le terme de dissipation visqueuse :

$$
\int_{\omega(t)} \frac{\partial \rho \vec{u}}{\partial t} dV + \int_{\gamma(t)} \rho \vec{u} \otimes \vec{u} . \vec{n} ds = \int_{\omega(t)} \rho f_V dV + \int_{\gamma(t)} (-pI_d + (\mu \vec{\nabla} \vec{u}) . \vec{n} ds
$$
  

$$
\int_{\gamma(t)} \vec{u} . \vec{n} ds = 0
$$
  

$$
\int_{\omega(t)} \frac{\partial H}{\partial t} dV + \int_{\gamma(t)} H \vec{u} . \vec{n} ds = \int_{\omega(t)} \rho h dV + \int_{\gamma(t)} k \vec{\nabla} T . \vec{n} ds
$$
  
ooù  $H = \rho c_p T$ .  
On so done he conditions, our limits:

On se donne les conditions aux limites :

$$
\vec{u} = \vec{u}_d \text{ sur } \Gamma_0^{qdm} \text{ et } T = T_d \text{ sur } \Gamma_0^e
$$
\n
$$
\mu \vec{\nabla} \vec{u}.\vec{n} - p\vec{n} = \vec{g} \text{ sur } \Gamma_1^{qdm} \text{ et } k\vec{\nabla} T.\vec{n} = q \text{ sur } \Gamma_1^e \quad \gamma^e \neq 0
$$
\n
$$
\Gamma_1^{q/m} = 0 \qquad \text{or} \qquad \Gamma_1^{q/m} = 0 \qquad \text{or} \qquad \Gamma_1^{q/m} = 0
$$
\n
$$
\nu_{\rho}(\rho) = \mu_{\rho}
$$
\n
$$
\nu_{\rho}(\rho) = \mathbf{P}_{\rho} \mathbf{P}_{\rho}
$$

 $\text{ou} \Gamma = \Gamma_0^{qdm} \cup \Gamma_1^{qdm} = \Gamma_0^e \cup \Gamma_1^e.$ On a choisi de chercher  $H$  et  $T$  dans le même espace que chacune des composantes de la vitesse, les fonctions  $\rho(T)$ ,  $C_p(T)$ ,  $k(T)$  et  $\nu(T)$  sont tabulées.

Après discrétisation en espace, on obtient le système suivant -en indicant par qdm les matrices relatives à la quantité de mouvement, et par eles matrices relatives à l'énergie -:

$$
\mathcal{M}_{qdm} \frac{\partial \rho \mathcal{U}}{\partial t} + \mathcal{A}_{qdm} \mathcal{U} + \mathcal{L}_{qdm} (\vec{u}) (\rho \mathcal{U}) + \mathcal{B}^t P = \mathcal{F}_{qdm}
$$
  

$$
\mathcal{B}\mathcal{U} = G
$$
  

$$
\mathcal{M}_e \frac{\partial H}{\partial t} + A_e T + L_e (\vec{u}) H = F_e
$$
  

$$
H = \rho C_p T
$$

où les différentes matrices ont les expressions suivantes :

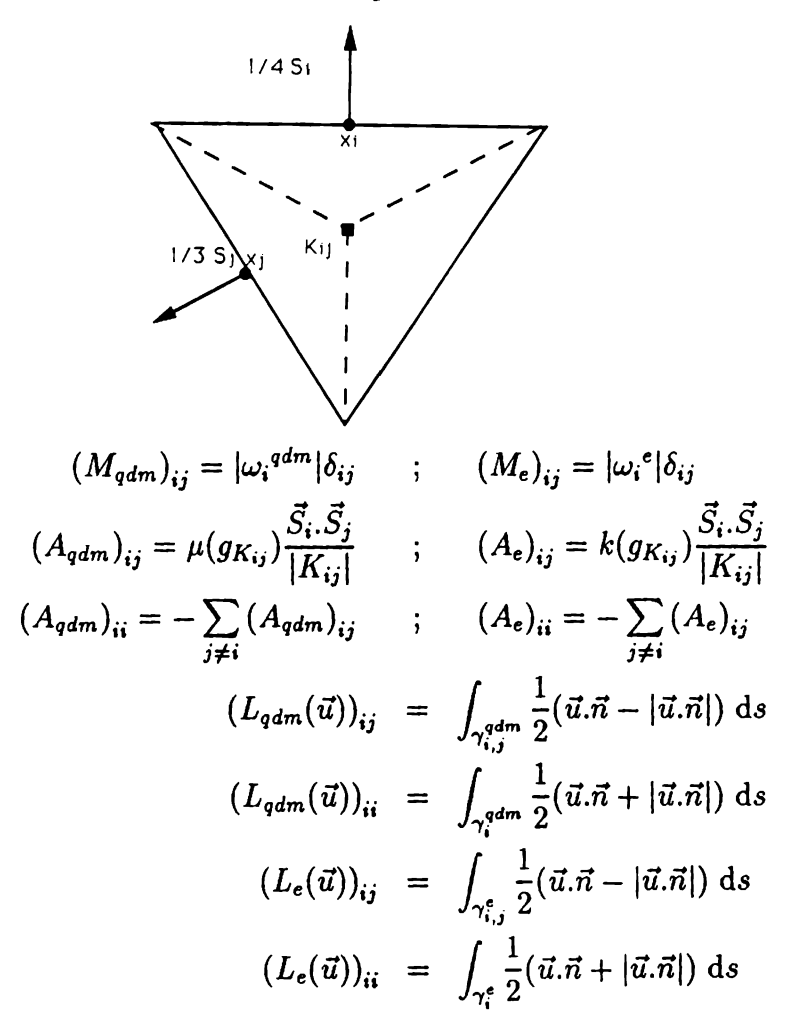

 $40<sup>°</sup>$ 

$$
(B_x)_{Ki} = -S_{Kx}^{i}
$$
  
\n
$$
(F_{qdm}^{x})_{i} = \int_{\omega_{i}^{qdm}} \rho f_V^{x} dV + \int_{\gamma_{i,1}^{qdm}} g_x ds
$$
  
\n
$$
+ \sum_{j=N_{h,0}+1}^{N_h} u_d(x_j) \int_{\gamma_{i}^{qdm}} \mu \vec{\nabla} \phi_j . \vec{n} ds
$$
  
\n
$$
(F_{qdm}^{y})_{i} = \int_{\omega_{i}^{qdm}} \rho f_V^{y} dV + \int_{\gamma_{i,1}^{qdm}} g_y ds
$$
  
\n
$$
+ \sum_{j=N_{h,0}+1}^{N_h} v_d(x_j) \int_{\gamma_{i}^{qdm}} \mu \vec{\nabla} \phi_j . \vec{n} ds
$$
  
\n
$$
(F_e)_{i} = \int_{\omega_{i}^{e}} \rho h dV + \int_{\gamma_{i,1}^{e}} q ds
$$
  
\n
$$
+ \sum_{j=N_{h,0}+1}^{N_h} T_d(x_j) \int_{\gamma_{i}^{e}} k \vec{\nabla} \phi_j . \vec{n} ds
$$
  
\n
$$
(G)_{K} = \int_{\partial K \cap \Gamma_{0}} \vec{u}_d . \vec{n} ds
$$

$$
\begin{aligned}\n\text{et } \mathcal{U} &= \left( \begin{array}{c} (U) \\ (V) \end{array} \right) \,, \, \mathcal{M}_{qdm} = \left( \begin{array}{c} (M_{qdm}) \\ (M_{qdm}) \end{array} \right) \,, \, \mathcal{A}_{qdm} = \left( \begin{array}{c} (A_{qdm}) \\ (A_{qdm}) \end{array} \right) \,, \\
\mathcal{B} &= \left( \begin{array}{c} (B_x) \\ (B_y) \end{array} \right) \,, \, \mathcal{F}_{qdm} = \left( \begin{array}{c} (F_{qdm}^x) \\ (F_{qdm}^y) \end{array} \right) \text{et } \mathcal{L}_{qdm}(\vec{u}) = \left( \begin{array}{c} (L_{qdm})(\vec{u}) \\ (L_{qdm})(\vec{u}) \end{array} \right) \,. \n\end{aligned}
$$

Les  $|\omega_i^{qdm}|$  ne diffèrent des  $|\omega_i^e|$  qu'au voisinage des bords du fait de la prise en compte des conditions aux limites de Dirichlet en vitesse ou température. De la même façon  $(L_{qdm}(U))$  ne diffère de  $(L_e(U))$  qu'au voisinage des bords. Il arrive souvent que  $\vec{f}$  dérive d'un potentiel :

$$
\vec{f} = \vec{\nabla}\xi_f
$$

par exemple pour la gravité,  $\xi_f = -gz$ .

Il peut alors être intéressant de discrétiser le terme source de la façon suivante (en prenant l'exemple de la gravité) :

$$
\int_{\omega_i} \rho \vec{g} \, dV = \int_{\omega_i} \rho \, dV \int_{\omega_i} -\vec{\nabla} g z \, dV = \int_{\omega_i} \rho \, dV (\int_{\gamma_i} -gz \vec{n} \, ds + \int_{\gamma_i^1} -gz \vec{n} \, ds)
$$

$$
\approx -\rho(x_i)g \left( (\mathcal{B}^t \mathcal{X})_i + \int_{\gamma_i^1} gz \vec{n} \, ds \right)
$$

où  $\mathcal{X}_K = (g_K)_z$ . C'est cette discrétisation de la gravité qui à éte utilisée pour le second cas test.

Dans la suite, on décrit l'algorithme qui est utilisé dans les codes de thermohydraulique développés à Grenoble par *Cisi Ingénierie*. Pour construire cet algorithme on effectue les mêmes manipulations sur les équations de la masse et de la quantitée de mouvement, qu'en 4.3. On obtient alors un système d'équations différentielles sur les variables  $\mathcal U$  et H et une équation algébrique reliant P à  $\mathcal U$ . On écrit alors le schéma d'Euler explicite pour le système d'équations différentielles. L'algorythme s'écrit :

- On se donne  $\epsilon_1 > 0, \epsilon_2 > 0$ , si on cherche un état stationnaire et  $t_{max}$  si on cherche à simuler l'écoulement sur l'intervalle  $[0, t_{max}]$ .
- $\bullet$   $U_0, T_0, \Delta t$  donnés.
- Calculer  $H_0 = \rho(T_0)C_p(T_0)T_0$ .
- o Répéter :
- Calculer  $A_{qdm}$ ,  $F_{qdm}$  avec  $\mu = \mu(T_n)$  et  $\rho = \rho(T_n)$ .
- Calculer  $V = \frac{1}{a^n} M_{\text{adm}}^{-1} (F_{\text{qdm}} A_{\text{qdm}} U^n L(U^n)(\rho^n U^n))$
- Calculer  $P^n = E^{-1}BV$  où  $E = BM_{\mathit{qdm}}^{-1}B^t$
- Calculer  $V = V M_{\text{qdm}}^{-1} B^t P^n$
- Calculer  $U^{n+1} = U^n + \Delta t V$
- Calculer  $A_e$ , avec  $k = k(T_n)$ .
- Calculer  $\theta = F_e A_e T L_e (U^{n+1}) H$ .
- Calculer  $H_{n+1} = H_n + \Delta t \theta$ .
- Calculer  $T_{n+1} = f(H_{n+1})$ .
- Faire  $n=n+1$  et  $t=t+\Delta t$ .
- Jusqu'à ce que  $n = Nmax$  ou  $(\|\theta\| \leq \epsilon_1$  et  $\|V\| \leq \epsilon_2)$

## 5 Résultats numériques.

On présente ici les résultats obtenus sur deux cas tests classiques :

- <sup>o</sup> La cavité à paroi défilante permet de tester la méthode en hydraulique.
- o La cavité de Vahl Davis permet de valider le couplage entre Phydraulique et la thermique.

De nombreux résultats ont été publiés sur ces deux cas test.

La maquette ayant été écrite en  $3D$ , on a ajouté une épaisseur de l'ordre de h et imposé sur les parois latérales une condition aux limites dite de symétrie :  $\vec{u}.\vec{n} = 0$ ,  $\vec{\nabla}p.\vec{n} = 0$  et  $\vec{\nabla}T.\vec{n} = 0$  pour le second cas test.

Le maillage comprend 265 nœuds, 1618 faces et 680 tétraedres. Les figures ont été obtenues en interpollant la solution calculée par la méthode des Volumes Éléments *Finis* sur un maillage structuré  $20 \times 20$  de type M.A.C.

## 5.1 Cavité à paroi défilante.

### Description du cas test

On cherche à approcher l'écoulement d'un fluide incompressible et isotherme dans un cavité carrée de côté 1m dont l'une des parois est entrainée à la vitesse de  $1ms^{-1}$ .

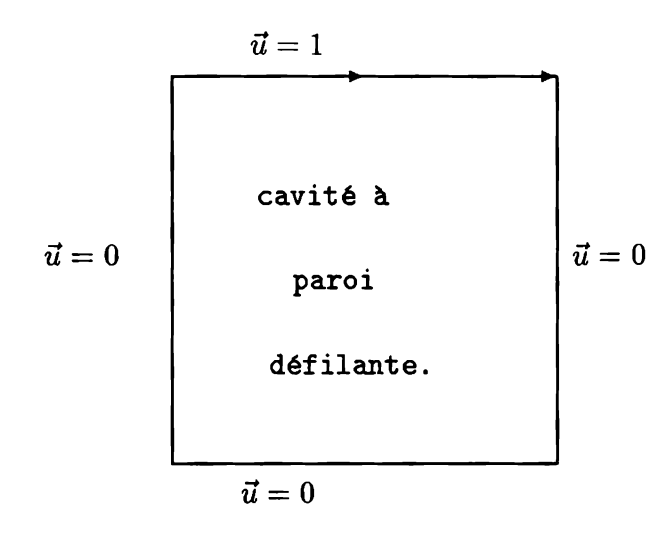

Le seul paramètre est le nombre de Reynolds qui ici est On donne les champs de vitesse et les isobares dans les figures qui suivent.

## 5.2 Cavité de Vahl Davis.

#### Description du cas test

On étudie un écoulement d'air dans une cavité carrée de côté L dont la paroi gauche est à la temperature  $T_c = 315K$  et la paroi droite à  $T_f = 215K$ , les deux autres parois étant parfaitement isolées.

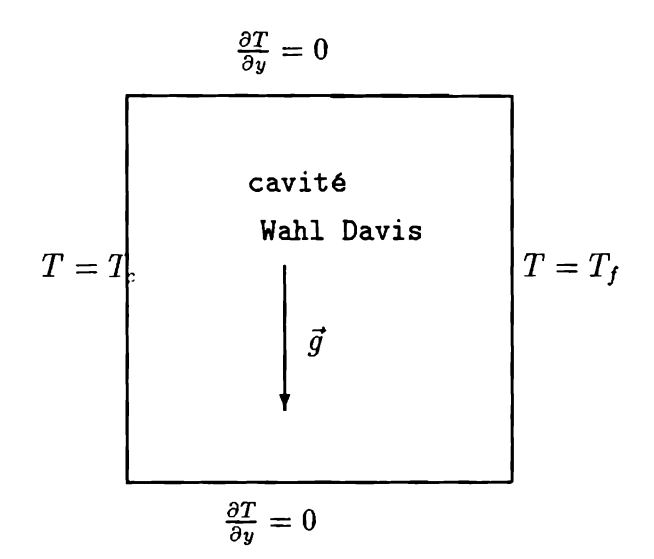

Les paramètre de l'écoulement sont les nombres de Prandtl ( $\frac{\nu}{k} = 0.71$  pour l'air) et de Rayleigh  $(Ra = \frac{g\beta(T_c - T_f)L^3}{k_H} )$  où  $\beta = -\frac{\partial \rho}{\partial \beta T}$  et  $\rho_0 = \rho(\frac{T_f + T_c}{2})$ on a utilisé :  $\rho_0 = 1, g = 9.81ms^{-2}, \beta = 3.41e-3, T_c - T_f = 10, \nu = 1.8e-5m^2s^{-1}$ et  $k = 2.535e - 5m^2s^{-1}$  de sorte qu'il suffit de choisir L convenablement pour fixer le Ra.

On obtient le tableau suivant :  $Ra = 1.e^3$   $1.e^4$   $1.e^5$   $1.e^6$  $L \approx 1.1e^{-2}$   $2.3e^{-2}$   $5.1e^{-2}$   $1.1e^{-1}$ 

On donne les champs de vitesse et les isothermes dans les figures qui suivent. La solution de référence est donnée dans [12].

## Chapitre 3

# Analyse Numérique des méthodes de Volumes Elements Finis pour le problème du Laplacien.

## Quelques rappels.

## Espaces de Sobolev.

On renvoie à [1] pour plus de détails sur les espaces de Sobolev.

Soit  $\Omega \subset \mathbb{R}^d$  un ouvert borné de frontière lipschitzienne (ref [1]) et soit  $L^p(\Omega)$ , pour  $1 \leq p < \infty$ , l'espace des fonctions mesurables dont la norme :

$$
\|v\|_{p,\Omega}=\left(\int_{\Omega}|v|^p\right)^{\frac{1}{p}}
$$

est finie.

L'espace de Sobolev  $W^{m,p}(\Omega)$ , pour  $m \geq 0$  et  $1 \leq p < \infty$  est l'ensemble des fonctions  $v \in L^p(\Omega)$  dont toutes les dérivées partielles au sens des distributions  $\partial^{\alpha} v$ avec  $|\alpha| \leq m$  sont dans  $L^p(\Omega)$ . On munit  $W^{m,p}(\Omega)$  de la norme :

$$
||v||_{m,p,\Omega} = \left(\sum_{|\alpha| \le m} \int_{\Omega} |\partial^{\alpha} v|^p \right)^{\frac{1}{p}}
$$

On note  $H^m(\Omega)$  l'espace  $W^{m,2}(\Omega)$  et :

$$
|v|_{m,\Omega}=(\sum_{|\alpha|=m}\int_{\Omega}|\partial^{\alpha}v|^2)^{\frac{1}{2}}.
$$

Soit  $\Omega \subset \mathbb{R}^d$  un ouvert borné de frontière  $\Gamma$  lipschitzienne. Il existe un opérateur "trace" linéaire continu de H<sup>1</sup>( $\Omega$ ) dans L<sup>2</sup>( $\Gamma$ ). On notera H<sub>0</sub>( $\Omega$ ) le noyau de cet opérateur.

## Le lemme de Bramble Hilbert.

Ce lemme est montré dans

Soit  $\Omega \subset \mathbb{R}^d$  un ouvert de frontière lipschitzienne. Pour un entier  $k \geq 0$  et  $p \in [1,\infty]$ , soit f une forme linéaire continue sur  $W^{k+1,p}(\Omega)$  vérifiant :

$$
f(q) = 0 \ \forall q \in P_k(\Omega)
$$

où  $P_k(\Omega)$  est l'ensemble des polynômes de degré inférieur ou égal à k. Alors il existe une constante  $C(\Omega)$  telle que  $\forall v \in W^{k+1,p}(\Omega)$ :

$$
|f(v)| \leq C(\Omega) \|f\|_{k+1,p,\Omega}^{\star} |v|_{k+1,p,\Omega}
$$

où  $\|\cdot\|_{k+1,p,\Omega}^*$  est la norme sur le dual de  $W^{k+1,p}(\Omega)$ .

## Passage à un élément de référence.

On trouve les deux résultats qui suivent dans [10].

Si  $\hat{K}$  est un polyèdre de  $\Re^d$  et K l' image de  $\hat{K}$  par une transformation affine inversible F de  $\mathbb{R}^d$  dans  $\mathbb{R}^d$  définie par  $F(\hat{x}) = B\hat{x} + \hat{b}$ , alors :

$$
||B|| \leq \frac{h_K}{\rho_{\hat{K}}} \quad , \quad |det(B)| = \frac{|K|}{|\hat{K}|} \geq \left(\frac{\rho_K}{h_{\hat{K}}}\right)^d
$$

où  $h_K$  (resp.  $h_{\hat{K}}$ ) est le diamètre de K (resp. de  $\hat{K}$ ) et  $\rho_K$  (resp.  $\rho_{\hat{K}}$ ) est le plus grand diamètre des boules inscrites dans K (resp. de  $\hat{K}$ ); de plus  $\exists C(\hat{K}) > 0$ :

$$
\forall v \in \mathrm{H}^k(K), |\hat{v}|_{k,\hat{K}} \leq C ||B||^k |det(B)|^{-\frac{1}{2}} |v|_{k,K}
$$

où  $\hat{v}(\hat{x}) = v(F(\hat{x})).$ 

## Interpolation sur l'élément de référence.

Soit  $\hat{K}$  un polyèdre de  $\mathbb{R}^d$  et  $\hat{\pi}$  un opérateur linéaire continu de H<sup>k+1</sup>( $\hat{K}$ ) dans  $H^m(\hat{K}), 0 \leq m \leq k+1$  vérifiant:

$$
\forall v \in P_k, \hat{\pi}v = v,
$$

on a : 
$$
\exists C(\hat{K}, \hat{\pi})
$$
 :  

$$
\forall v \in H^{k+1}(\hat{K}), ||v - \hat{\pi}v||_{m, \hat{K}} \leq C|v|_{k+1, \hat{K}}
$$

#### Position du problème et notations  $\mathbf{1}$

On considère ici le problème modèle dans un ouvert polyédrique :

$$
\begin{array}{rcl}\n\Omega & \subset & \Re^d & d = 1, 2, 3 \\
-\Delta u & = & f \quad \text{dans} \quad (\Omega) \\
u & = & 0 \quad \text{sur} \quad (\Gamma)\n\end{array} \tag{3.1}
$$

On suppose les données telles que :

$$
u \in H^2(\Omega) \cap H_0^1(\Omega)
$$

On se donne une famille régulière de triangulations  $(\mathcal{T}_h)_h$  c'est-à-dire vérifiant :

$$
\exists \sigma > 0 : \forall h, \forall K \in \mathcal{T}_h , h_K \leq \sigma \rho_K
$$

- où  $h_K$  est le diamètre de  $K$ ,  $\rho_K$  est le plus grand diamètre des boules inscrites dans K et  $h = \max(h_K) \rightarrow 0$  - avec l'hypothèse :

$$
\exists \hat{K} : \forall h, \forall K \in \mathcal{T}_h \quad \exists F_K^h : F_K^h(\hat{K}) = K
$$

et  $F_K^h$  affine et inversible.

On notera  $x_i$  les nœuds de chaque triangulation  $\mathcal{T}_h$  numérotés de sorte que :

$$
1 \le i \le N_{h,0} \Rightarrow x_i \notin \Gamma
$$
  

$$
N_{h,0} + 1 \le i \le N_h \Rightarrow x_i \in \Gamma
$$

et  $(V_h)_h$ ,  $(V_{h,0})_h$  les espaces éléments finis de Lagrange associés :

$$
V_h = e.v. \{\phi_i, 1 \le i \le N_h\}
$$
  

$$
V_{h,0} = e.v. \{\phi_i, 1 \le i \le N_{h,0}\}
$$

où les fonctions de bases  $\phi_i$ , sont telles que:

$$
\phi_i(x_j) = \delta_{ij}.
$$

À tout nœud  $x_i$  de  $\mathcal{T}_h$  on associe un ouvert  $\omega_i$  appelé volume de contrôle de sorte que :

$$
\bigcup_{i} \overline{\omega}_{i} = \overline{\Omega}
$$
  

$$
i \neq j \Rightarrow \omega_{i} \cap \omega_{j} = \emptyset
$$
  

$$
x_{i} \in \overline{\omega}_{i}
$$

On notera :

$$
\begin{array}{rcl}\n\gamma_i & \stackrel{\text{def}}{=} & \partial \omega_i \\
\gamma_{i,j} & = & \gamma_i \cap \gamma_j\n\end{array}
$$

En intégrant (3.1) sur les volumes de contrôle  $\omega_i$  pour  $1 \le i \le N_{h,0}$ , on obtient:

$$
\int_{\gamma_i} -\vec{\nabla} u.\vec{n} \, \mathrm{d}s = \int_{\omega_i} f \, \mathrm{d}V. \tag{3.2}
$$

Le principe de la méthode des Volumes Éléments Finis est de chercher une fonction  $u_h \in V_{h,0}$  vérifiant :

$$
\int_{\gamma_i} -\vec{\nabla} u_h \cdot \vec{n} \, ds = \int_{\omega_i} f \, dV \quad 1 \leq i \leq N_{h,0}.
$$

Comme  $u_h$  appartient à  $V_{h,0}$ , on a:

$$
u_h = \sum_{j=1}^{j=N_{h,0}} u_h^j \phi_j
$$

on obtient donc:

$$
\sum_{j=1}^{j=N_{h,0}} \left( u_h(x_j) \int_{\gamma_i} -\vec{\nabla} \phi_j \cdot \vec{n} \, \mathrm{d}s \right) = \int_{\omega_i} f \, \mathrm{d}V
$$

qui s'écrit encore sous la forme :

$$
AU = F
$$

en notant,

$$
A_{ij} \stackrel{\text{def}}{=} -\int_{\gamma_i} \vec{\nabla} \phi_j . \vec{n} \, \text{d}s
$$

$$
F_i \stackrel{\text{def}}{=} \int_{\omega_i} f \, \text{d}V
$$

$$
U_j \stackrel{\text{def}}{=} u_h^j = u_h(x_j)
$$

Remarque : la matrice A n'est pas a priori symétrique.

#### Analyse  $\mathbf 2$

On introduit la forme bilinéaire :

$$
a_h(u,v) = -\sum_{i=1}^{i=N_{h,0}} \left( \int_{\gamma_i} \vec{\nabla} u \cdot \vec{n} \, ds \, v(x_i) \right)
$$

définie pour  $u$  et  $v$  dans  $\mathcal{S}_h \stackrel{\text{\tiny def}}{=} \mathbf{V}_h \bigoplus \mathrm{H}^2(\Omega)$ et la forme linéaire définie sur  $S_h$ :

$$
L_h(v) = \sum_{i=1}^{i=N_{h,0}} \left( \int_{\omega_i} f \, dV \, v(x_i) \right)
$$

pour  $f \in L^2(\Omega)$ 

de sorte que l'on peut écrire en utilisant (3.2) :

$$
a_h(u_h, v_h) = a_h(u, v_h) = L_h(v_h) \quad \forall v_h \in V_h
$$

#### Un résultat de convergence abstrait.  $2.1$

On a le résultat suivant d'existence et unicité de type Babuska :

#### Lemme  $3.1$ :

Soient V un espace de Hilbert,  $(V_h)_h$  une famille d'espaces de Hilbert de dimension finie - non nécessairement inclus dans V - , munis du produit scalaire  $(.,.), (a_h)_h$ une famille de formes bilinéaires continues sur  $V_h$  et  $u \in V$ . On suppose que  $(.,.)_h$ et  $(a_h)_h$  se prolongent à  $u \oplus V_h$ . Si,

$$
\exists \alpha_h > 0 \; : \quad \forall v_h \in V_h \sup_{w_h \in V_h} \frac{a_h(v_h, w_h)}{\|w_h\|_h} \ge \alpha_h \|v_h\|_h \tag{3.3}
$$

alors:

$$
\forall u \in V \quad \exists! u_h \in V_h : a_h(u - u_h, v_h) = 0 \quad \forall v_h \in V_h
$$

de plus :

$$
||u - u_h||_h \leq \inf_{v_h \in V_h} (||u - v_h||_h + \frac{1}{\alpha_h} \sup_{w_h \in V_h} \frac{a_h(u - v_h, w_h)}{||w_h||_h})
$$

## Démonstration: Existence et unicité. Soient  $u_h^1$  et  $u_h^2$  deux solutions, on a :

$$
a_h(u_h^1 - u_h^2, v_h) = 0 \quad \forall v_h \in V_h
$$

 $d'$ où par  $(3.3)$ :

$$
||u_h^1 - u_h^2||_h = 0
$$

On a  $\forall v_h \in V_h$ :

$$
||u_h - v_h||_h \leq \frac{1}{\alpha_h} \sup_{w_h \in V_h} \frac{a_h(u_h - v_h, w_h)}{||w_h||_h}
$$
  

$$
\leq \frac{1}{\alpha_h} \sup_{w_h \in V_h} \frac{a_h(u - v_h, w_h)}{||w_h||_h}
$$

 $et$ 

$$
||u - u_h||_h \le ||u - v_h||_h + ||u_h - v_h||_h
$$

d'où le résultat annoncé.

En particulier on aura si  $\pi_h$  est l'opérateur de  $\mathrm{H}^2(\Omega)\cap\mathrm{H}_0^1(\Omega)$  dans  $\mathrm{V}_h$  défini par  $\pi_h v(x_i) = v(x_i)$ :

$$
||u - u_h||_h \le ||u - \pi_h u||_h + \frac{1}{\alpha_h} \sup_{w_h} \frac{a_h(u - \pi_h u, w_h)}{||w_h||_h}
$$

#### Un lemme d'approximation des flux.  $2.2$

Ce lemme a été montré en dimension deux pour le  $P_1$  par Cai (ref [23]).

#### **Lemme 3.2:**

Soit  $\hat{\kappa}$  un polyèdre de  $\Re^d$  ( $d \leq 3$ ), soit  $\hat{\gamma}$  inclus dans une face (un côté en dimension deux) de  $\hat{k}$  et  $\hat{\pi}$  un opérateur linéaire continu de H<sup>k+l+1</sup>( $\hat{\kappa}$ ) ( $\hat{l} \ge 0$ ) dans H<sup>k+l+1</sup>( $\hat{\kappa}$ ) avec  $k \geq 1$  et  $l \geq 0$  vérifiant :

$$
\forall \hat{p} \in P_k \quad , \quad \hat{\pi}\hat{p} = \hat{p}.
$$

Si  $\kappa$  est une partie de  $\Re^d$  telle qu'il existe une transformation affine inversible F de  $\mathbb{R}^d$  dans  $\mathbb{R}^d$  pour laquelle  $\kappa$  est l'image par F de  $\hat{\kappa}$ , si  $\gamma$  est l'image par F de  $\hat{\gamma}$  et si l'opérateur  $\pi$  est défini par :

$$
\forall v \in \mathrm{H}^{k+l+1}(\kappa), \widehat{\pi v} = \widehat{\pi}\widehat{v},
$$

 $o\dot{u}\hat{v}(\hat{x})=v(x), \text{ et } si \forall v\in P_{k+l}(\kappa):$ 

$$
\big|\int_{\gamma}\vec{\nabla}(v-\pi v).\vec{n}\,\,\mathrm{d} s\big|=0
$$

alors  $\exists \hat{C}$  tel que  $\forall v \in \mathcal{H}^{k+l+1}(\Omega)$ :

$$
\big|\int_{\gamma} \vec{\nabla}(v - \pi v).\vec{n} \; \mathrm{d}s\big| \leq \hat{C} \frac{h_{\kappa}^{k+d+l}}{\rho_{\kappa}^{1+\frac{d}{2}}} |v|_{k+l+1,\kappa}
$$

où  $\hat{C}$  ne dépend que de  $\hat{K}$  et  $\hat{\pi}$ .

### Démonstration :

En appliquant Cauchy Schwartz, on obtient :

$$
\left|\int_{\gamma} \vec{\nabla}(v - \pi v).\vec{n} \; \mathrm{d}s\right| \leq \left|\gamma\right|^{\frac{1}{2}} \left(\int_{\gamma} |\vec{\nabla}(v - \pi v)|^2 \; \mathrm{d}s\right)^{\frac{1}{2}}
$$

On note:

$$
F(\hat{x}) = B\hat{x} + b
$$

On a:

$$
\int_{\gamma} |\vec{\nabla}(v - \pi v)|^2 \, ds \leq ||B^{-1}||^2 \frac{|\gamma|}{|\hat{\gamma}|} \left( \int_{\hat{\gamma}} |\vec{\nabla}(\hat{v} - \hat{\pi}\hat{v})|^2 \right)
$$

où  $\frac{|\gamma|}{|\gamma|} = 1$  en dimension 1. Or d'après le Théorème de trace :

$$
\exists \hat{C}_1(\hat{\kappa}) > 0 \; : \int_{\hat{\gamma}} |\vec{\nabla}(\hat{v} - \hat{\pi}\hat{v})|^2 \;\; \leq \;\; \hat{C}_1^2 \|\hat{v} - \hat{\pi}\hat{v}\|_{2,\hat{\kappa}}^2
$$

et donc a fortiori :

$$
\int_{\hat{\gamma}} |\vec{\nabla}(\hat{v} - \hat{\pi}\hat{v})|^2 \leq \hat{C}_1^2 \|\hat{v} - \hat{\pi}\hat{v}\|_{k+l+1,\hat{\kappa}}^2
$$

Or, d'après le résultat d'interpolation de degré  $k$  sur l'élément de référence,

$$
\exists \hat{C}_2(\hat{\pi}, \hat{\kappa}) > 0 \text{ tel que } \|\hat{v} - \hat{\pi}\hat{v}\|_{k+1,\hat{\kappa}}^2 \leq \hat{C}_2^2 |\hat{v}|_{k+1,\hat{\kappa}}^2 \leq \hat{C}_2^2 \|\hat{v}\|_{k+1,\hat{\kappa}}^2
$$

et par continuité de  $\hat{\pi}$  :

$$
\exists \hat{C}_3: |\hat{v} - \hat{\pi}\hat{v}|_{k+l+1,\hat{\kappa}} \leq \hat{C}_3^2 |\hat{v}|_{k+l+1,\hat{\kappa}}
$$

 $d'$ où :

$$
\int_{\hat{\gamma}} |\vec{\nabla}(\hat{v} - \hat{\pi}\hat{v})|^2 \leq \hat{C}_1^2 \hat{C}_2^2 \hat{C}_3^2 ||\hat{v}||_{k+l+1,\hat{\kappa}}^2
$$

où  $\hat{C}_2\hat{C}_3 = 1$  si  $l = 0$  et  $\hat{C}_3 = 1$  si  $Im(\hat{\pi}) \subset P_{k+1}(\hat{\kappa})$ .<br>En appliquant le lemme de Bramble Hilbert à  $f(\hat{v}) = \int_{\gamma} \vec{\nabla}(v - \pi v) \cdot \vec{n}$ , on obtient :

$$
\exists \hat{C}_4(\hat{\kappa}) > 0 \; : \; |\int_{\gamma} \vec{\nabla}(v - \pi v). \vec{n} \; ds| \leq \hat{C}_1 \hat{C}_2 \hat{C}_3 \hat{C}_4 ||B^{-1}|| \frac{|\gamma|}{|\hat{\gamma}|^{\frac{1}{2}}} |\hat{v}|_{k+l+1,\hat{\kappa}}
$$

Or  $\forall v \in \mathcal{H}^{k+1}(\kappa)$ :

$$
|\hat{v}|_{k+l+1,\hat{\kappa}} \leq \hat{C}_5 \|B\|^{k+l+1} |det(B)|^{-\frac{1}{2}} |v|_{k+l+1,\kappa}
$$

avec :

$$
||B|| \leq \frac{h_{\kappa}}{\hat{\rho}} , ||B^{-1}|| \leq \frac{\hat{h}}{\rho_{\kappa}}
$$

$$
|det(B)| \geq \frac{\rho_{\kappa}^d}{\hat{h}^d} , |\gamma| = O(h_{\kappa}^{d-1})
$$

d'où le résultat.

Remarques :

• Si  $h_{\kappa} \leq \sigma \rho_{\kappa}$  alors :

$$
\left| \int_{\gamma} \vec{\nabla} (v - \pi v) . \vec{n} \, ds \right| = O(h_{\kappa}^{k+l + \frac{d}{2} - 1}) \, |v|_{k+l+1,\kappa}
$$

- $\bullet$   $l = 0$  convient toujours.
- si  $\hat{\gamma}$  n'est pas inclus dans une seule face de  $\hat{\kappa}$ , alors en décomposant  $\hat{\gamma}$  sur les faces, on obtient le même résultat à une puissance de  $\frac{h}{\rho}$  près.

#### Résultat de convergence. 2.3

On suppose à partir de maintenant que les volumes de contrôle ont été obtenus par découpage de l'élément de référence :

Notons  $\hat{x}_1, \ldots, \hat{x}_{\hat{N}}$  les nœuds de  $\hat{K}$ . On construit une partition polyédrique de  $\hat{K}$  en  $\hat{\omega}_i : \hat{x}_i \in \hat{\omega}_i$ , on note  $\hat{\gamma}_{i,j} = \partial \hat{\omega}_i \cap \partial \hat{\omega}_j$  et on suppose que

$$
\forall h, \quad \forall K \in \mathcal{T}_h, \quad \forall (x_i, x_j) \in K^2, \quad \exists (\hat{x}_i, \hat{x}_j) \in \hat{K}^2 \; : \; \gamma_{i,j} \cap K = F_K(\hat{\gamma}_{ij})
$$

où  $x_i = F_K(\hat{x}_i)$ .

On construit maintenant des domaines d'intégration s'appuyant sur les  $\gamma_{i,j} \cap K$  pour estimer  $\int_{\gamma_{i,j}} \vec{\nabla}(v - \pi_h v) \cdot \vec{n} \, ds.$ 

On note  $\hat{\kappa}_{ij}$  le polyèdre obtenu en joignant  $\hat{x}_i$  aux bords de  $\hat{\gamma}_{i,j}$  et  $\kappa_K^{(ij)} = F_K(\hat{\kappa}_{ij}^*)$ .

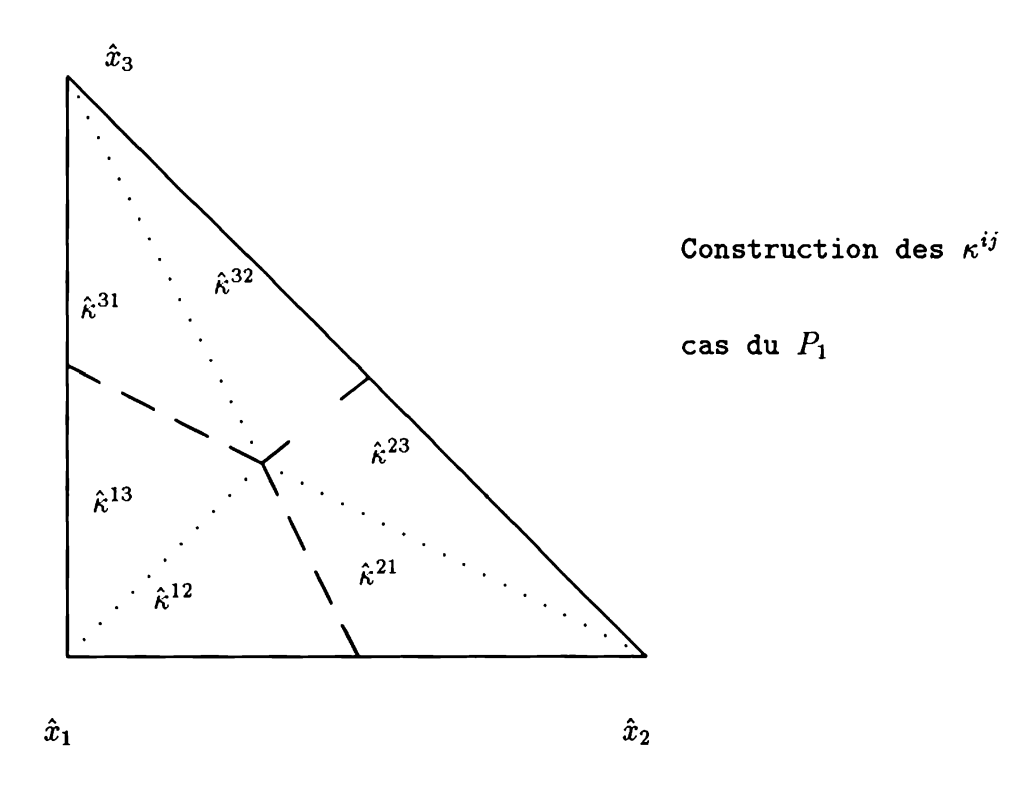

On choisit de munir  $\mathbf{V}_{h,0}$  de la norme discrète :

$$
||v||_{h} \stackrel{\text{def}}{=} \left( \sum_{K \in \mathcal{T}_h} \sum_{(x_i x_j) \in K^2} (v(x_i) - v(x_j))^2 (h_K)^{d-2} \right)^{\frac{1}{2}}
$$

## Lemme  $3.3$ :

$$
\exists C > 0 \; : \forall h, \forall K \in \mathcal{T}_h, \forall v \in V_h \; : \frac{1}{C} ||v|| \le ||v||_h \le C ||v||
$$

 $o\mathbf{\dot{u}}$ :

$$
\|v\| = \left(\sum_{K\in\mathcal{T}_h}\int_K(\vec{\nabla}v.\vec{\nabla}v)\right)^{\frac{1}{2}}
$$

Démonstration :

$$
\sum_{(x_ix_j)\in K^2} (v(x_i) - v(x_j))^2 (h_K)^{d-2} = \sum_{(x_ix_j)\in K^2} |\hat{v}(\hat{x}_i) - \hat{v}(\hat{x}_j)|^2 (h_K)^{d-2}
$$

$$
= \left(\frac{h_K}{\hat{h}}\right)^{d-2} |\hat{v}|_{h,\hat{K}}^2
$$

D'autre part, si  $\mathcal{T}_h$  est une famille réguliere de triangulations :

$$
\exists C' > 0, \frac{1}{C'} h_K^{\frac{d}{2}-1} |\hat{v}|_{1,\hat{K}} \le |v|_{1,K} \le C' h_K^{\frac{d}{2}-1} |\hat{v}|_{1,\hat{K}}
$$

Il reste à remarquer que  $\exists C_3 > 0$  :  $\frac{1}{C_3}|\hat{v}|_{1,\hat{K}} \leq |\hat{v}|_{h,\hat{K}} \leq C_3|\hat{v}|_{1,\hat{K}}$ .

On va appliquer le lemme 3.1 au cas de la méthode des Volumes Éléments Finis  $(a_h, (.,.)_h$  définis ci-dessus).

#### Théorème 3.1 :

 $Si: (a_h)_h$  vérifie uniformément la condition inf-sup ie :

$$
\exists \alpha > 0 \; : \; \inf_{v_h \in V_{h,0}} \sup_{w_h \in V_{h,0}} \frac{a_h(v_h, w_h)}{\|w_h\|_h} \ge \alpha \|v_h\|_h \tag{3.4}
$$

(où  $\alpha$  est indépendant de h) et si la restriction de  $V_h$  à chaque élément contient les polynômes de degré inférieur ou égal à  $k$ , avec  $k \geq 1$  alors :

$$
\forall u \in \mathrm{H}^2(\Omega) \cap \mathrm{H}_0^1(\Omega) \quad \forall h \ , \exists! u_h \in \mathrm{V}_{h,0} \quad : \quad a_h(u - u_h, v_h) = 0 \ \forall v_h \in \mathrm{V}_{h,0}
$$

et si  $u \in H^{k+1}(\Omega)$ , alors:

$$
\exists C_1 > 0 \; : \forall h, \|u - u_h\|_h \le C_1 h^k |u|_{k+1,\Omega}
$$

si de plus :  $\exists l \geq 0$  tel que  $\forall \kappa \in \mathcal{T}_h$   $\forall v \in P_{k+l}(\kappa)$  :

$$
\forall (i,j), \int_{\gamma_{i,j}\cap\kappa} \vec{\nabla}(v-\pi_h v).\vec{n} \; \mathrm{d}s = 0
$$

 $et\ u\in \mathrm{H}^{k+l+1}(\Omega)$  ,<br>alors :

$$
\exists C_2 > 0 : ||u - u_h||_h \le C_2 h^{k+l} |u|_{k+l+1,0}
$$

Démonstration :<br>On notera  $e_I \stackrel{\text{def}}{=} u - \pi_h u$  l'erreur d'interpolation et  $e_h = \pi_h u - u_h$  l'erreur discrète.<br>On a  $||e_I||_h = 0$  d'où

$$
\inf_{v_h \in V_{h,0}} \left( \|u - v_h\|_h + \frac{1}{\alpha} \sup_{w_h \in V_{h,0}} \frac{|a_h(u - v_h, w_h)|}{\|w_h\|_h} \right) \leq \frac{1}{\alpha} \sup_{w_h \in V_{h,0}} \frac{|a_h(e_l, w_h)|}{\|w_h\|_h}
$$

en prenant  $v_h = \pi_h u$ . On a de plus :

$$
a_h(e_I, v_h) = -\sum_{i=1}^{N_{h,0}} \left( v_h(x_i) \int_{\gamma_i} \vec{\nabla} e_I \cdot \vec{n}_i \, ds \right)
$$
  

$$
= -\sum_{i=1}^{N_h} \sum_j \left( v_h(x_i) \int_{\gamma_{i,j}} \vec{\nabla} e_I \cdot \vec{n}_i \, ds \right)
$$
  

$$
= -\sum_{i=1}^{N_h} \sum_{j>i} \left( \left( v_h(x_i) - v_h(x_j) \right) \int_{\gamma_{i,j}} \vec{\nabla} e_I \cdot \vec{n}_i \, ds \right)
$$

où  $\vec{n}_i$  est la normale extérieure de<br>  $\gamma_i = \partial \omega_i.$ On a successivement :

$$
|a_h(e_I, v_h)| \leq \sum_{i=1}^{N_h} \sum_{j>i} \left( |v_h(x_i) - v_h(x_j)|| \int_{\gamma_{i,j}} \vec{\nabla} e_I \cdot \vec{n_i} ds | \right)
$$
  
\n
$$
\leq \sum_{K \in \mathcal{T}_h} \sum_{(x_i x_j) \in K^2} \left( |v_h(x_i) - v_h(x_j)|| \int_{\gamma_{i,j} \cap K} \vec{\nabla} e_I \cdot \vec{n_i} ds | \right)
$$
  
\n
$$
\leq \sum_{K \in \mathcal{T}_h} \sum_{(x_i x_j) \in K^2} \left( |v_h(x_i) - v_h(x_j)| h_K^{\frac{d}{2}-1} | \int_{\gamma_{i,j} \cap K} \vec{\nabla} e_I \cdot \vec{n_i} ds | h_K^{1-\frac{d}{2}} \right)
$$

En appliquant Cauchy Schwarz, on fait apparaître la norme discrète de  $v_h$ :

$$
|a_h(e_I, v_h)| \leq ||v_h||_h \left( \sum_{K \in \mathcal{T}_h} \sum_{(x_i x_j) \in K^2} (h_K)^{2-d} \left( \int_{\gamma_{i,j} \cap K} \vec{\nabla} e_I \cdot \vec{n}_i \, ds \right)^2 \right)^{\frac{1}{2}}
$$

Or par construction des  $\kappa_K^{(ij)}$ ,  $\gamma_{i,j} \cap K = \gamma_{i,j} \cap \kappa_K^{(ij)}$ , d'où :

$$
|a_h(e_I, v_h)| \leq ||v_h||_h \left( \sum_{K \in \mathcal{T}_h} \sum_{(x_i x_j) \in K^2} (h_K)^{2-d} \left( \int_{\gamma_{i,j} \cap \kappa_K^{(ij)}} \vec{\nabla} e_I \cdot \vec{n}_i \, ds \right)^2 \right)^{\frac{1}{2}}
$$

Or le lemme 3.2 (avec  $F = F_K$ ,  $\hat{\kappa} = F_K^{-1} \kappa_K^{(ij)}$ , et  $\hat{\pi}$  est l'opérateur d'interpolation de Lagrange sur  $\hat{K}$ .) implique qu'il existe  $\beta_1 > 0$  tel que :

$$
\int_{\gamma_{i,j}\cap\kappa_K^{(ij)}} \vec{\nabla} e_I.\vec{n}_i \, ds \leq \beta_1 h_{\kappa_K^{(ij)}}^{(k+\frac{d}{2}+l-1)} |u|_{k+l+1,\kappa_K^{(ij)}}
$$

 $D'$ où :

$$
|a_{h}(e_{I}, v_{h})| \leq \beta_{1} \|v_{h}\|_{h} \left(\sum_{K\in\mathcal{T}_{h}} \sum_{(x_{i}x_{j})\in K^{2}} (h_{K})^{2-d} (h_{\kappa_{K}^{(ij)}}^{(k+\frac{d}{2}+l-1)} |u|_{k+l+1,\kappa_{K}^{(ij)}})^{2}\right)^{\frac{1}{2}}
$$
  

$$
\leq \beta_{1}\beta_{2} \|v_{h}\|_{h} \left(\sum_{K\in\mathcal{T}_{h}} \sum_{(x_{i}x_{j})\in K^{2}} (h_{K})^{2(k+l)} |u|_{k+l+1,\kappa_{K}^{(ij)}})^{2}\right)^{\frac{1}{2}}
$$
  

$$
\leq \beta_{1}\beta_{2}(h_{K})^{k+l} \|v_{h}\|_{h} |u|_{k+l+1,\Omega}
$$

où  $\beta_2 \leq 1$  est le sup sur  $K, i, j$  des  $\left(\frac{\kappa_K^{K'}}{h_K}\right)^{(k+\frac{d}{2}+l-1)}$ , soit finalement :  $[a, (e, w)]$ 

$$
\sup_{w_h \in V_{h,0}} \frac{|a_h(e_I, w_h)|}{\|w_h\|_h} \le Ch^{(k+l)} |u|_{k+l+1,\Omega}
$$

qui donne en utilisant le lemme 3.1 :

 $||u - \pi_h u||_h = ||\pi_h u - u_h||_h \leq C h^{k+l} |u|_{k+l+1,\Omega}$ 

Remarques :

- $\bullet$   $l = 0$  convient toujours.
- Pour les éléments finis  $P_k$  continus, on a :

$$
||u - \pi_h u|| = O(h^k) |u|_{k+1,\Omega}
$$

et en utilisant le lemme 3.3 :

$$
\|\pi_h u - u_h\| \leq C \|\pi_h u - u_h\|_h = O(h^{k+l})|u|_{k+l+1,\Omega}
$$
  

$$
\|u - u_h\| = O(h^k)|u|_{k+1,\Omega}
$$

#### Conclusion  $2.4$

On vient de montrer sous réserve de la vérification de la condition inf-sup uniforme (3.4) que la méthode des Volumes Éléments Finis est du même ordre de convergence que la méthode des Éléments Finis. Elle présente de plus l'avantage d'être localement conservative. Le résultat obtenu s'étend au problème :

$$
-div A \vec{\nabla} u = f
$$

où A vérifie  $\zeta^t A(x) \zeta > \alpha \zeta^t \zeta \quad \forall x \in \Omega$  avec  $\alpha > 0$ .

On peut consulter la thèse de Z. Cai [9] pour un résultat d'intégration numérique en dimension deux pour le  $P_1$ . Le résultat s'étend évidemment aux méthodes construites à partir d'un nombre fini d'éléments de référence et un nombre fini de découpages.

#### Applications  $\bf{3}$

#### $3.1$ Applications en dimension un.

### Définitions et notations

On considére le problème modèle :

$$
-u''=f~~{\rm dans}~~\Omega=[0,1]
$$

avec les conditions aux limites homogènes :

$$
u(0)=0~~;~~u(1)=0
$$

On se limite à des maillages uniformes pour alléger les notations : on se donne  $h = \frac{1}{N}$  et on note  $s_i = \frac{i}{N}$  pour  $i = 0, ..., N$  les sommets du maillage. On s'intéresse ici aux méthodes de Volumes Élements Finis  $P_k$ . On note V<sub>h</sub> l'espace des fonctions continues, polynômiales de degré inférieur ou égal à  $k$  par éléments et  $V_{h,0}$  celui des fonctions de  $V_h$  nulles en 0 et en 1. On notera  $x_i = \frac{i}{kN}$  pour  $i = 0$  à kN, les nœuds du maillage. Afin de définir les volumes de contrôle, on se donne une suite  $(\theta_j)_{j=1}^{j=k}; 0 < \theta_j < 1.$  On définit les  $\gamma_i$  par :

$$
\gamma_{ki+j} = \theta_j x_{ki+j-1} + (1 - \theta_j) x_{ki+j}
$$

Les volumes de contrôle sont alors définis par :

$$
\omega_i = \left[ \gamma_i, \gamma_{i+1} \right[ \ , \ i = 1, \ldots kN - 1 \ ; \ x_i \in \omega_i \right]
$$

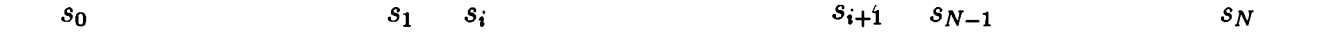

 $x_{ik}$  $x_{(i+1)k}$  $x_{ik+1}$  $x_{ik+j+1}$  $x_{ik+k-1}$  $x_{ik+j}$  $\gamma_{ik+1}$  $\gamma_{ik+j+1}$ 

Le problème discret s'écrit : Trouver  $u_h \in V_{h,0}$ :

$$
u'_{h}(\gamma_{i})-u'_{h}(\gamma_{i+1}) = \int_{\gamma_{i}}^{\gamma_{i+1}} f \mathrm{d} x
$$

On introduit la forme bilinéaire :

$$
a_h(u_h, v_h) = \sum_{i=1}^{kN-1} ((u'_h(\gamma_i) - u'_h(\gamma_{i+1}))v_h(x_i))
$$

soit en remarquant que  $v_h(x_{kN}) = v_h(x_0) = 0$ :

$$
a_h(u_h, v_h) = \sum_{i=1}^{kN} [v_h(x_i) - v_h(x_{i-1})] u'_h(\gamma_i)
$$

et la forme linéaire :

$$
L_h(v_h) = \sum_{i=1}^{kN-1} \left( \int_{\gamma_i}^{\gamma_{i+1}} f \mathrm{dx} \ v_h(x_i) \right)
$$

Le problème discret peut être mis sous la forme : Trouver  $u_h \in V_{h,0}$ :

$$
a_h(u_h, v_h) = L_h(v_h) \quad \forall v_h \in V_{h,0}
$$

### Analyse.

Comme on l'a vu précédemment, pour que la méthode soit d'ordre k, il suffit que  $a_h$  vérifie uniformément la condition inf sup (3.4).

Notons  $x_i^j$  les nœuds de  $K_j=[s_{j-1},s_j]$  et<br>  $\gamma_i^j$  les  $\gamma_i\in K_j$  :

$$
x_0^j \t x_1^j \t x_{k-1}^j \t x_{k-1}^j \t x_3^j
$$

On définit :  $% \left( \mathcal{A},\mathcal{A}\right)$ 

$$
a_h^j(u_h, v_h) = \sum_{i=1}^k \left[ v_h(x_i^j) - v_h(x_{i-1}^j) \right] u_h'(\gamma_i^j)
$$

 ${\bf e}{\bf t}$ 

$$
L_h^j(v_h) = \int_{s_{j-1}}^{\gamma_1^j} f v_h(s_j) + \sum_{i=1}^{i=k} \int_{\gamma_{i-1}^j}^{\gamma_i^j} f v_h(x_i^j) + \int_{\gamma_k^j}^{s_j} f v_h(s_j)
$$

on a :

$$
a_h(u_h, v_h) = \sum_{j=1}^N a_h^j(u_h, v_h)
$$

$$
L_h(v_h) = \sum_{j=1}^N L_h^j(v_h)
$$

Notons  $\hat{K}=[0,1]$  ,  $\hat{x}_i=\frac{i}{k}$  et  $\hat{\gamma}_i=\theta_i\hat{x}_{i-1}+(1-\theta_i)\hat{x}_i.$ 

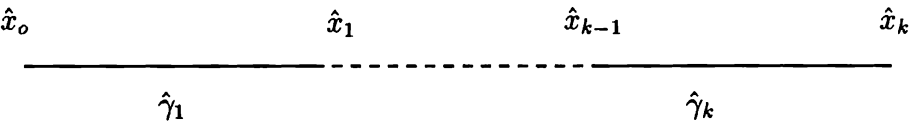

On définit :

$$
\hat{a}(\hat{u},\hat{v}) = \sum_{i=1}^{i=k} (\hat{v}(\hat{x}_i) - \hat{v}(\hat{x}_{i-1})) \hat{u}'(\hat{\gamma}_i)
$$

de sorte que :

$$
a^j_h(u_h,v_h) = \frac{1}{h}\hat{a}(\hat{u}^j_h,\hat{v}^j_h)
$$

64

 $où:$ 

$$
\hat{u}^j(\hat{x}_i) = u_h(x_i^j)
$$

Ainsi si à vérifie :

$$
\exists \alpha > 0 \; : \quad \forall \hat{u} \in P_k(\hat{K}) \; : \; \hat{a}(\hat{u}, \hat{u}) \ge \alpha |\hat{u}|_{1,\hat{K}}^2 \tag{3.5}
$$

alors on a aussi :

$$
\forall u \in V_{h,0} \quad : \quad a_h(u,u) \geq \alpha ||u||^2
$$

où  $||u||^2 = \int_0^1 u'^2$  et donc la condition inf sup. Ainsi il suffit de vérifier la condition(3.5) sur l'élément de référence ce qui revient à montrer que :

$$
\exists \beta > 0 : V^t \hat{A} V \ge \beta ||V||^2 \,\forall V \in \Re^k : \sum_{i=1}^{i=k} V_i = 0
$$

où la matrice élémentaire  $\hat{A}$  est définie par:

$$
\begin{array}{rcl}\n\hat{A}_{i1} & = & -\phi_i'(\hat{\gamma}_1) \\
\hat{A}_{ij} & = & \phi_i'(\hat{\gamma}_{j-1}) - \phi_i'(\hat{\gamma}_j) \quad \forall j \in [2, k] \\
\hat{A}_{ik+1} & = & \phi_i'(\hat{\gamma}_k)\n\end{array}
$$

La condition (3.5) est également suffisante pour vérifier la condition inf sup uniforme pour  $a_h$  associée au problème :  $-(au')' = f$  avec  $a(x) \ge a_0 > 0$ , on obtient alors :

$$
\forall u \in V_{h,0} \quad : \quad a_h(u,u) \geq a_0 \alpha ||u||^2
$$

De plus, pour le problème modèle  $(a = 1)$ , on peut montrer le résultat suivant :

### Théorème 3.2 :

En dimension un les méthodes de Volumes Éléments Finis  $P_k$  pour le problème modèle sont d'ordre k.

## Démonstration:

On décompose  $V_{h,0}$  sous la forme

$$
V_{h,0} = V_{h,0}^1 + W_h
$$

 $où:$ 

$$
W_h = \bigoplus_{j=1}^{j=N} W_{h,0}(K_j)
$$
  

$$
W_{h,0}(K_j) = \{ v \in C^0(\bar{\Omega}) : v \in H_0^1(K_j) \cap P_k(K_j); v|_{\Omega - K_j} = 0 \}
$$

 ${\bf e}{\bf t}$ 

$$
V_{h,0}^1 = \{ v \in H_0^1(\Omega) : v \in P_1(K_j), \ \forall j \}
$$

On décompose de la même façon u sous la forme :

$$
u = u_1 + w
$$

où  $u_1$  est l'interpolé de Lagrange de degré 1 de  $u$  sur  $\mathcal{T}_h$  :

$$
u_1(s_i) = u(s_i) \;\; \forall i \;\; \text{et} \;\; u_1 \in V_{h,0}^1
$$

On a:

$$
(w)|_{K_j} \in (\mathrm{H}^2(K_j) \cap \mathrm{H}_0^1(K_j)) \ \forall j
$$

 $et:$ 

$$
a_h^j(w) = L_h^j(v_h) \ \forall v_h \in W_{h,0}(K_j) \ \forall j
$$

en effet :

$$
a_h^j(u_1, v_h) = \sum_{i=1}^k \left[ v_h(x_i^j) - v_h(x_{i-1}^j) \right] u_1'(\gamma_i^j)
$$
  

$$
= (u_1)' \sum_{i=1}^k \left[ v_h(x_i^j) - v_h(x_{i-1}^j) \right]
$$
  

$$
= (u_1)' \left[ v_h(x_h^j) - v_h(x_0^j) \right]
$$

 $d'$ où :

$$
a_h^j(u_1, v_h) = 0 \quad \forall v_h \in W_{h,0}(K_j)
$$

On a donc obtenu $N$  problèmes élémentaires:<br>Trouver  $w_h^j \in W_{h,0}(K_j)$  tel que :

$$
a_h^j(w_h^j, v_h) = L_h^j(v_h) \quad \forall v_h \in W_{h,0}(K_j)
$$

auxquels on veut appliquer le Théorème 3.1. Or la condition inf sup est vérifiée par toutes les formes bilinéaires  $a_h^j$  sur  $W_{h,0}(K_j)$  avec la même constante  $\alpha$  positive:

$$
\forall k \ \exists \alpha > 0 \ : \ \forall j, \ \forall h,
$$
  

$$
\inf_{u_h \in W_{h,0}(K_j)} \sup_{v_h \in W_{h,0}(K_j)} \frac{a_h^j(u_h, v_h)}{|v_h|_{1,K}} \geq \alpha |u_h|_{1,K}
$$

En effet pour tout  $k$  et tout choix de cellule, la forme bilinéaire  $\hat{a}$  vérifie :  $\exists \alpha > 0$  :

$$
\forall \hat{u} \in \left( \mathrm{H}_0^1(\hat{K}) \cap P_k(\hat{K}) \right), \sup_{\hat{v} \in \left( \mathrm{H}_0^1(\hat{K}) \cap P_k(\hat{K}) \right)} \frac{\hat{a}(\hat{u}, \hat{v})}{|\hat{v}|_{1,\hat{K}}} \geq \alpha |\hat{u}|_{1,\hat{K}}
$$

sinon:

$$
\exists \hat{u} \in H_0^1(\hat{K}) \cap P_k(\hat{K}) \ : \ \hat{a}(\hat{u}, \hat{v}) = 0 \ \forall \hat{v} \in H_0^1(\hat{K}) \cap P_k(\hat{K})
$$

Pour  $0 < i < k$ , on chosit  $\hat{v}$  tel que  $\hat{v}(\hat{x}_j) = \delta_{ij}, 0 < j < k$ , on obtient :

$$
\hat{u}'(\hat{\gamma}_i) - \hat{u}'(\hat{\gamma}_{i+1}) = 0 \quad \forall 0 < i < k
$$

 $\hat{u}'$  est donc un polynôme de degré  $k-1$  s'annulant  $k-1$  fois, d'où  $\hat{u}\in P_1(\hat{K})$  et comme  $\hat{u}(0) = \hat{u}(1) = 0$ , on obtient  $\hat{u} = 0$ .

Soit maintenant  $u_h \in W_{h,0}(K_j)$ , on note  $\hat{u}(\hat{x}) = u_h(x)$ . Il existe  $\hat{v}$  tel que :

$$
\left.\hat{a}(\hat{u},\hat{v})\geq \alpha |\hat{u}|_{1,\hat{K}}|\hat{v}|_{1,\hat{K}}
$$

soit alors  $v_h \in W_{h,0}(K_j)$  définit par  $v_h(x) = \hat{v}(\hat{x})$ , on a:

$$
a_h^j(u_h, v_h) = \frac{1}{h}\hat{a}(\hat{u}\hat{v})
$$
  
\n
$$
\geq \frac{\alpha}{h}|\hat{u}|_{1,\hat{K}}|\hat{v}|_{1,\hat{K}}
$$
  
\n
$$
\geq \alpha|u_h|_{1,K}|v_h|_{1,K};
$$

puisque  $|v_h|_{1,K} = h^{\frac{1}{2}} |\hat{v}|_{\hat{K}}$ 

Ainsi, on peut appliquer le Théorème 3.1 à chacun des problèmes élémentaires, et on obtient :

$$
\forall k, \forall h, \forall j \quad \exists! \quad w_h^j \in W_{h,0}(K_j) \; : \\
a_h^j(w_h^j, v_h) = L_h^j(v_h) \quad \forall v_h \in W_{h,0}(K_j) \\
\text{et} \\
\exists C > 0 : |w - w_h^j|_{1,K_j} \leq Ch^k |w|_{k+1,K_j} = Ch^k |u|_{k+1,K_j}
$$

de plus si:

$$
\forall v \in \mathcal{H}^{k+2}(\hat{K}) \quad \forall i \quad (v - \hat{\pi}v)'(\hat{\gamma}_i) = 0 \tag{3.6}
$$

où  $\hat{\pi}v$  est l'interpolé de Lagrange sur  $P_k(\hat{K})$ alors

$$
\exists C > 0 \; : |w - w_h^j|_{1, K_j} \leq C h^{k+2} |w|_{k+2, K_j} = C h^{k+2} |u|_{k+2, K_j}
$$

où  $C$  ne dépend que de  $\hat{\kappa}$  et de  $\hat{\pi}$ . Il reste à remarquer que

$$
a_h(u_1, v_h) = L_h(v_h) - a_h(w_h, v_h) \quad \forall v_h \in V_{h,0}^1 \quad \text{et}
$$
  

$$
a_h(v_h, v_h) = |v_h|^2 \quad \forall v_h \in V_{h,0}^1
$$

On a donc:

$$
u_h = u_1 + w_h
$$

 $et:$ 

$$
\|u - u_h\| \leq Ch^k |u|_{k+1,\Omega} \text{ et}
$$
  

$$
\|\pi_h u - u_h\| \leq Ch^{k+2} |u|_{k+2,\Omega} \text{ si (3.6) est vraie.}
$$

Ainsi toutes les méthodes de Volumes Éléments Finis  $P_k$  sont d'ordre  $k$  en dimension 1 pour le problème modèle. De plus comme pour la méthode de Galerkin, on peut calculer  $w_h$  élément par élément en inversant une matrice de taille  $k-1$ , puis calculer  $u_1$  en inversant la matrice tridiagonale par Gauss tridiagonal.

#### Exemples pour le problème modèle.

On propose trois choix de cellule :

· Partition par les milieux :

$$
\omega_i = \{x : |x - x_i| < |x - x_j| \ \forall j\}
$$

• Partition par la base nodale :

$$
\omega_i = \{x : \phi_i(x) > \phi_j(x) \ \forall j \neq i\}
$$

où  $\phi_i$  est la fonction de V<sub>h</sub> qui vérifie :  $\phi_i(x_j) = \delta_{ij}$ .

• Partition par  $P_{k+1}$  exactitude des flux : Tout polynôme  $u_{k+1}$  de degré inférieur ou égal à  $k+1$  sur  $\hat{K}$  peut être écrit sous la forme :

$$
u_{k+1} = u_k + \lambda \psi_{k+1}
$$

où  $u_k$  est un polynôme de degré inférieur ou égal à  $k$  et  $\psi_{k+1}$  est le polynôme :

$$
\psi_{k+1}(x) = \prod_{i=0}^{i=k} (x - \frac{i}{k})
$$

de sorte que si les  $\hat{\gamma}_i$  sont choisis tels que :

$$
\psi_{k+1}'(\hat{\gamma}_i) = 0 \tag{3.7}
$$

alors, on aura :

$$
\pi_h u_{k+1} = u_k
$$
  

$$
(u_{k+1} - \pi_h u_{k+1})'(\hat{\gamma}_i) = 0 \quad \forall u_{k+1} \in P_{k+1}(\hat{K})
$$

Or (3.7) admet toujours une solution car  $\psi_{k+1}$ , s'annulant aux nœuds, sa dérivée s'annule entre les nœuds. Ce dernier choix permet d'obtenir :

$$
||u_h - \pi_h u|| = O(h^{k+1})|u|_{k+2}
$$

### Le  $P_1$  en dimension un.

Pour le problème modèle, la matrice élémentaire est la même qu'en éléments finis

quel que soit  $\theta_1$ :<br>  $\hat{A} = \begin{pmatrix} 1 & -1 \\ -1 & 1 \end{pmatrix}$ On à  $\psi_2 = x(x-1), \psi_2' = 2x - 1$  d'où  $\psi'_2(\hat{\gamma}_1)=0 \Leftrightarrow \hat{\gamma}_1=\frac{1}{2}$ 

Les trois choix proposés ne font donc qu'un et on a:

$$
\|u - u_h\| \leq Ch|u|_{2,\Omega}
$$
  

$$
\|\pi_h u - u_h\| \leq Ch^2|u|_{3,\Omega}
$$

 $68<sub>1</sub>$
La matrice élémentaire est symétrique si  $\hat{\gamma}_1 + \hat{\gamma}_2 = 1$ , dans ce dernier cas, en notant  $\gamma = \hat{\gamma}_1 < \frac{1}{2}$ , on obtient la matrice élémentaire :

$$
\hat{A} = \left( \begin{array}{ccc} 3 - 4\gamma & 4(2\gamma - 1) & 1 - 4\gamma \\ 4(2\gamma - 1) & 8(1 - 2\gamma) & 4(2\gamma - 1) \\ 1 - 4\gamma & 4(2\gamma - 1) & 3 - 4\gamma \end{array} \right)
$$

Le premier choix donne :

$$
\begin{array}{rcl}\n\hat{\gamma}_1 &=& \frac{1}{4} & \text{et} \\
\hat{\gamma}_2 &=& \frac{3}{4}\n\end{array}
$$

On obtient la même matrice que pour le  $P_1$  sur le maillage de pas  $\frac{h}{2}$ :

$$
\hat{A} = 2\begin{pmatrix} 1 & -1 & 0 \\ -1 & 2 & -1 \\ 0 & -1 & 1 \end{pmatrix}
$$

et la majoration d'erreur :

$$
||u-u_h|| \leq C h^2 |u|_{3,\Omega}
$$

Le deuxième choix donne :

$$
\begin{array}{rcl}\n\hat{\gamma}_1 &=& \frac{1}{6} & \text{et} \\
\hat{\gamma}_2 &=& \frac{5}{6}.\n\end{array}
$$

On obtient la même matrice qu'en éléments finis  $P_2$ :

 $\hat{A} = \frac{1}{3} \left( \begin{array}{ccc} 7 & -8 & 1 \\ -8 & 16 & -8 \\ 1 & -8 & 7 \end{array} \right)$ et la majoration d'erreur :

 $||u - u_h|| \leq C h^2 |u|_{3,\Omega}$ On a  $\psi_3 = x(x - \frac{1}{2})(x - 1), \psi'_3 = 3x^2 - 3x + \frac{1}{2}$  d'où  $\psi_3'(\hat{\gamma}_i) = 0 \Leftrightarrow \hat{\gamma}_i = \frac{1}{2} \pm \frac{\sqrt{3}}{6}$  Le troisième choix est donc défini par :

$$
\begin{aligned}\n\hat{\gamma}_1 &= \frac{1}{2} - \frac{\sqrt{3}}{6} \in [\frac{1}{6}, \frac{1}{4}] \text{ et } \\
\hat{\gamma}_2 &= \frac{1}{2} + \frac{\sqrt{3}}{6}.\n\end{aligned}
$$

On obtient la matrice élémentaire :

$$
\hat{A} = \begin{pmatrix} 1 + 2\frac{\sqrt{3}}{3} & -4\frac{\sqrt{3}}{3} & 2\frac{\sqrt{3}}{3} - 1 \\ -4\frac{\sqrt{3}}{3} & 8\frac{\sqrt{3}}{3} & -4\frac{\sqrt{3}}{3} \\ 2\frac{\sqrt{3}}{3} - 1 & -4\frac{\sqrt{3}}{3} & 1 + 2\frac{\sqrt{3}}{3} \end{pmatrix}
$$
et les majorations d'erreurs :

$$
||u - u_h|| \leq C h^2 |u|_{3,\Omega}
$$
  

$$
||\pi_h u - u_h|| \leq C h^3 |u|_{4,\Omega}
$$

La résolution élément par élément conduit à :

$$
u_h^{(2)}(x_{2i+1}) = \frac{h^2 f_{2i+1}}{8(\gamma_{2i+2} - \gamma_{2i+1})} f_{2i+1} = \frac{h f_{2i+1}}{\hat{A}_{22}}
$$

où

$$
f_{2i+1} = \int_{\gamma_{2i+1}}^{\gamma_{2i+2}} f dx
$$

soit:

$$
u_h^{(2)}(x_{2i+1}) = \frac{h}{4} f_{2i+1}
$$

pour le premier choix,

$$
u_h^{(2)}(x_{2i+1}) = \frac{3h}{16} f_{2i+1}
$$

pour le second choix et

$$
u_h^{(2)}(x_{2i+1}) = \frac{\sqrt{3}h}{8} f_{2i+1}
$$

pour le troisième choix.

Le système tridiagonal à inverser s'écrit dans les trois cas :

$$
-u_h^{(1)}(x_{2i-2})+2u_h^{(1)}(x_{2i})-u_h^{(1)}(x_{2i+2})=h\left(f_{2i}+\frac{f_{2i-1}+f_{2i+1}}{2}\right)
$$

Remarque:

À partir du  $P_3$ , il semble qu'il n'existe plus de choix de cellule permettant de retrouver la matrice élémentaire de Galerkin. En effet la méthode de Galerkin et la méthode Volumes Éléments Finis ne différeraient alors que par le second membre tout en étant toutes deux exacte pour f pôlynome de degré  $k-2$ :

Notons  $u_h$  la solution Volumes Éléments Finis, u la solution Éléments Finis. Si f est une constante, on doit avoir  $u = u_h$  pour  $k \geq 2$  d'où :

$$
|\omega_i| - \int_{\Omega} \phi_i = 0 \quad \forall i
$$
  

$$
|\hat{\omega}_i| - \int_{\hat{K}} \hat{\phi}_i = 0 \quad \forall i
$$

qui redonne en utilisant la formule de Simpson le deuxième découpage proposé pour le  $P_2$ . Et pour  $k = 2 + l$ , on doit avoir  $u = u_h$  si f est un polynôme de degré l d'où :

$$
\int_{\hat{\omega}_i} x^j - \int_{\hat{K}} \hat{\phi}_i x^j = 0 \quad \forall i \quad \forall j \leq l
$$

ce qui semble impossible.

#### $3.2$ Applications en dimension deux.

En dimension 2, on peut toujours définir

$$
\hat{a}(\hat{u}, \hat{v}) = \sum_{i} \int_{\hat{\gamma}_{i,j}} -\vec{\nabla} \hat{u}.\hat{n}\hat{v}(\hat{x}_{i})
$$

$$
a_{h}^{K}(u, v) = \sum_{i:x_{i} \in K} \int_{\gamma_{i,j}} -\vec{\nabla} u.nv(x_{i})
$$

$$
a_{h}(u, v) = \sum_{K} a_{h}^{K}(u, v)
$$

mais on n'a pas trouvé de relation entre  $a_h^K$  et à permettant de prouver dans le cas général que si à vérifie la condition d'ellipticité

$$
\exists \alpha > 0 \; : \hat{a}(\hat{u}, \hat{u}) \ge \alpha \|u\|_{1, \hat{K}}^2 \quad \forall u \in \hat{P}
$$

alors  $a_h$  vérifie la condition inf sup uniforme. Toutefois, on a :

$$
\exists C>0: \hat{a}(\hat{u},\hat{v})\geq Ca_h^K(u,v)
$$

-où C ne dépend que de  $\sigma$ - si les applications  $F_K$  sont des similitudes ce qui permet de conclure dans le cas des maillages structurés.

#### Le  $P_1$  continu en dimension deux

C' est le seul élément pour lequel on sache montrer la condition inf sup uniforme pour des maillages généraux. En effet on montre -de la même façon que l'on montre le lemme 2.1. - l'identitée :

$$
a_h(u,v) = a(u,v) \quad \forall (u,v) \in \mathrm{V}_h^2
$$

dès que les volumes de contrôles sont obtenus en joignant les milieux des côtés des triangles à un point quelconque du triangle. Pour des triangulations génerales, il est naturel de construire les volumes de contrôle en joignant les milieux des côtés au barycentre. En comparant les seconds membres obtenus par la méthode de Galerkin  $B_i^G = \int_{\Omega} f \phi_i$  et la méthode des *Volumes Éléments Finis*, Hakbusch (ref  $[18]$ ) a obtenu :

$$
||u_{VEF} - u_G|| = O(h)
$$

dans le cas général et

$$
||u_{VEF} - u_G|| = O(h^2)
$$

si on a choisi de relier les milieux des côtés aux barycentres où  $u_{VEF}$  est la solution du problème discret obtenu par la methode des Volumes Éléments Finis et  $u_G$  est la solution du problème discret obtenu par la methode de Galerkin.

Dans le cas des maillages structurés obtenus par division des rectangles en deux triangles rectangles, il semble intéressant de construire les cellules en joignant les milieux des côtés à l'orthocentre. On obtient alors  $\forall v \in P_2 : \int_{\gamma_{i,j}} v - \pi_h v \ ds = 0$  si les rectangles d'origine sont identiques et en utilisant une technique similaire a celle présentée ici, Cai et Mc Cormick ont montré dans [?, cai2]ue :

$$
||u_h - \pi_h u|| = O(h^2) |u|_{3,\Omega}
$$

#### Le  $P_1$  non conforme en dimension deux.

Comme on l'a vu au chapitre deux (lemme 2.1), on a :<br>  $a_h(u_h, v_h) = \sum_i \int_{\nu} \vec{\nabla} u_h \cdot \vec{\nabla} v_h \, ds$ 

$$
a_h(u_h, v_h) = \sum_{K \in \mathcal{T}_h} \int_K \vec{\nabla} u_h \cdot \vec{\nabla} v_h \, ds
$$

ce qui montre la condition inf sup et la convergence en  $O(h)$ .

### Le  $Q_1$  en dimension deux

On ne sait pour l'instant conclure que dans le cas de maillages rectangulaires. Comme on l'a dit précedemment, il suffit alors de vérifier que à est élliptique. Or si on construit les volumes de contrôles, en joignant dans  $\hat{K}$  les milieux des côtés :

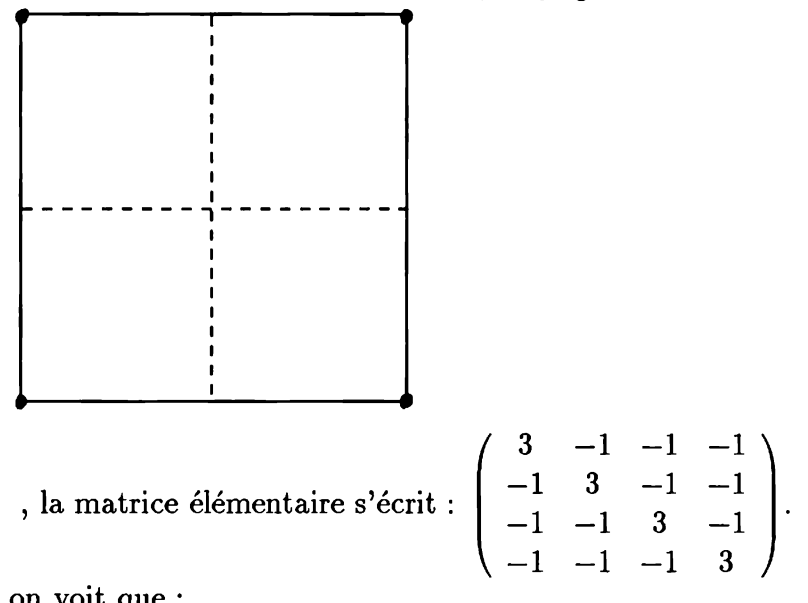

et on voit que :

$$
a_h(u_h, u_h) = ||u_h||_h^2 \quad \forall u_h \in V_h
$$

de plus on a pour tout K et tout  $\gamma_{i,j}$ :

$$
\forall v \in P_2, \int_{\gamma_{i,j} \cap K} \vec{\nabla}(v - \pi_h v). \vec{n} \, ds = 0
$$

et donc:

$$
\|\pi_h(u)-u_h\|_{1,\Omega}\leq Ch^2|u|_{3,\Omega}
$$

Ce résultat a été obtenu également par E. Suli (ref [21]) par une méthode plus dans l'esprit Différences Finies.

### Le  $P_k$  en dimension deux.

Ne sachant pas encore montrer la condition (3.4) on se contente ici de faire des propositions pour construire les celulles. On peut proposer les choix suivants pour construire les cellules :

• Cellules "iso  $P_1$ "

On découpe les triangles en  $k^2$  sous triangles. On construit les cellules comme pour le  $P_1$  mais sur la sous triangulation.

· Découpage par la base nodale. On associe a chaque nœud  $x_i$  le volume de contrôle  $\omega_i$  défini par :

$$
\omega_i = \{x \ : \phi_i(x) \ge \phi_j(x) \ \forall j\}
$$

Par exemple, pour le  $P_2$ , le premier choix conduit au découpage :

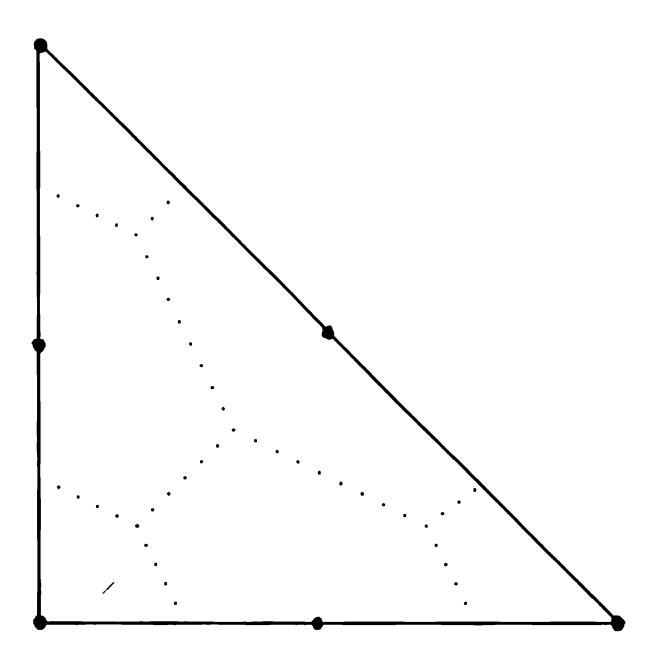

Toujours pour le  $P_2$ , le second choix conduit au découpage :

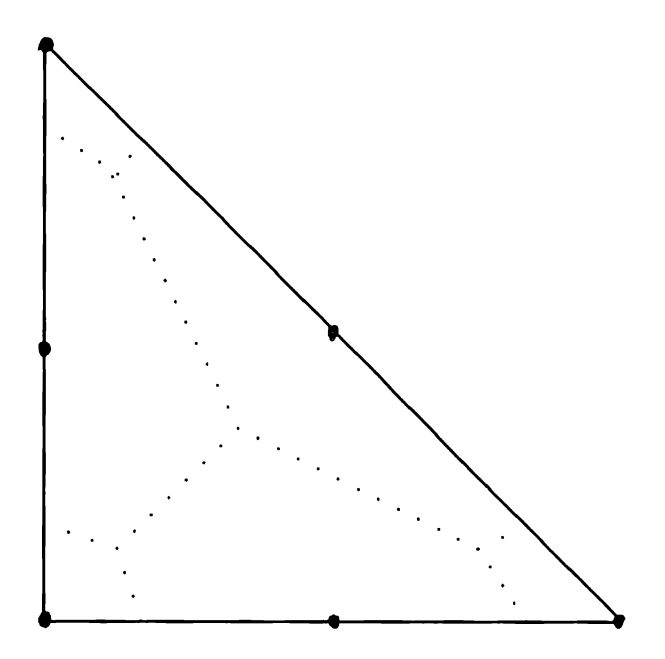

Le  $\mathcal{Q}_k$  en dimension deux

On peut proposer de découper les côtés des rectangles de la même manière que pour le  $P_k$  en dimension un et de relier les points ainsi obtenus par des parallèles aux côtés : '

Par exemple, pour le  $Q_2$ , on obtient les trois découpages suivants :

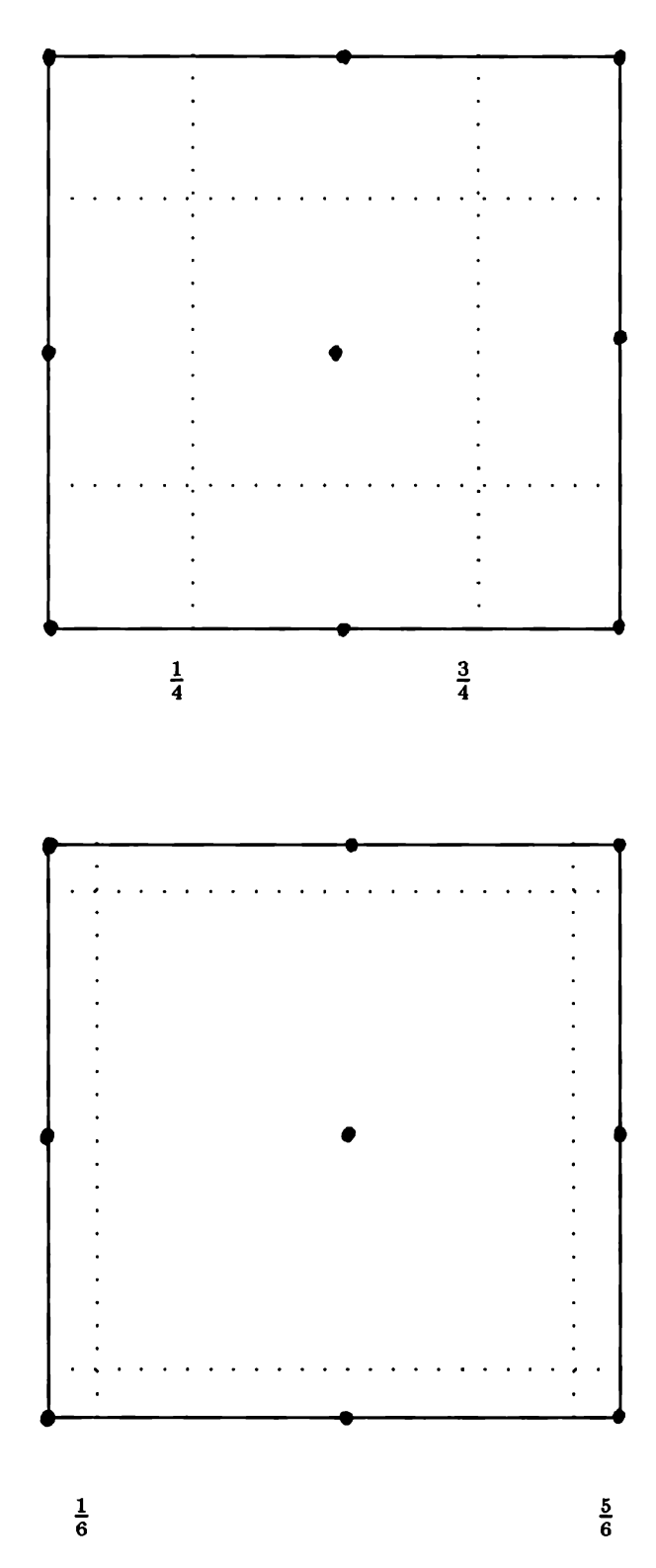

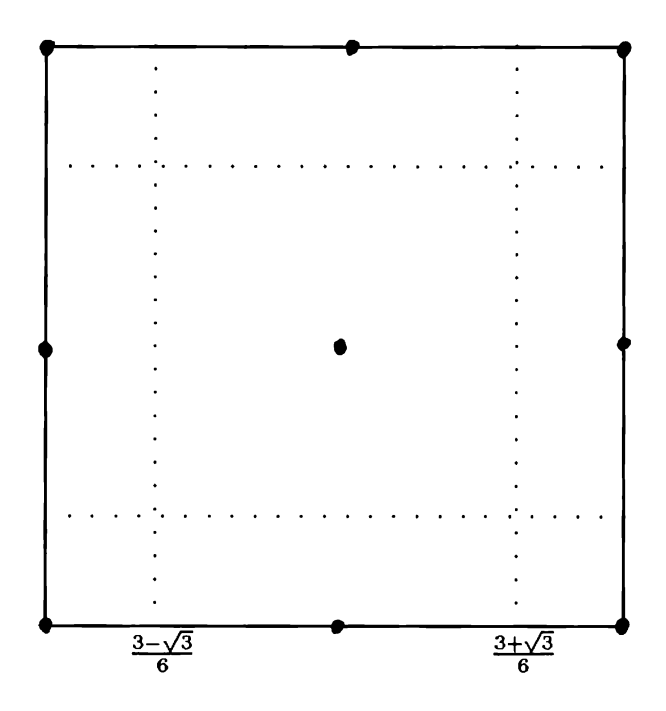

### 3.3 Applications en dimension trois.

t»

De même qu'en dimension deux, on sait montrer la condition inf sup pour le  $P_1$ (conforme ou non).

### 4 Extension au problème de convection diffusion

On peut établir un résultat analogue au Théorème 3.1 mais il est improbable que l'on puisse vérifier la condition inf-sup uniformément sans introduire de décentrage.

### 4.1 Position du problème.

On considère un ouvert polyédrique  $\Omega \subset \mathbb{R}^d$  et le problème :

$$
-\Delta u + \vec{b}.\vec{\nabla}u = f \text{ dans } \Omega \tag{3.8}
$$

$$
u = 0 \text{ sur } \Gamma \tag{3.9}
$$

On suppose toujours les données suffisament régulières pour que :

$$
u\in \mathrm{H}^2(\Omega)\cap \mathrm{H}^1_0(\Omega)
$$

On suppose de plus que  $\vec{b} \in H(\text{div}; \Omega) \cap L^{\infty}(\Omega)$  et que div $\vec{b} = 0$ , ce qui implique que :

$$
\vec{b}.\vec{\nabla}u=\mathrm{div}(u\vec{b})
$$

#### Problème discret. 4.2

Trouver  $u_h \in V_{h,0}$  tel que :

$$
\forall 1 \leq i \leq N_{h,0} \int_{\gamma_i} \left( -\vec{\nabla} u_h . \vec{n} + u_h \vec{b} . \vec{n} \right) ds = \int_{\omega_i} f dV
$$

On définit la forme bilinéaire :

$$
a_h(u,v) \stackrel{\text{def}}{=} \sum_{i=1}^{i=N_h} (v(x_i) \int_{\gamma_i} \left(-\vec{\nabla}u \cdot \vec{n} + u\vec{b} \cdot \vec{n}\right) \, \mathrm{d}s)
$$

et la forme linéaire :

$$
L_h(v) \stackrel{\text{def}}{=} \sum_{i=1}^{i=N_h} \left( v(x_i) \int_{\omega_i} f \, \mathrm{d}V \right)
$$

On peut alors écrire :

$$
a_h(u_h, v_h) = a_h(u, v_h) = L_h(v_h) \quad \forall v_h \in V_{h,0}
$$

On est dans la même situation que pour le problème de diffusion pure, le lemme suivant suffit donc pour obtenir une estimation en  $O(h^k)|u|_{k+1,\Omega}$ 

#### Lemme 3.4 :

Soit  $\hat{\kappa}$  un polyèdre de  $\Re^d$   $(d \leq 3)$ , soit  $\hat{\gamma} \subset \hat{\kappa}$  et  $\hat{\pi}$  un opérateur linéaire continu de  $H^{k+1}(\hat{\kappa})$   $(l \geq 0)$  dans  $H^{k+1}(\hat{\kappa})$  vérifiant :

$$
\forall \hat{p} \in P_k \quad , \quad \hat{\pi}\hat{p} = \hat{p}.
$$

Si  $\kappa$  est une partie de  $\Re^d$  telle qu'il existe une transformation affine inversible F de  $\Re^d$  dans  $\Re^d$  pour laquelle  $\kappa$  est l'image par F de  $\hat{\kappa}$ , si  $\gamma$  est l'image par F de  $\hat{\gamma}$  et si l'opérateur  $\pi$  est défini par :

$$
\forall v \in \mathrm{H}^{k+l+1}(\kappa), \widehat{\pi v} = \hat{\pi}\hat{v},
$$

*où*  $\hat{v}(\hat{x}) = v(x)$ , alors  $\exists \hat{C}$  tel que  $\forall v \in H^{k+1}(\Omega)$ :

$$
|\int_{\gamma} (v - \pi v)\vec{b} \cdot \vec{n} ds| \leq C \frac{h_{\kappa}^{k + \frac{d+1}{2}}}{\rho_{\kappa}^{\frac{1}{2}}} |v|_{k+1,\kappa}
$$

où  $\hat{C}$  ne dépend que de  $\hat{K}$  et  $\hat{\pi}$ .

#### Démonstration:

On ne donne que le schéma de la démonstration car elle est très semblable à celle donnée pour le Laplacien.

$$
\begin{array}{lcl} \mid \; \int_{\gamma} (v \; - \; \pi v) \vec{b} . \vec{n} \; ds \mid & \leq \; \|\vec{b}\|_{\infty} (\int_{\gamma} |(v - \pi v)|^2)^{\frac{1}{2}} (\int_{\gamma} \|\vec{n}\|^2)^{\frac{1}{2}} \\ & \leq \; C_1 \|\vec{b}\|_{\infty} (\int_{\gamma} |(v - \pi v)|^2)^{\frac{1}{2}} |\gamma|^{\frac{1}{2}} \end{array}
$$

 $x = B\hat{x} + b$  on a:

$$
\begin{array}{rcl} \left( \int_{\gamma} |(v - \pi v)|^2 \right) & \leq & |det(B)| \| B^{-1} \| \int_{\hat{\gamma}} (\hat{v} - \hat{\pi} \hat{v})^2 \\ & \leq & C^2 |det(B)| \| B^{-1} \| |\hat{v}|_{k+1, \hat{\kappa}} \end{array}
$$

d'où le résultat. Remarquons que si  $h_{\kappa} \leq \sigma \rho_{\kappa}$  alors :

$$
\left|\int_{\gamma} (v - \pi v)\vec{b}.\vec{n}\right| = O(h^{k + \frac{d}{2}})|v|_{k+1,\kappa}
$$

Or pour obtenir une estimation d'erreur en  $O(h^k)$  à partir des éléments finis  $P_k$ , il suffit d'avoir une majoration en  $O(h^{k+\frac{d}{2}-1})$ . Cette remarque permet d'introduire des méthodes de décentrage. Pour la Box method par exemple on peut proposer le même décentrage qu'en 2.4.2, à savoir :

On approche  $\int_{\gamma_{i,j}} u \overrightarrow{b} \cdot \overrightarrow{n_i}$  ds par :

$$
\int_{\gamma_{i,j}} |\vec{b}.\vec{n}_i| \frac{u_i - u_j}{2} + \vec{b}.\vec{n}_i \frac{u_i + u_j}{2} ds
$$

ce qui introduit une erreur de consistance en  $O(h)$  et permet de vérifier la condition  $(3.4)$  car

$$
\sum_i \sum_j [(\int_{\gamma_{i,j}} (u(x_i)\frac{|\vec{b}.\vec{n}_i| + \vec{b}.\vec{n}_i}{2} + u(x_j)\frac{\vec{b}.\vec{n}_i - |\vec{b}.\vec{n}_i|}{2} ds)u(x_i)] \ge 0
$$

Plus précisémment, on peut introduire un terme de consistance dans le lemme 3.1 :

#### $L$ emme  $3.5$ :

Soient V un espace de Hilbert,  $(V_h)_h$  une famille d'espaces de Hilbert de dimension finie - non nécessairement inclus dans V - , munis du produit scalaire  $(.,.), (a_h)_h$ une famille de formes bilinéaires continues sur  $V_h$ ,  $(r_h)_h$  une famille de formes bilinéaires continues sur  $V \times V_h$  et  $u \in V$ . On suppose que  $(.,.)_h$  et  $(a_h)_h$  se prolongent à  $u \oplus V_h$ . Si,

$$
\exists \alpha_h > 0 \; : \quad \forall v_h \in V_h \sup_{w_h \in V_h} \frac{a_h(v_h, w_h)}{\|w_h\|_h} \ge \alpha_h \|v_h\|_h
$$

alors:

$$
\forall u \in V \quad \exists! u_h \in V_h : a_h(u - u_h, v_h) = r_h(u, v_h) \quad \forall v_h \in V_h
$$

de plus :

$$
||u - u_h||_h \leq \inf_{v_h \in V_h} (||u - v_h||_h + \frac{1}{\alpha_h} \sup_{w_h \in V_h} \frac{a_h(u - v_h, w_h)}{||w_h||_h} + \frac{1}{\alpha_h} |r_h|||u||_V)
$$

où  $|r_h|$  désigne la norme de la forme bilinéaire  $r_h$ On a ici :

$$
r_h(u, v_h) = \sum_i \sum_j [(\int_{\gamma_{i,j}} (u(x_i)\frac{|\vec{b}.\vec{n}_i| + \vec{b}.\vec{n}_i}{2} + u(x_j)\frac{\vec{b}.\vec{n}_i - |\vec{b}.\vec{n}_i|}{2} - u\vec{b}.\vec{n} \, ds)v_h(x_i)]
$$
  
 
$$
\leq C h |u|_{2,\Omega} ||v_h||_h
$$

Toujours pour le  $P_1$ , Hackbusch à montré dans (ref [18]) que le schéma centré vérifie la condition inf sup asymptotiquement :

$$
\exists h_0, \quad \exists \alpha > 0 \; : \quad \forall h \leq h_0, \quad \forall u_h \in V_{h,0} \quad \exists v_h \in V_{h,0} \; : a_h(u_h, v_h) \geq \alpha \|u_h\| \|v_h\|
$$

## **Chapitre 4**

# Analyse Numérique des méthodes de Volumes Élements Finis pour le problème de Stokes.

### Introduction

On s'intéresse ici à l'approximation du problème de Stokes par une méthode de Volumes Éléments Finis. On conserve les notations du chapitre trois.

#### Position du problème.  $\mathbf{1}$

#### Le problème continu.  $1.1$

On considère un ouvert polyédrique  $\Omega \subset \mathbb{R}^d$  et le problème :

$$
-\Delta \vec{u} + \vec{\nabla} p = \vec{f} \text{ dans } \Omega
$$
  
div $\vec{u} = 0 \text{ dans } \Omega$   
 $\vec{u} = \vec{0} \text{ sur } \Gamma$ 

On suppose  $\vec{f}$ ,  $\Omega$ ,  $\Gamma$ , telles que

 $\vec{u} \in (\mathrm{H}^2(\Omega) \cap \mathrm{H}_0^1(\Omega))^d$ 

 $et$ 

$$
p\in \mathrm{H}^1(\Omega)\cap \mathrm{L}^2_0(\Omega)
$$

où  $L_0^2(\Omega) = \{q \in L^2(\Omega) : \int_{\Omega} q \ ds = 0\}.$ 

A une famille régulière de triangulations  $(T_h)_h$ , on associe une famille d'espaces élements finis pour la vitesse notés  $\vec{X}_h = \bigotimes_{i=1}^{i=d} X_h$  et un espace éléments finis pour la pression noté  $Q_h$ . On note  $x_i$  les nœuds en vitesse,  $\omega_i^u$  les volumes de contrôle associés,  $y_i$  les nœuds en pression et  $\omega_i^p$  les volumes de contrôle de la masse. On suppose les nœuds  $x_i$  numérotés de 1 à  $N_h^u$  de sorte que seuls les  $N_{h,0}^u$  premiers  $x_i$ soient internes  $(x_i \notin \Gamma)$ , et les  $y_i$  numerotés de 1 à  $N_h^p$ .

#### $1.2$ Le problème discret.

Trouver  $(\vec{u}_h, p_h) \in \vec{X}_h \times Q_h$  tel que :

$$
\forall i \le N_{h,0}^u : \int_{\gamma_i^u} (-\vec{\nabla} \vec{u}_h + pI). \vec{n} \, ds = \int_{\omega_i^u} \vec{f} \, dV
$$

$$
\forall i > N_{h,0}^u : \vec{u}_h(x_i) = 0
$$

$$
\forall i \le N_h^p : \int_{\gamma_i^p} \vec{u}_h. \vec{n} \, ds = 0
$$

On définit  $(S_h \stackrel{\text{def}}{=} \vec{H}^2(\Omega) + \vec{X}_h)^2$ , la forme bilinéaire sur  $S_h \times S_h$ :

$$
a_h(\vec{u}, \vec{v}) \stackrel{\text{def}}{=} -\sum_{i=1}^{i=N_h^u} (\vec{v}(x_i), \int_{\gamma_i^u} \vec{\nabla} \vec{u} . \vec{n} \, ds)
$$

, la forme linéaire sur  $S_h$ :

$$
L_h(\vec{v}) \stackrel{\text{def}}{=} \sum_{i=1}^{i=N_h^u} (\vec{v}(x_i) \cdot \int_{\omega_i^u} \vec{f} \, \mathrm{d}V
$$

et sur  $S_h \times (H^1(\Omega) + Q_h)$  les formes bilinéaires :

$$
b_{1h}(\vec{v},p) \stackrel{\text{def}}{=} \sum_{i=1}^{i=N_h^p} \left( \vec{v}(x_i) \cdot \int_{\gamma_i^u} p \ \vec{n} \ \text{d}s \right)
$$

$$
b_{2h}(\vec{u},q) \stackrel{\text{def}}{=} -\sum_{i=1}^{i=N_h^p} \left( q(y_i) \int_{\gamma_i^p} \vec{u} \cdot \vec{n} \ \text{d}s \right)
$$

On peut alors récrire le problème discret (en abandonnant les notations vectorielles) sous la forme :

Trouver  $(u_h, p_h) \in X_{h,0} \times Q_h$  tel que :

$$
a_h(u_h, v_h) + b_{1h}(v_h, p_h) = L_h(v_h) \quad \forall v_h \in X_{h,0}
$$
  

$$
b_{2h}(u_h, q_h) = 0 \qquad \forall q_h \in Q_h
$$

#### Analyse.  $\bf{2}$

#### $2.1$ Un résultat de convergence abstrait.

On montre ici un résultat d'éxistence et d'unicité de type Babuska Brezzi. Ce résultat est très voisin de celui obtenu par C. Bernardi, C.Canuto et Y. Maday dans [8], qui ont traité le cas à quatre espaces continus, trois formes bilinéaires continues  $a(u \in X_1, v \in X_2)$ ,  $b_1(u \in X_2, q \in M_1)$  et  $b_2(u \in X_1, q \in M_2)$ , et quatre espaces discrets, trois formes bilinéaires continues  $a_h(u_h \in X_{1h}, v_h \in X_{2h})$ ,  $b_{1h}(u_h \in X_{2h}, q_h \in M_{1h})$  et  $b_{2h}(u_h \in X_{1h}, q_h \in M_{2h}).$ 

#### Lemme  $4.1$ :

Soit X (resp Q) un espace de Hilbert,  $(X_h)_h$  (resp  $(Q_h)_h$ ) une famille d'espaces de Hilbert de dimension finie - non nécessairement inclus dans  $X$  (resp  $Q$ ) - , munis du produit scalaire  $(.,.)_{\mathbf{X_h}}$  (resp  $(.,.)_{\mathbf{Q_h}}$ ),  $(a_h)_h$  une famille de formes bilinéaires continues sur  $X_h \times X_h$ ,  $(b_{1h})_h$  et  $(b_{2h})_h$  deux familles de formes bilinéaires continues sur  $X_h \times Q_h$  et  $(u, p)$  un couple de  $(X \times Q)$ . On suppose que  $(.,.)_{X_h}$  (resp  $(.,.)_{Q_h})$ ,  $a_h$  $(resp(b_{1h})_h \text{ et } (b_{2h})_h)$  se prolongent à  $(u \oplus X_h) \times (u \oplus X_h)$   $(resp(u \oplus X_h) \times (p \oplus Q_h))$ et que u est tel que  $b_{2h}(u,q_h)=0 \quad \forall q_h \in Q_h$ .  $On$  note:

$$
K_{1h} \stackrel{\text{def}}{=} \{v_h \in X_h; b_{1h}(v_h, q_h) = 0 \quad \forall q_h \in Q_h\}
$$
  

$$
K_{2h} \stackrel{\text{def}}{=} \{v_h \in X_h; b_{2h}(v_h, q_h) = 0 \quad \forall q_h \in Q_h\}
$$

On fait de plus les hypothèses suivantes :

$$
\exists \alpha_h > 0, \ \forall u_h \in K_{2h}, \ \sup_{v_h \in K_{1h}} \frac{a_h(u_h, v_h)}{\|v_h\|_{X_h}} \ge \alpha_h \|u_h\|_{X_h}
$$
 (4.1)

$$
\exists \beta_{1h} > 0, \ \forall q_h \in \mathcal{Q}_h, \ \sup_{v_h \in \mathcal{X}_h} \frac{b_{1h}(v_h, q_h)}{\|v_h\|_{X_h}} \ge \beta_{1h} \|q_h\|_{M_h}
$$
(4.2)

$$
\exists \beta_{2h} > 0, \ \forall q_h \in \mathcal{Q}_h, \ \sup_{v_h \in \mathcal{X}_h} \frac{b_{2h}(v_h, q_h)}{\|v_h\|_{X_h}} \ge \beta_{2h} \|q_h\|_{M_h}
$$
(4.3)

On a alors :

$$
\exists! \quad (u_h, p_h) \in (\mathbf{X}_h \times \mathbf{Q}_h) \; : \n\forall v_h \in \mathbf{X}_h \quad : \quad a_h(u - u_h, v_h) + b_{1h}(v_h, p - p_h) = 0 \tag{4.4}
$$
\n
$$
\forall q_h \in \mathbf{Q}_h \quad : \quad b_{2h}(u_h, q_h) \quad = 0
$$

De plus, on a :

$$
||u - u_h||_{X_h} \leq \inf_{v_h \in X_h} [||u - v_h||_{X_h} + \frac{1}{\alpha_h} \sup_{z_h \in K_{1h}} \frac{a_h(u - v_h, z_h)}{||z_h||_{X_h}} + (1 + \frac{|a_h|}{\alpha_h}) \frac{1}{\beta_{2h}} \sup_{q_h \in Q_h} \frac{b_{2h}(u - v_h, q_h)}{||q_h||_{Q_h}} + \frac{1}{\alpha_h} \inf_{q_h \in Q_h} \sup_{z_h \in K_{1h}} \frac{b_{1h}(z_h, p - q_h)}{||z_h||_{X_h}}
$$
(4.5)

 $et$ 

$$
||p - p_h||_{Q_h} \le \inf_{q_h \in Q_h} (||p - q_h||_{Q_h} + \frac{1}{\beta_{1h}} \sup_{v_h \in X_h} \frac{b_{1h}(v_h, p - q_h)}{||v_h||_{X_h}}) + \frac{1}{\beta_{1h}} \inf_{v_h \in X_h} (\sup_{w_h \in X_h} \frac{a_h(u - v_h, w_h)}{||w_h||_{X_h}} + |a_h|||u_h - v_h||_{X_h})
$$
(4.6)

où  $|a_h|$  désigne la norme de la forme bilinéaire  $a_h$ .

### Démonstration:

Existence et unicité:

Soient  $(u_h^1, p_h^1)$  et  $(u_h^2, p_h^2)$  deux solutions, on a:  $a_1(u^1, -u^2, v_1) + b_2(u^1, -u^2) = 0$   $\forall v_1 \in X_1$ 

$$
a_h(u_h - u_h, v_h) + v_{1h}(v_h, p_h - p_h) = 0 \text{ for } h \in \Lambda_h
$$
  

$$
b_{2h}(u_h^1 - u_h^2, q_h) = 0 \text{ } \forall q_h \in Q_h
$$

On a  $(u_h^1 - u_h^2) \in K_{2h}$ , en choisissant  $v_h \in K_{1h}$  on a :  $u_h^1 - u_h^2 = 0$  par (4.1) d'où :

$$
b_{1h}(v_h, p_h^1-p_h^2)=0 \,\,\forall v_h\in\mathrm{X}_h
$$

soit par (4.2) :  $p_h^1 = p_h^2$ <br>Estimation d'erreur a priori :

L'hypothèse (4.3) implique :

$$
\forall v_h \in X_h, \exists z_h \in X_h :
$$
  
\n
$$
b_{2h}(z_h, q_h) = b_{2h}(v_h, q_h) \forall q_h \in Q_h
$$
  
\net 
$$
||z_h||_{X_h} \le \frac{1}{\beta_{2h}} \sup_{q_h \in Q_h} \frac{|b_{2h}(z_h, q_h)|}{\|q_h\|_{Q_h}}
$$

Soit alors  $w_h = v_h - z_h$  , on a  $w_h \in K_{2h}$  et :

$$
b_{2h}(z_h,q_h)=-b_{2h}(u-v_h,q_h) \,\,\forall q_h\in \mathrm{Q}_h
$$

car  $b_{2h}(u, q_h) = 0 \quad \forall q_h \in Q_h$ , d'où :

$$
||v_h - w_h||_{X_h} = ||z_h||_{X_h} \leq \frac{1}{\beta_{2h}} \sup_{q_h \in \mathcal{Q}_h} \frac{|b_{2h}(u - v_h, q_h)|}{||q_h||_{\mathcal{Q}_h}}
$$

qui donne :

$$
||u - w_h||_{X_h} \le ||u - v_h||_{X_h} + \frac{1}{\beta_{2h}} \sup_{q_h \in Q_h} \frac{|b_{2h}(u - v_h, q_h)|}{||q_h||_{Q_h}}
$$
(4.7)

De plus, comme  $u_h, w_h \in K_{2h}$ , on a, par (4.1):

$$
||u_h - w_h||_{X_h} \leq \frac{1}{\alpha_h} \sup_{t_h \in K_{1h}} \frac{a_h(u_h - w_h, t_h)}{||t_h||_{X_h}}
$$

Or,  $\forall q_h \in Q_h$ ,  $\forall t_h \in K_{1h}$ :

$$
a_h(u_h - w_h, t_h) = a_h(u - v_h, t_h) + a_h(v_h - w_h, t_h) + b_{1h}(t_h, p - q_h)
$$

D'où:  $\forall v_h \in X_h$   $\exists w_h \in K_{2h}$ :

$$
||u_{h} - w_{h}||_{X_{h}} \leq \frac{|a_{h}|}{\alpha_{h}\beta_{2h}} \sup_{q_{h} \in Q_{h}} \frac{b_{2h}(u - v_{h}, q_{h})}{||q_{h}||_{Q_{h}}}
$$
  
+ 
$$
\frac{1}{\alpha_{h}} \sup_{t_{h} \in K_{1h}} \frac{a_{h}(u - v_{h}, t_{h})}{||t_{h}||_{X_{h}}}
$$
  
+ 
$$
\frac{1}{\alpha_{h}} \inf_{q_{h} \in Q_{h}} \sup_{t_{h} \in K_{1h}} \frac{b_{1h}(t_{h}, p - q_{h})}{||t_{h}||_{X_{h}}}
$$
(4.8)

Il reste à écrire  $||u - u_h|| \le$ obtient (4.5). De plus :  $||b_{1h}(z_h, p_h - q_h)||$ <br> $||z_h||\mathbf{x}_h$ 

$$
||p_h - q_h||_{Q_h} \leq \frac{1}{\beta_{1h}} \sup_{z_h \in X_h} \frac{|b_{1h}(z_h, p_h - q_h)|}{||z_h||_{X_h}}
$$

et:

$$
b_{1h}(z_h, p_h - q_h) = a_h(u - u_h, z_h) + b_{1h}(z_h, p - q_h)
$$
  
=  $a_h(v_h - u_h, z_h) + a_h(u - v_h, z_h) + b_{1h}(z_h, p - q_h)$   

$$
\leq |a_h| \|u_h - v_h\|_{X_h} \|z_h\|_{X_h} + a_h(u - v_h, z_h) + b_{1h}(z_h, p - q_h)
$$

d'où :

$$
\beta_{1h} \| p_h - q_h \|_{Q_h} \leq \sup_{z_h \in X_h} \frac{|b_{1h}(z_h, p - q_h)|}{\|z_h\|_{X_h}} + \inf_{v_h \in X_h} \left( \sup_{z_h \in K_{1h}} \frac{a_h(u - v_h, z_h)}{\|z_h\|_{X_h}} + |a_h| \|u_h - v_h\|_{X_h} \right)
$$
\n(4.9)

Il reste à écrire  $||p-p_h|| \le ||p-q_h|| + ||p_h-q_h||$  et en utilisant (4.9) on obtient (4.6).

### 2.2 Résultat de convergence.

Comme pour le Laplacien, on suppose que les volumes de contrôle de la masse notés  $\kappa_p$  et de la quantité de mouvement notés  $\kappa_u$  ont été construits par affinités depuis l'élément de référence.

On construit<br> $\sum_{i=1}^{n} a_i$ à  $\gamma_{i,j}^p \cap K$ .

Construction des  $\kappa$ ;

Exemple de l'élément de Crouzeix Raviart.

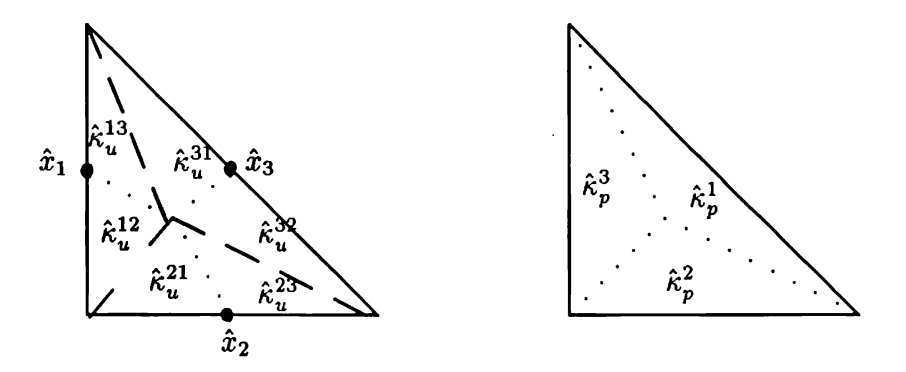

$$
||v||_{h} = \left(\sum_{K \in \mathcal{T}_h} \sum_{(x_i, x_j) \in K^2} ||v(x_i) - v(x_j)||^2 h_K^{d-2}\right)^{\frac{1}{2}}
$$

qui est équivallente à  $||v_h|| = \sum_{K|in|Th} \int_K \vec{\nabla} v_h \vec{\nabla} v_h$ , et  $Q_h$  de la norme discrete :

$$
|q|_h \stackrel{\text{def}}{=} \left[\sum_i |\omega_i^p|q(y_i)^2\right]^{\frac{1}{2}}
$$

qui est clairement équivalente à la norme  $L^2(\Omega)$  sur  $Q_h$ .

#### Théorème 4.1 :

 $Si\ \vec{X}_h$  et  $Q_h$  vérifient les hypothèses du cadre abstrait, si :

$$
\exists \alpha > 0, \quad \exists a > 0, \quad \exists \beta_1 > 0, \quad \exists \beta_2 > 0 \; : \\ \forall h, \alpha_h \ge \alpha \quad ; |a_h| \le a \quad ; \beta_{1h} \ge \beta_1 \quad ; \beta_{2h} \ge \beta_2,
$$

si  $X_h$  contient les polynômes de degré  $k \geq 1$  par élément, si  $Q_h$  contient les polynômes de degré  $k-1$  par élément, et si  $u \in (\overline{H}^{k+1}(\Omega))^d$ ,  $p \in (H^{k+1}(\Omega) \cap L_0^2(\Omega))^d$  alors :

$$
||u - u_h||_h + |p - p_h|_h \le Ch^k(|u|_{k+1,\Omega} + |p|_{k,\Omega})
$$

### Démonstration:

On écrit l'estimation du cadre abstrait (Lemme 4.1) avec les interpolés de Lagrange respectifs de  $\vec{v}$  sur  $\vec{X}_h$   $(v_h = \pi_h u)$  et de p sur  $Q_h$   $(q_h = \Pi_h p)$ .

Estimation de sup<sub>z<sub>h</sub> \in K1h</sub> 
$$
\frac{a_h(u-\pi_h u, z_h)}{\|z_h\|_h}
$$
.

On note  $\gamma_{i,j} = \gamma_{i,j}^u$ ,  $\kappa = \kappa_u$ ,  $v = \vec{v}$ ,  $e_I = u - \pi_h u$  pour alléger les notations. On a:

$$
\sup_{z_h \in K1h} \frac{a_h(u - \pi_h u, z_h)}{\|z_h\|_h} \leq \sup_{v_h \in \mathcal{R}_h} \frac{a_h(e_I, v_h)}{\|v_h\|_h}
$$

$$
a_h(e_I, v_h) = -\sum_{i=1}^{N_{h,0}} \left( v_h(x_i) \int_{\gamma_i} \vec{\nabla} e_I \cdot \vec{n}_i \, ds \right)
$$
  

$$
= -\sum_{i=1}^{N_h} \sum_j \left( v_h(x_i) \int_{\gamma_{i,j}} \vec{\nabla} e_I \cdot \vec{n}_i \, ds \right)
$$
  

$$
= -\sum_{i=1}^{N_h} \sum_{j>i} \left( (v_h(x_i) - v_h(x_j)) \cdot \int_{\gamma_{i,j}} \vec{\nabla} e_I \cdot \vec{n}_i \, ds \right)
$$

où  $\vec{n}_i$  est la normale à  $\gamma_i$  extérieure à  $\omega_i$ .

$$
|a_{h}(e_{I}, v_{h})| \leq \sum_{i=1}^{N_{h}} \sum_{j>i} \left( ||v_{h}(x_{i}) - v_{h}(x_{j})|| || \int_{\gamma_{i,j}} \vec{\nabla} e_{I} \cdot \vec{n_{i}} ds || \right)
$$
  
\n
$$
\leq \sum_{K \in \mathcal{T}_{h}} \sum_{(x_{i}x_{j}) \in K^{2}} \left( ||v_{h}(x_{i}) - v_{h}(x_{j})|| || \int_{\gamma_{i,j} \cap K} \vec{\nabla} e_{I} \cdot \vec{n_{i}} ds || \right)
$$
  
\n
$$
\leq \sum_{K \in \mathcal{T}_{h}} \sum_{(x_{i}x_{j}) \in K^{2}} \left( ||v_{h}(x_{i}) - v_{h}(x_{j})|| h_{K}^{\frac{d}{2}-1} || \int_{\gamma_{i,j} \cap K} \vec{\nabla} e_{I} \cdot \vec{n_{i}} ds || h_{K}^{1-\frac{d}{2}} \right)
$$

En appliquant Cauchy Schwarz, on fait apparaître la norme discrète de  $v_h$ :

$$
|a_h(e_I, v_h)| \leq ||v_h||_h \left( \sum_{K \in \mathcal{T}_h} \sum_{(x_i x_j) \in K^2} (h_K)^{2-d} || \int_{\gamma_{i,j} \cap K} \vec{\nabla} e_I \cdot \vec{n}_i \, ds ||^2 \right)^{\frac{1}{2}}
$$

Or par construction des  $\kappa_K^{(ij)}$ ,  $\gamma_{i,j} \cap K = \gamma_{i,j} \cap \kappa_K^{(ij)}$ , d'où :

$$
|a_h(e_I, v_h)| \leq ||v_h||_h \left( \sum_{K \in \mathcal{T}_h} \sum_{(x_i x_j) \in K^2} (h_K)^{2-d} || \int_{\gamma_{i,j} \cap \kappa_K^{(ij)}} \vec{\nabla} e_I \cdot \vec{n}_i \, ds ||^2 \right)^{\frac{1}{2}}
$$

Or le lemme 3.2 du chapitre 3 (avec  $l = 0$ ,  $F = F_K$ ,  $\hat{\kappa} = F_K^{-1} \kappa_K^{(ij)}$ , et  $\hat{\pi}$  est l'interpolé de Lagrange sur  $\hat{K}$ .) implique qu'il existe  $\beta_1 > 0$  tel que :

$$
\|\int_{\gamma_{i,j}\cap\kappa_K^{(ij)}} \vec{\nabla} e_I.\vec{n}_i \,ds\|\leq \beta_1 h_{\kappa_K^{(ij)}}^{(k+\frac{d}{2}+l-1)}|u|_{k+l+1,\kappa_K^{(ij)}}
$$

 $D'$ où :

$$
|a_h(e_I, v_h)| \leq \beta_1 \|v_h\|_h \left( \sum_{K \in \mathcal{T}_h} \sum_{(x_i x_j) \in K^2} (h_K)^{2-d} \left( h_{\kappa_K^{(i)}}^{(k+\frac{d}{2}+l-1)} |u|_{k+l+1,\kappa_K^{(i)}} \right)^2 \right)^{\frac{1}{2}}
$$

$$
\leq \beta_1 \beta_2 \|v_h\|_h \left( \sum_{K \in \mathcal{T}_h} \sum_{(x_i x_j) \in K^2} (h_K)^{2(k+l)} |u|_{k+l+1, \kappa_K^{(ij)}})^2 \right)^{\frac{1}{2}}
$$
  

$$
\leq \beta_1 \beta_2 (h_K)^{k+l} \|v_h\|_h |u|_{k+l+1, \Omega}
$$
  

$$
\beta_2 < 1 \text{ est le sup sur } K, i, j \text{ des } \left(\frac{h_{\kappa}^{(ij)}}{h_K}\right)^{(k+\frac{d}{2}+l-1)}, \text{ soit finalement :}
$$
  

$$
\sup_{z_h \in K_{1h}} \frac{|a_h(e_I, z_h)|}{\|z_h\|_h} \leq Ch^{(k+l)} |u|_{k+l+1, \Omega}
$$

Estimation de  $\sup_{v_h \in \mathcal{K}_h} \frac{b_{1h}(v_h, p - \Pi_h p)}{\|v_h\|_h}$ .

 $o<sub>u</sub>$ 

$$
b_{1h}(v_h, p - \Pi_h p) = \sum_{i=1}^{N_{h,0}} v_h(x_i) \int_{\gamma_i^u} (p - \Pi_h p) \vec{n} ds
$$
  
\n
$$
= \sum_{i=1}^{N_h} \sum_{i < j} (v_h(x_i) - v_h(x_j)) \cdot \int_{\gamma_i^u} (p - \Pi_h p) \vec{n} ds
$$
  
\n
$$
\leq ||v_h||_h \left( \sum_{K \in \mathcal{T}_h} \sum_{(x_i, x_j) \in K^2} h_K^{2-d} || \int_{\gamma_{i,j} \cap K} (p - \Pi_h p) \vec{n}_i ds||^2 \right)^{\frac{1}{2}}
$$
  
\n
$$
\leq C ||v_h||_h h^k |p|_{k,\Omega}
$$

d'après le lemme 3.4 du chapitre 3.

Estimation de  $\sup_{q_h \in Q_h} \frac{b_{2h}(u-\pi_h u, q_h)}{|q_h|_{h,0}}$ .

$$
b_{2h}(u - \pi_h u, q_h) = \sum_i q_h(y_i) \int_{\gamma_i^p} e_I \cdot \vec{n} \, ds
$$
  
\n
$$
\leq |q_h|_h \left( \sum_i |\omega_i^p|^{-1} (\int_{\gamma_i^p} (u - \pi_h u) \cdot \vec{n} \, ds)^2 \right)^{\frac{1}{2}}
$$
  
\n
$$
\leq C |q_h|_h \left( \sum_i |\omega_i^p|^{-1} h_i^{2k+d} |u|_{k+1,\omega_i} \right)^{\frac{1}{2}}
$$

### $\leq C''h^k|q_h|_h|u|_{k+1,\Omega}$

Remarque: si  $k = 1$  et  $p \notin H^2(\Omega)$  on peut prendre pour  $\Pi_h$ , l'interpolé de Clément.

### 3 Applications.

### 3.1 Application à l'élément de Crouzeix Raviart.

On cherche les vitesses affines par éléments continues au milieu des faces et les pressions constantes par élément. Cet élément vérifie les propriétés suivantes (cf Lemme 2.1 et 2.2 du chapitre 2):

$$
a_h(u_h, v_h) = \sum_{K \in \mathcal{T}_h} \int_K \vec{\nabla} u_h \cdot \vec{\nabla} v_h dV \ \forall u_h, v_h \in V_h \tag{4.10}
$$

$$
b_{ih}(v_h, q_h) = -\sum_{K \in \mathcal{T}_h} \int_K q_h \text{div} v_h dV \quad i = 1, 2 \ \forall v_h \in V_h \ \forall q_h \in Q_h \tag{4.11}
$$

$$
4.12)
$$

 $\left($ 

La vérification des hypothèses du cadre abstrait est triviale et on obtient une estimation d'erreur d'ordre un.

### 3.2 Application à l'élément  $P_1$ -bulle  $P_1$ .

On choisit pour  $X_h$  le  $P_1$ -bulle :

$$
X_h = \left\{ v \in H^1(\Omega) \cap C^0(\bar{\Omega}); v_{|K} \in P(K), \ \forall K \in \mathcal{T}_h \right\}
$$

où  $P(K) = P_1(K) \oplus ev \{\lambda_1 \lambda_2 \lambda_3\}$  où les  $\lambda_{i,j=1,3}$  désignent les coordonnées barycentriques du triangle K. On notera  $b_K = \lambda_1 \lambda_2 \lambda_3$  la fonction bulle associée au triangle K et  $\omega_K$  le volume de contrôle associé. On choisit pour  $Q_h$  l'espace des fonctions continues affines par éléments :

$$
Q_h = \left\{ q \in L_0^2(\Omega) \cap C^0(\bar{\Omega}); q_{|K} \in P_1(K), \quad \forall K \in \mathcal{T}_h \right\}
$$

On notera  $X_h^1$  la partie  $P_1$  de  $X_h$  et  $X_h^b$  la partie bulle de  $X_h$ .

On construit les volumes de contrôle de la masse en joignant dans chaque triangle les milieux des côtés au centre de gravité. On construit les volumes de contrôle de la

quantité de mouvement en joignant dans chaque triangle les milieux des côtés entre eux.

Volumes de contrôle de la quantité de mouvement.

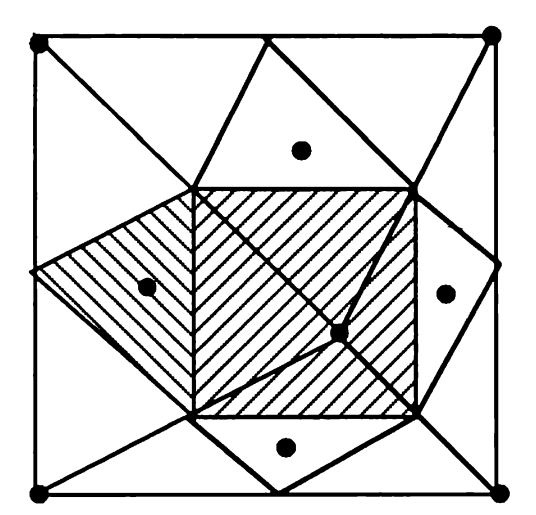

Volumes de contrôle de la masse.

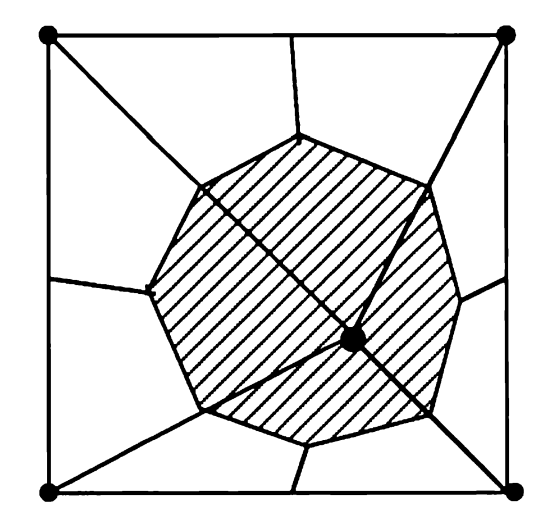

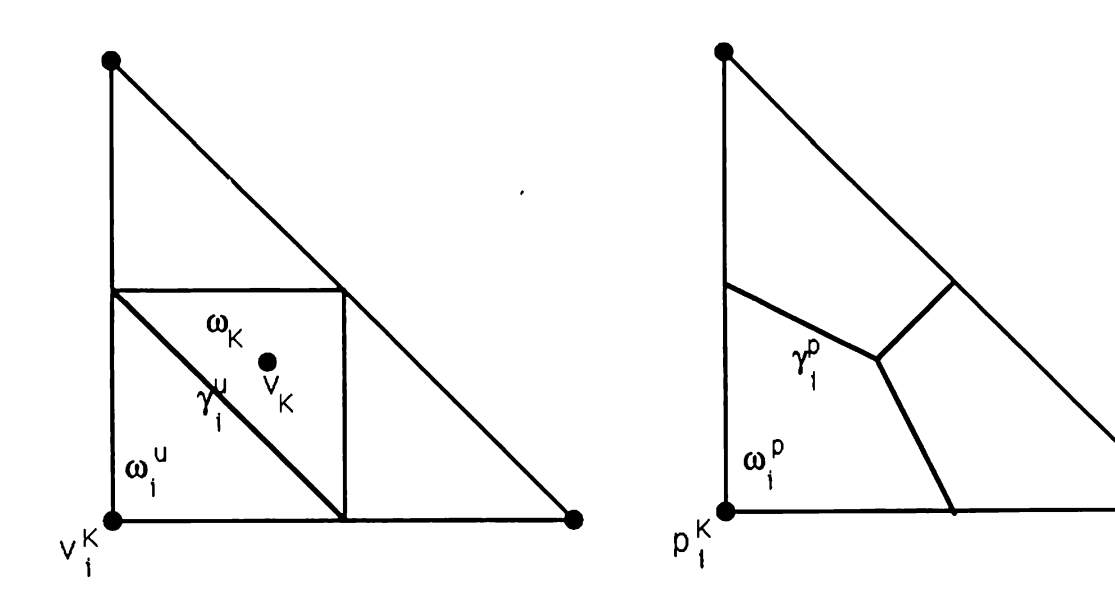

On établit d'abord un lemme de comparaison entre la méthode des Volumes Éléments Finis et la méthode des Éléments Finis pour b,  $b_{1h}$ ,  $b_{2h}$  où :

$$
b(v,q)=-\int_{\Omega}q\mathrm{div}\vec{v}
$$

### **Lemme 4.2:**

Pour tout  $\vec{v} = \vec{v}_1 + \vec{v}_b \in \vec{X}_h$  où  $v_1$  est la partie  $P_1$  de  $\vec{v}$  et  $v_b$  la partie bulle, pour tout  $q \in Q_h$ , on a:

$$
b_{1h}(\vec{v},q) = b(\vec{v}_1,q) + \frac{5}{9}b(\vec{v}_b,q)
$$
  

$$
b_{2h}(\vec{v},q) = b(\vec{v}_1,q) + \frac{55}{36}b(\vec{v}_b,q)
$$

### Démonstration:

On note  $\lambda_i^K$  i = 1,..., 3 les coordonnées barycentriques,  $x_i^K$  les sommets et  $g_K$  le centre de gravité du triangle  $K$ , et :

$$
\begin{array}{rcl}\n\vec{v}_i^K & = & \vec{v}(x_i^K) \\
q_i^K & = & q(x_i^K)\n\end{array}
$$

Si  $\vec{v}_b = 0$ , alors :

$$
\vec{v}(g_K) = \frac{1}{3} \sum_{i=1}^{i=3} \vec{v}(x_i^K) ,
$$

d'où:

$$
b_{1h}(\vec{v}, q) = \sum_{K \in \mathcal{T}_h} \sum_{i=1}^{i=3} \vec{v}_i^K \cdot (\int_{\gamma_i^u \cap K} q \vec{n} \, ds + \frac{1}{3} \int_{\partial \omega_K} q \vec{n} \, ds)
$$
  
\n
$$
= \sum_{K \in \mathcal{T}_h} \sum_{i=1}^{i=3} (\vec{\nabla} q)_{|K} \cdot \vec{v}_i^K (|\omega_i^u \cap K| + \frac{1}{3} |\omega_K|) \quad \text{car}(\vec{\nabla} q)_{|K} = c^{te}
$$
  
\n
$$
= \frac{1}{3} \sum_{K \in \mathcal{T}_h} (\vec{\nabla} q)_{|K} \cdot \sum_{i=1}^{i=3} \vec{v}_i^K |K|
$$

$$
= \sum_{K \in \mathcal{T}_h} (\vec{\nabla} q)_{|K} \cdot \sum_{i=1}^{i=3} \vec{v}_i^K \int_K \lambda_i^K dV
$$
  

$$
= \sum_{K \in \mathcal{T}_h} \int_K \vec{\nabla} q. \vec{v} dV
$$
  

$$
= b(\vec{v}, q)
$$

 $et:$ 

$$
b_{2h}(\vec{v}, q) = -\sum_{K \in \mathcal{T}_h} \sum_{i=1}^{i=3} q_i^K \int_{\gamma_i^p \cap K} (\vec{v}.\vec{n}) ds
$$
  

$$
= -\sum_{K \in \mathcal{T}_h} \sum_{i=1}^{i=3} q_i^K (\int_{\omega_i^p \cap K} \text{div}\vec{v} dV - \int_{\partial K \cap \omega_i^p} \vec{v} \cdot \vec{n} ds)
$$
  

$$
= -\sum_{K \in \mathcal{T}_h} (\text{div}\vec{v})_{|K} \sum_{i=1}^{i=3} q_i^K \int_K \lambda_i dV
$$

car la fonction  $q_i^K \vec{v} \cdot \vec{n_i}$  est continue sur  $\partial K \cap \omega_i^p$ , et intervient avec les deux signes au cours de la sommation sur  $K$ , et  $\int_K \lambda_i dV = |\omega_i^p \cap K|$ .

$$
b_{2h}(\vec{v},q)=b(\vec{v},q)
$$

Si  $\vec{v}_1=0, \vec{v}=\sum_{K\in\mathcal{T}_h}\vec{v}_Kb_K,$  alors :

$$
b_{1h}(\vec{v},q) = \frac{1}{27} \sum_{K \in T_h} \vec{v}_K \cdot \int_{\partial \omega_K} q \vec{n} \, ds
$$
  

$$
= \frac{1}{27} \sum_{K \in T_h} \frac{|K|}{4} \vec{v}_K \cdot (\vec{\nabla} q)_{|K}
$$

 $\epsilon$ 

 $Or$ 

$$
\int_K b_K = \frac{1}{60} |K|
$$

 $d'$ où :

$$
b_{1h}(\vec{v},q) = \frac{5}{9} \sum_{K \in \mathcal{T}_h} (\vec{\nabla}q)_{|K} \cdot \int_K \vec{v} \, dV
$$

$$
= \frac{5}{9} b(\vec{v},q)
$$

et:

$$
b_{2h}(\vec{v},q) = -\sum_{K \in \mathcal{T}_h} \sum_{i=1}^{i=3} q_i^K \int_{\gamma_i^p \cap K} (\vec{v}.\vec{n}) \, ds
$$

Or

$$
\int_{\gamma_i^p \cap K} (\vec{v}.\vec{n}) ds = \vec{v}_K \cdot \int_{\gamma_i^p \cap K} (b_K \vec{n}) ds
$$

$$
= \vec{v}_K \cdot \sum_{j \neq i} \int_{\gamma_{i,j}^p \cap K} b_K \vec{n}_{ij} ds
$$

où  $\gamma_{i,j}^p = \gamma_i^p \cap \gamma_j^p$  et  $\vec{n}_{ij}$  est la normale extérieure à  $\omega_i^p$  sur  $\gamma_{i,j}^p$ .<br>Comme  $b_K$  est un polynôme de degré trois et  $\vec{n}_{ij}$  est constant sur  $\gamma_{i,j}^p$ , on a :

$$
\int_{\gamma_{i,j}^p \cap K} b_K \vec{n}_{ij} \, ds = \frac{1}{6} (b_K(a) + 4b_K(b) + b_K(c)) |\gamma_{i,j}^p \cap K| \vec{n}_{ij}
$$

où:

$$
\lambda_i(a) = \lambda_j(a) = \frac{1}{3} \; ; \; b_K(a) = \frac{1}{27}
$$
  

$$
\lambda_i(b) = \lambda_j(b) = \frac{5}{12} \; ; \; b_K(b) = \frac{5^2}{3^3 \times 2^5}
$$
  

$$
\lambda_i(c) = \lambda_j(c) = \frac{1}{2} \; ; \; b_K(c) = 0
$$
  

$$
\frac{1}{6}(b_K(a) + 4b_K(b) + b_K(c)) = \frac{33}{6^4}
$$

qui donne :

$$
\int_{\gamma_{i,j}^p \cap K} b_K \vec{n}_{ij} \, \mathrm{d} s = \frac{33}{6^4} |\gamma_{i,j}^p \cap K| \vec{n}_{ij}
$$

on a donc obtenu :

$$
b_{2h}(\vec{v}, q) = -\frac{33}{6^4} \sum_{K \in \mathcal{T}_h} \sum_{i=1}^{i=3} q_i^K \vec{v}_K \cdot \int_{\gamma_i^p \cap K} \vec{n} \, ds
$$
  
= 
$$
\frac{33 \times 60}{6^4} \sum_{K \in \mathcal{T}_h} (\vec{\nabla} q)_{|K} \int_K \vec{v} \, dV
$$

car  $\int_{\gamma_i^p\cap K}\vec{n} \,ds=-|K|\vec{\nabla}\lambda_i^K$  et  $\int_K b_K=\frac{1}{60}|K|$  d'où :

$$
b_{2h}(\vec{v},q) = \frac{55}{36}b(\vec{v},q)
$$

Corollaire:

 $b_{1h}$  et  $b_{2h}$  vérifient uniformément la condition inf sup.

En effet, en définissant :

$$
\Phi_1 : \vec{X}_h \mapsto \vec{X}_h
$$
  
\n
$$
\Phi_1(\vec{v}) = \vec{v}_1 + \frac{5}{9} \vec{v}_b
$$
  
\n
$$
\|\Phi_1(\vec{v})\| \leq \|\vec{v}\|
$$
  
\n
$$
\Phi_2 : \vec{X}_h \mapsto \vec{X}_h
$$
  
\n
$$
\Phi_2(\vec{v}) = \vec{v}_1 + \frac{55}{36} \vec{v}_b
$$
  
\n
$$
\|\Phi_2(\vec{v})\| \leq \frac{55}{36} \|\vec{v}\|
$$

 $et:$ 

$$
\exists \beta > 0 : \forall q \in Q_h \sup_{v \in \vec{X}_h} \frac{b(\vec{v}, q)}{\|\vec{v}\|} \ge \beta \|q\|_{0,2,\Omega},
$$

on obtient :

$$
\forall q \in Q_h \sup_{v \in \vec{X}_h} \frac{b_{1h}(\vec{v}, q)}{\|\vec{v}\|} = \sup_{v \in \vec{X}_h} \frac{b_h(\Phi_1(\vec{v}), q)}{\|(\Phi_1(\vec{v})\|} \ge \beta \|q\|_{0,2,\Omega}
$$

 $et:$ 

$$
\forall q \in Q_h \sup_{v \in \vec{X}_h} \frac{b_{2h}(\vec{v}, q)}{\|\vec{v}\|} = \sup_{v \in \vec{X}_h} \frac{b_h(\Phi_2(\vec{v}), q)}{\|(\Phi_2(\vec{v})\|} \ge \frac{36}{55} \beta \|q\|_{0,2,\Omega}
$$

Il nous reste à vérifier la condition inf sup sur  $a_h$ .

### Lemme  $4.3$ :

$$
\forall u \in X_h, \forall v \in X_h, a_h(u_h, v_h) = a(u_1, v_1) + \frac{5}{9}a(u_b, v_b) + a_h(u_b, v_1)
$$

où  $u = u_1 + u_b$  (resp  $v = v_1 + v_b$ ) est la décomposition de u (resp v) sur  $X_{h1} \oplus X_{hb}$ <br>et  $a(u, v) = \int_{\Omega} \vec{\nabla} u \cdot \vec{\nabla} v$ .

Démonstration: On a:

$$
a_h(u_1,v_1)=a(u_1,v_1)
$$

- on le montre de la même façon que le lemme 2.1-

$$
a_h(u_b, u_b) = \frac{5}{9}a(u_b, v_b)
$$

 ${\rm En}$  effet :

$$
a_h(b_K, b_K) = \frac{-1}{27} \int_{\partial \omega_K} \vec{\nabla} b_k \cdot \vec{n} ds
$$
  

$$
= \frac{-1}{27} \int_{\omega_K} \Delta b_k dV
$$
  

$$
= \frac{-1}{27 \times 4} \int_K \Delta b_k dV
$$

Or

$$
\int_{K} \Delta b_{k} dV = 2 \int_{K} \lambda_{1} dV \vec{\nabla} \lambda_{2} \cdot \vec{\nabla} \lambda_{3} \n+ 2 \int_{K} \lambda_{2} dV \vec{\nabla} \lambda_{3} \cdot \vec{\nabla} \lambda_{1} \n+ 2 \int_{K} \lambda_{3} dV \vec{\nabla} \lambda_{1} \cdot \vec{\nabla} \lambda_{2} \n= \frac{2}{3} |K| \sigma
$$

où  $\sigma=\vec{\nabla}\lambda_1.\vec{\nabla}\lambda_2+\vec{\nabla}\lambda_2.\vec{\nabla}\lambda_3+\vec{\nabla}\lambda_1.\vec{\nabla}\lambda_3.$ on a donc obtenu :

$$
a_h(b_K, b_K) = \frac{-1}{3^4 \times 2} |K|\sigma
$$

 $D'$  autre part :

$$
a(b_K, b_K) = \int_K \vec{\nabla} b_K . \vec{\nabla} b_K dV
$$

$$
= - \int_K \Delta b_k b_K dV
$$

 $Or$ 

$$
\int_{K} \Delta b_{k} b_{K} dV = 2 \int_{K} \lambda_{1} b_{K} dV \vec{\nabla} \lambda_{2} \cdot \vec{\nabla} \lambda_{3}
$$
  
+ 
$$
2 \int_{K} \lambda_{2} b_{K} dV \vec{\nabla} \lambda_{3} \cdot \vec{\nabla} \lambda_{1}
$$
  
+ 
$$
2 \int_{K} \lambda_{3} b_{K} dV \vec{\nabla} \lambda_{1} \cdot \vec{\nabla} \lambda_{2}
$$
  
= 
$$
4|K| \frac{2!}{6!} \sigma
$$

où la dernière égalité vient de :

$$
\int_{K} \lambda_1^{k_1} \lambda_2^{k_2} \lambda_3^{k_3} = 2|K| \frac{k_1! k_2! k_3!}{(k_1 + k_2 + k_3 + 2)!}
$$

On à évidemment  $a_h(u_1, b_K) = \frac{1}{27} \int_{\omega_K} \Delta u_1 dV = 0.$ 

### **Lemme 4.4:**

Pour tout  $v \in X_{h_1}$  et tout  $u \in X_{hb}$ , on a:

$$
\forall h \quad \exists C \in [\frac{27}{\pi \sigma^2}, \frac{27 \sigma^2}{\pi}]: a_h(u, v) = C(u, v)_h
$$

où  $\sigma$  est tel que  $\forall h, \quad \forall K \in \mathcal{T}_h, h_K \leq \sigma \rho_K$ , et  $(.,.)_h$  est le produit scalaire associé à la norme  $\|\cdot\|_h$ .

### Démonstration:

On à si  $v \in X_{h_1}$  et  $u \in X_{hb}$ :

$$
a_h(u,v) = \sum_K \left[ \left( \sum_{i=1}^{i=3} \int_{\gamma_i^u} -\vec{\nabla} u \cdot \vec{n} \, ds v_i^K \right) + v(g_K) \int_{\partial \omega_K} -\vec{\nabla} u_K \cdot \vec{n} \right]
$$
  

$$
= \sum_K u_K \left[ \left( \sum_{i=1}^{i=3} (v(g_K) - v_i^K) \right) \int_{\gamma_i^u} \vec{\nabla} b_K \cdot \vec{n} \, ds \right]
$$

Notons  $\lambda_i, \lambda_j, \lambda_k$  les trois coordonnées barycentriques de K, on a:

$$
\lambda_i = \frac{1}{2} \quad \text{sur} \quad \gamma_i^u
$$

$$
\lambda_j + \lambda_k = \frac{1}{2} \quad \text{sur} \quad \gamma_i^u
$$

d'où:

$$
\vec{\nabla}b_K = \lambda_j \lambda_k \vec{\nabla}\lambda_i + \frac{1}{2} (\lambda_j \vec{\nabla}\lambda_k + \lambda_k \vec{\nabla}\lambda_j) \text{ sur } \gamma_i^u
$$

Utilisant les expressions :

$$
\int_{\gamma_i^u} \lambda_j \, ds = \int_{\gamma_i^u} \lambda_k \, ds = \frac{1}{4} |\gamma_i^u|
$$
  

$$
\vec{\nabla} \lambda_k + \vec{\nabla} \lambda_j = -\vec{\nabla} \lambda_i
$$
  

$$
\int_{\gamma_i^u} \lambda_j \lambda_k \, ds = \frac{1}{24} |\gamma_i^u|
$$

on obtient :

$$
\int_{\gamma_i^u} \vec{\nabla} b_K . \vec{n} \, ds = \frac{-1}{12} \int_{\gamma_i^u} \vec{\nabla} \lambda_i . \vec{n} \, ds
$$

$$
= \frac{|K|}{12} (\vec{\nabla} \lambda_i . \vec{\nabla} \lambda_i)
$$

 $Or:$ 

$$
(\vec{\nabla}\lambda_i \cdot \vec{\nabla}\lambda_i) = \frac{|l_i|^2}{4|K|^2}
$$

où  $l_i$  désigne la longueur du côté de K opposé au nœud  $x_i$ . Il reste à remarquer que :

$$
\pi \rho_K^2 \le 4|K|^2 \le \pi h_K^2
$$
  

$$
\rho_K \le l_i \le h_K
$$

et que le pour tout  $u \in X_h^b$  et tout  $v \in X_h^1$ , le produit scalaire  $(u, v)_h$  s'écrit :

$$
(u,v)=\frac{1}{27}\sum_{K}\left[u_{K}\sum_{i}(v(g_{K})-v_{i}^{K})\right]
$$

En utilisant les lemmes 4.2 4.3 4.4, on montre la condition inf-sup sur  $a_h$ :

$$
\forall u = u_1 + u_b \in K_{2,h}, v = u_1 + \frac{4}{11}u_b \in K_{1h}
$$

 $et:$ 

$$
a_h(u, v) = a(u_1, u_1) + \frac{5}{9}a(u_b, u_b) + a_h(u_b, u_1)
$$
  
\n
$$
\geq \frac{5}{9}a(u, u) + C(u_1, u_b)_h
$$
  
\n
$$
\geq C'(u, u)_h
$$

où la dernière inégalité vient de l'équivalence de la norme continue et de la norme discrète. Ainsi la méthode de Volumes Éléments Finis P1 bulle P1 est d'ordre un.

# Conclusion

On a montré ici que la méthode des Volumes Éléments Finis pouvait être une alternative aux méthodes d'Éléments Finis pour l'approximation numérique des problèmes du Laplacien (resp. de Stokes) sous réserve de la vérification d'une (resp. de trois) condition(s) inf sup. En ce qui concerne le problème du Laplacien la condition inf sup est vérifiée pour les éléments finis  $P_1$  (conforme ou non) sur des triangulations générales, et pour l'élément fini  $Q_1$  pour des maillages structurés. Pour le problème de Stokes, on a montré que les trois conditions inf sup sont satisfaites pour les éléments  $P_1$ nonconforme/ $P_0$  et  $P_1$ bulle/ $P_1$  pour des triangulations générales. La vérification des conditions inf sup a été obtenue en comparant les formes bilinéaires provenant de la méthode de Galerkin avec celles provenant de la méthode des Volumes Éléments Finis. La vérification des conditions inf sup pour d'autres choix d'éléments et de volumes de contrôle reste un problème ouvert.

Par rapport à. la méthode de Galerkin, la méthode des Volumes Éléments Finis présente Pavantage d'être localement conservative, ce qui l'a rend attrayante pour la résolution approchée des équations de conservation modélisant les écoulements de fluides.

La question de savoir s'il existe un " meilleur choix" de volumes de contrôle pour une équation de conservation et un élément fini donné, n'a pas étée traitée ici.

Il semble donc qu'il y ait dans l'étude des méthodes de Volumes Éléments Finis matière à de nombreux travaux.

# Bibliographie

- [1] R. A. Adams. Sobolev Spaces. Academjc Press, New York, 1975.
- [2] B. R. Baliga and S. V. Patankar. A control volume finite-element method for two-dimensional fluid flow and heat transfer. Numerical Heat Transfer, 6:245-261, 1983.
- [3] J. Banaszek. Comparison of control volume and Galerkin finite element methods for diffusion-type problems. Numerical Heat Transfer Part B, 16:59—78, 1989.
- [4] J. Banaszek. A conservative finite element method for heat conduction problems. *Int. J. for Numer. Meth. in Engineering*, 20:2033–2050, 1987.
- [5] R. E. Bank and D. J. Rose. Some error estimate for the box method. Siam J.Numer. Anal, 24:777—787, 1987.
- [6] J .H. Bramble and S.R. Hilbert. Estimation of linear functionals on Sobolev spaces with application to Fourier transform and spline interpolation. SIAM J. Numer. Anal., 7:114-123, 1970.
- [7] F. Brezzi. On the existence, uniqueness and approximation of saddle-point problems arising from lagrangian multipliers.  $RAIRO$ ,  $Sér$ . Anal. Numer. 8:129—129, 1974.
- [8] C. Canuto C. Bernardi and Y. Maday. Generalized inf sup conditions for chebychev spectral approximation of the Stokes problem. SIAM J. Numer. AnaL, 25:1237—1256, 1988.
- [9] Z. Cai. A theoretical foundation for the finite volume element method. Ph. D. thesis, University of Colorado, Denver, C0, May.
- [10] P. G. Ciarlet. The Finite Element Method for elliptic Problems. North-Holland, Amsterdam, 1978.
- [11] M. Crouzeix and P.A. Raviart. Conforming and non conforming finite element methods for solving the stationary Stokes equation. RAÏRO ,Sér. Anal. Numer., 7:33—33, 1973.
- [12] G. De Vahl Davis and I. P. Jones. Natural convection in a square cavity: a comparison exercise. Int. J. for Numer. Meth. in Fluids, 3:227—248, 1983.
- [13] G. Duvaut. Mécanique des milieux continus. Masson, 1990.
- [14] V. Barthel et M. Villand. TRIO-VF note de presentation. Note Cea, /Str/Lnfl/92-85,1992.
- [15] I. Faille. Modélisation Bidimensionnelle de la Genése et la Migration des Hydrocarbures dans un Bassin Sédimentaire. Thèse Université Joseph Fourrier, Grenoble, 1991.
- [16] V. Girault. A combined finite element method and marker-and-cell method for solving Navier—Stokes equations. Numer. Math., 26:39—59, 1976.
- [17] V. Girault and P.A. Raviart. An analysis of a mixed finite element method for the Navier-Stokes equations. Numer. Math., 33:235—271, 1979.
- [18] W. Hackbusch. On first and second order box schemes. Computing, 41:277—296, 1989.
- [19] F. H. Harlow and J. E. Welch. Numerical calculation of time-dependent viscous incompressible flow of fiuid with free surface. Phys. Fluids, 8.12:2182—2189, 1965.
- [20] B. Heinrich. Finite Diflerence Methods on Irregular Networks. Birkhauser Verlag, 1987.
- [21] E. Suli. Convergence of finite volume schemes for Poisson's equation on nonuniform meshes. SIAM J. Numer. Anal., 28:1419-1430, 1991.
- [22] R. S. Varga. *Matrix Iterative Analysis.* Prentice-Hall Inc., 1962.
- [23] J. Mandel Z. Cai and S. Mc Cormick. The finite volume element method for diffusion equations on general triangulations. SIAM J. Numer. Anal., 28:392-402,1991.

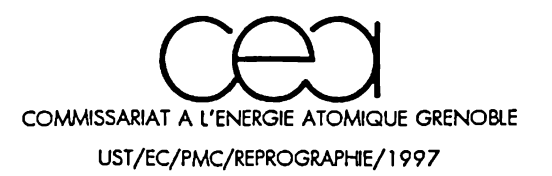

### RESUME

Dans le premier chapitre, on établit les équations modélisant les écoulements de fluides incompressibles sous forme d'équations de bilan et on présente brièvement les principes des méthodes de Volumes Finis.

Le second chapitre se veut une introduction aux méthodes de Volumes Eléments Finis. On y décrit la Box Method et on propose une méthode de Volumes Eléments Finis adaptée aux problèmes de Stokes et de Navier Stokes. Cette dernière méthode est décrite en détail et on donne des résultats numériques obtenus sur deux cas test classiques.

Le troisième chapitre présente une analyse d'erreur de la méthode des Volumes Eléments Finis pour le problème du Laplacien, et des applications en dimension un, deux ou trois.

Le quatrième chapitre prolonge les techniques du chapitre trois pour faire une analyse d'erreur de la méthode des Volumes Eléments Finis pour le problème de Stokes.